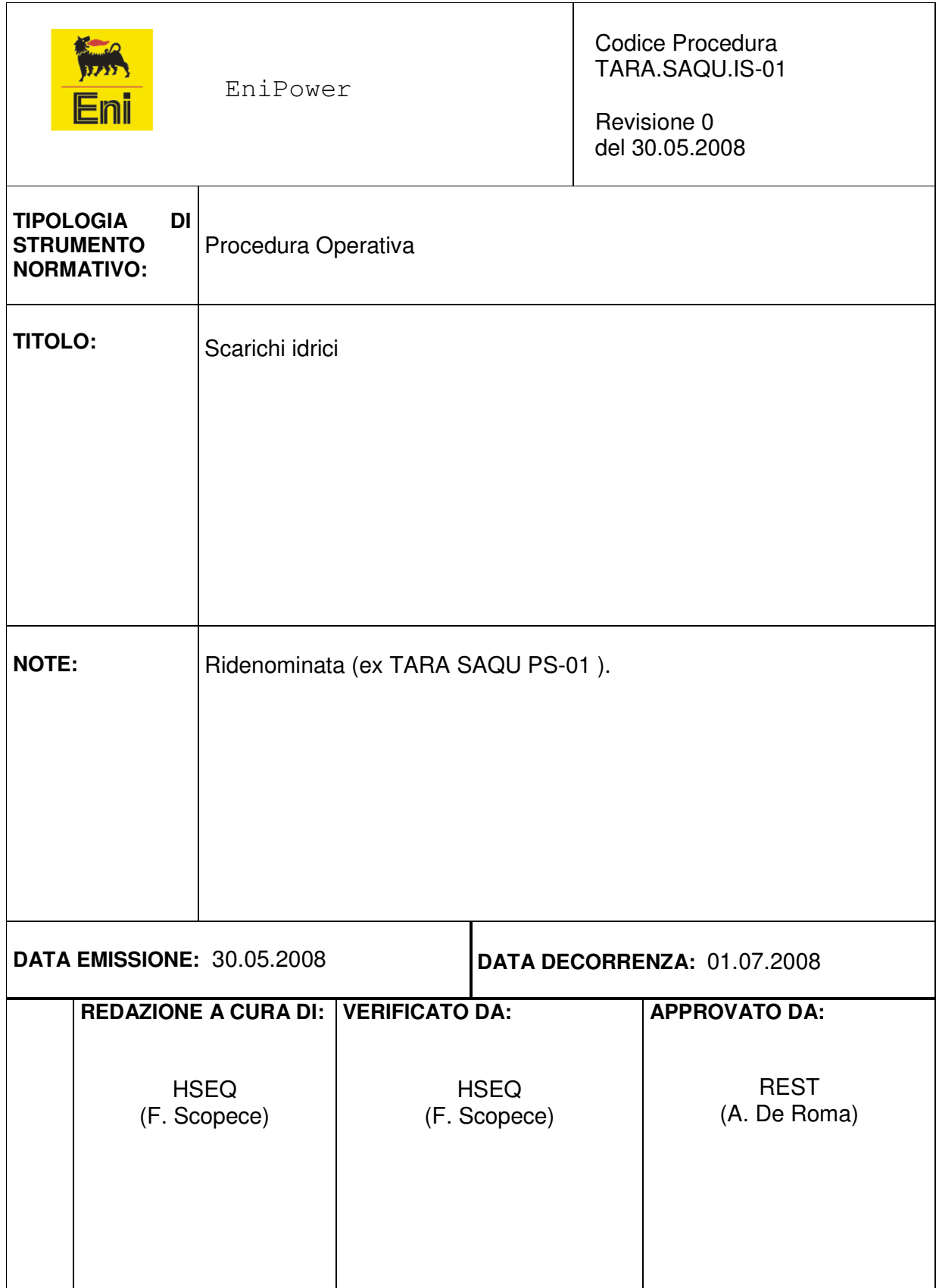

# Indice

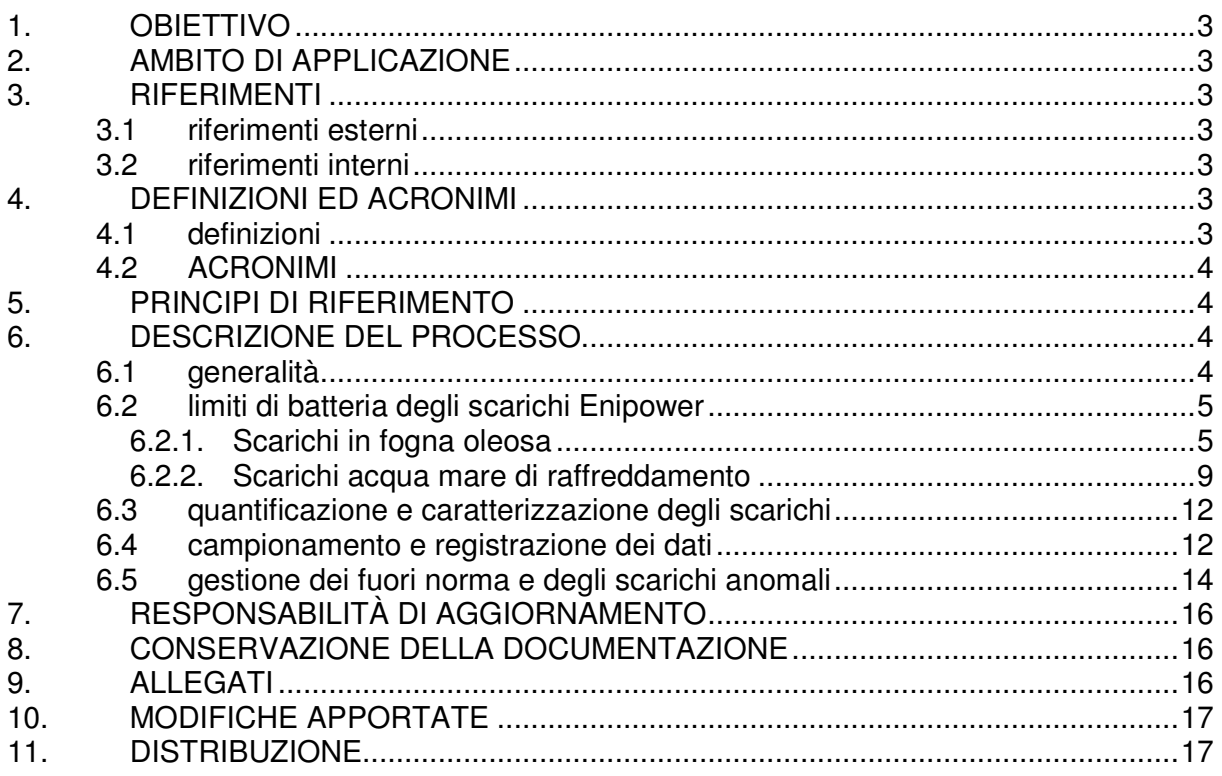

# **1. OBIETTIVO**

Definire le modalità di gestione degli scarichi idrici dello Stabilimento EniPower di Taranto, nel rispetto delle norme di legge e delle normative interne di sito.

## **2. AMBITO DI APPLICAZIONE**

La presente procedura si applica a tutte le attività svolte presso lo Stabilimento EniPower di Taranto.

# **3. RIFERIMENTI**

## **3.1 riferimenti esterni**

- Sezione 1 del TARA/REGLEG
- Norma UNI EN ISO 14001

#### **3.2 riferimenti interni**

- "Contratto di Servizi" fra Eni R&M ed EniPower.
- Procedura Ambientale TARA.SAQU.PS-13 "Interfacce Raffineria ".
- IO/REOP-1-002 Istruzione operativa Eni R&M "Variazione assetto scarico impianti TAE/Water Reuse".

## **4. DEFINIZIONI ED ACRONIMI**

## **4.1 definizioni**

#### **Scarico**

Qualsiasi immissione di acque reflue in acque superficiali, sul suolo, nel sottosuolo e in rete fognaria, indipendentemente dalla loro natura inquinante, anche sottoposte a preventivo trattamento di depurazione.

#### Inquinamento

L'introduzione diretta o indiretta, a seguito di attività umana, di sostanze o di calore nell'aria, nell'acqua o nel terreno che possono nuocere alla salute umana o alla qualità degli ecosistemi acquatici, perturbando, deturpando o deteriorando i valori ricreativi o altri legittimi usi dell'ambiente.

#### Acque reflue industriali

Qualsiasi tipo di acque reflue provenienti da edifici od installazioni in cui si svolgono attività commerciali o di produzione di beni, differenti qualitativamente dalle acque reflue domestiche e da quelle meteoriche di dilavamento, intendendosi per tali anche quelle venute in contatto con sostanze o materiali, anche inquinanti, non connessi con le attività esercitate nello stabilimento.

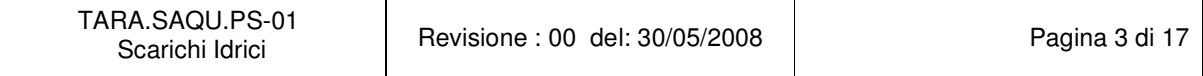

#### Rete fognaria

Sistema di canalizzazioni, generalmente sotterranee, per la raccolta e il convogliamento delle acque reflue domestiche, industriali ed urbane fino al recapito finale.

# **4.2 ACRONIMI**

SGA

Sistema di Gestione Ambientale.

REST

Responsabile di Stabilimento.

HSEQ

Responsabile del Servizio di Prevenzione e Protezione dello Stabilimento.

PROD Responsabile Produzione e Distribuzione Energia.

TARA/REGLEG Registro delle Leggi Applicabili.

CdT Consegnatario di turno di Raffineria

SPP/AMB Servizio Prevenzione, Protezione e Ambiente di Raffineria

TAE Impianto di Trattamento Acque Effluenti

LIMS Sistema informativo analisi chimiche di sito

# **5. PRINCIPI DI RIFERIMENTO**

Cfr. § 3.1 della presente procedura.

# **6. DESCRIZIONE DEL PROCESSO**

## **6.1 generalità**

L'utilizzo del sistema fognario della raffineria Eni R&M da parte di EniPower costituisce un servizio fornito dalla società Eni R&M, unitamente al successivo trattamento chimico-fisico e biologico di tutti i reflui conferiti.

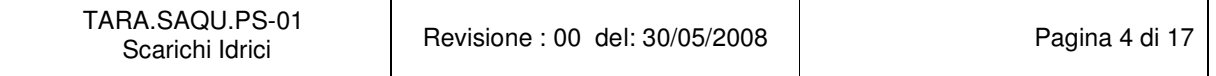

Tale servizio è previsto dal "Contratto Servizi" stipulato fra le due società attualmente in vigore.

Gli interventi ordinari e straordinari di manutenzione sulla rete fognaria (di esclusivo utilizzo dello Stabilimento) sono gestite secondo le modalità definite dalla procedura TARA.SAQU.PS-13 "Interfacce Raffineria".

La titolarità dello scarico finale è di Eni R&M.

Le acque reflue scaricate da EniPower nel sistema fognario possono essere distinte essenzialmente in due tipi, anche in funzione della suddivisione della rete fognaria in due reti separate :

- scarico acque meteoriche e di processo in fogna oleosa:

raccoglie le acque piovane di tutta l'area della centrale termoelettrica (delimitata dalle strade n°204, 205, 209 e 212), i drenaggi di diverse apparecchiature (scambiatori, livelli visivi, etc.), gli scarichi continui o meno delle acque di processo (scarico eluati letti misti, salamoie impianti osmosi, controlavaggio filtri acqua mare, etc.).

- scarico acque di raffreddamento:

costituite essenzialmente dalle acque di raffreddamento dei condensatori dei turbogeneratori, dalle acque di overflow dei serbatoi dell'acqua di mare T5201/2, dalla salamoia del dissalatore ed in generale dalle acque di raffreddamento di varie sezioni di impianto.

## **6.2 limiti di batteria degli scarichi Enipower**

Di seguito si riporta una descrizione accurata della rete fognaria e degli scarichi di acque reflue e di raffreddamento della centrale termoelettrica, con una valutazione delle possibili fonti di inquinamento.

## **6.2.1. Scarichi in fogna oleosa**

Vista l'articolazione della rete fognaria della centrale termoelettrica e la sua stretta interconnessione con quella della raffineria, con riferimento agli scarichi che confluiscono alle fogne oleose, è necessario operare una suddivisione al fine di individuare dei pozzetti "limite di batteria" rappresentativi degli scarichi del solo stabilimento EniPower. Tutti i pozzetti al limite di batteria sono contrassegnati in campo, per una loro rapida identificazione, mediante palina gialla e cartellino dello stesso colore. L'allegato 3, riporta inoltre uno schema a blocchi in cui viene rappresentata la rete fognaria e la sua suddivisione in sottoreti e relative interconnessioni. I pozzetti limite di batteria dai quali EniPower invia le acque reflue ad Eni R&M sono 3 (P178 A, P192 A, P145 A): è stato comunque necessario individuare altri limiti di batteria (delle sottoreti) per meglio identificare e caratterizzare le acque effettivamente conferite ad Eni R&M a causa della immissione nella rete di Stabilimento di scarichi Eni R&M.

#### 6.2.1.1 Asta fognante con limite di batteria P192A

Tale pozzetto raccoglie le acque meteoriche e gli eventuali drenaggi delle apparecchiature comprese nell'area delimitata dal dissalatore 4, dalla strada 212 (lato RHU) e dalle dighe di contenimento dei serbatoi di olio combustibile T-5241/2. (*Figura 1* in allegato).

In fogna viene scaricata, in modo discontinuo, l'acqua di mare di controlavaggio del filtro automatico posto sull'alimentazione del dissalatore 4 (0,2 mc/h ).

#### **Possibile causa di inquinamento**

In caso di sversamenti accidentali, vista la presenza in zona di stazioni di additivazione, potrebbero confluire nei pozzetti prodotti costituiti da oli lubrificanti (perdita da pompe centrifughe) o chemicals (acido solforico, cisterna da 1000 litri di Nalco 77420).

Le postazioni dei chemicals sono comunque realizzate con un doppio contenitore di contenimento in acciaio, per ridurre le probabilità di inquinamento del suolo/sottosuolo/fogna. Al disotto del serbatoio di stoccaggio dell'acido solforico T-5101 (max 15.000 litri) è posizionata una vasca rivestita di materiale idoneo per la raccolta di eventuali perdite di prodotto. Il contenuto del pozzetto di drenaggio della vasca può essere scaricato in fogna solo mediante apertura di apposita valvola di intercettazione.

Non vi sono scarichi continui in questo tratto della fogna e può verificarsi un flusso di prodotto solo in presenza di eventi meteorici, o eventuali drenaggi di acqua (mare o demineralizzata dai dissalatori) dalle apparecchiature presenti in area.

#### **Possibile causa di inquinamento**

In caso di sversamenti accidentali, vista la presenza in zona di stazioni di additivazione/stoccaggio, a seconda dei casi, potrebbero confluire nei pozzetti prodotti costituiti da :

- Nalco 77420 (max 3000 litri)
- Acido solforico 98% (max 500 litri)
- Soda caustica al 10% (max 500 litri)

#### 6.2.1.2 Asta fognante con limite di batteria P144 e P178A

Nella figura 2 è riportata la schematizzazione del tratto di rete oleosa che fa capo ai pozzetti limite di batteria P178A e P144.

Tale rete raccoglie le acque meteoriche mediante 33 pozzetti distribuiti fra la zona compresa fra i serbatoi di acqua di mare T5201/2 e le pompe booster di rilancio dell'acqua di raffreddamento, la zona compresa fra il T5202 ed il futuro impianto EDI, fino ai limiti della strada n° 205 all'altezza del serbatoio di gasolio T5234. In tale rete confluisce anche l'acqua piovana o il prodotto che eventualmente potrebbe raccogliersi all'interno della diga di contenimento del serbatoio di gasolio. Il collegamento fra questa diga di contenimento e la fogna è regolato mediante manovra di apposita valvola di intercettazione.

Non sono presenti scarichi continui.

#### **Possibile causa di inquinamento**

In caso di sversamenti accidentali, vista la presenza in zona di stazioni di additivazione/stoccaggio, a seconda dei casi, potrebbero confluire nei pozzetti prodotti costituiti da :

- oli lubrificanti (stoccaggio OTE 32, ACER 32, Blasia 150 Techtrol Gold per una quantità totale massima di 2400 litri)
- soda caustica 48-52% (max 6000 litri)
- Nalco 8539 (max 5000 litri)
- sodio ipoclorito (max 1000 litri)
- Nalco 7408 (max 500 litri)
- Betz HYP MDC 220 (max 500 litri)
- soda caustica 20 % (max 500 litri)

Le postazioni sono realizzate con doppio contenitore di contenimento in acciaio o con diga di contenimento in cemento.

#### 6.2.1.3 Asta fognante con limite di batteria P145A

Questo tratto di rete, rappresentato in *figura 3*, raccoglie gli scarichi dei pozzetti dell'area acqua calda/acqua temperata, della zona compressore aria strumenti K5255, gli scarichi della salamoia prodotta dagli impianti osmosi 1-2, gli scarichi di alcuni pozzetti dell'area pompe olio combustibile e di altri pozzetti vicini alla diga dei serbatoi T-5234/5 .

Gli unici scarichi continui sono rappresentati dalla salamoia degli impianti osmosi ad acqua di pozzo. La portata media dello scarico (di progetto) è di circa 37 m $3$ /h con impianti osmosi a pieno regime. Dato l'utilizzo parziale dell'impianto, la salamoia scaricata è stimabile a meno di 30 m<sup>3</sup>/h (1<sup>°</sup> stadio impianti osmosi).

Da questo pozzetto, inoltre, vengono inviate al TAE Eni R&M tutte le acque raccolte dai pozzetti P144 , P145, P146D e dalla rete fognaria di raffineria che si sviluppa a a sud e sud-ovest della centrale termoelettrica (area ditte, magazzino, officine, uffici,etc.). Per una miglior comprensione delle interconnessioni vedasi l'allegato 2.

#### **Possibile causa di inquinamento**

Analogamente al caso precedente, si potrebbero riversare accidentalmente in fogna i seguenti prodotti (stesse postazioni precedenti esclusa quella dell'olio lubrificante):

- soda caustica 48-52% (max 6000 litri)
- Nalco 8539 (max 5000 litri)
- sodio metabisolfito (max 500 litri)
- Betz HYP MDC 220 (max 500 litri)
- soda caustica 20 % (max 1000 litri)
- prodotti stoccati nelle aree relative alle reti 1,3,5,6 (vedi allegato 2).

Le postazioni sono realizzate con doppio contenitore di contenimento in acciaio. Altre possibili fonti di inquinamento devono essere ricercate in area Eni R&M.

## 6.2.1.4 Asta fognante con limite di batteria P145

In figura 4 si riporta lo sviluppo di questo tratto di fogna oleosa, che può essere considerato, insieme alla rete del P145 A, la più rappresentativa dal punto di vista della portata media di reflui scaricati al TAE (58 pozzetti), sia in presenza di eventi meteorici, che per la confluenza di scarichi periodici.

In tale rete avviene lo scarico degli eluati, risultanti dalla rigenerazione delle resine dell'impianto di demineralizzazione a letti misti.

In occasione della fase n° 13 della rigenerazione delle resine, si ha uno scarico diretto in fogna pari a 50 m<sup>3</sup> (100 m<sup>3</sup>/h per 30 minuti). [valore medio = 33,3 m<sup>3</sup>/g].

La quantità di prodotto scaricato nella apposita vasca di neutralizzazione,ogni 36 ore circa, è di 80 m<sup>3</sup>. Tali eluati ,dopo neutralizzazione, vengono scaricati in fogna con una portata di 50 m<sup>3</sup>/h. [valore medio = 53,3 m<sup>3</sup>/g].

In questa rete si verifica lo scarico, anche questo discontinuo, dell'acqua mare di controlavaggio dei filtri dell'impianto osmosi 4 (impianti noleggiati da Eni R&M ed installati in area EniPower). Tale quantità può essere stimata in circa 136 m<sup>3</sup> ogni 24 ore (quando avviene il controlavaggio, in 252 minuti viene inviato in fogna uno scarico di **30 m<sup>3</sup>/h** a cui si somma un pre-scarico di 10 m<sup>3</sup>). [valore medio = 5,7m $3$ /gl.<sup>1</sup>

Episodicamente e/o in fase di avviamento, può verificarsi lo scarico in fogna di acqua demineralizzata fuori norma per alta conducibilità (cioè superiore a 20 µS/cm) degli impianti Osmosi 3/4.

#### **Possibile causa di inquinamento**

Accidentalmente potrebbe verificarsi sversamento, su area pavimentata e quindi in fogna, dei seguenti prodotti :

- olio lubrificante (DICREA 150, ACER 150/46, OTE 68/32- stoccaggio massimo 6000litri)
- Nalco 7208 (max 3000 litri)
- Nalco eliminox (max 3000 litri)
- Nalco 352 (max 3000 litri)

Le postazioni sono realizzate con doppio contenitore di contenimento in acciaio.

## 6.2.1.5 Asta fognante con limite di batteria P146D

In figura 5 sono riportati i pozzetti limitrofi al cabinato turbogas che confluiscono al pozzetto limite di batteria con gli scarichi della rete di raffineria. Tali pozzetti non raccolgono scarichi continui.

#### **Possibile causa di inquinamento**

 $\overline{a}$ 

Accidentalmente potrebbe verificarsi uno sversamento in fogna di detergente Fyre wash utilizzato per il lavaggio off-line o on line del compressore assiale della

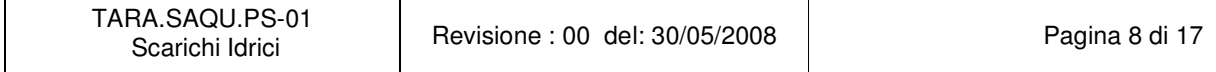

<sup>&</sup>lt;sup>1</sup> La presenza di tale scarico attribuibile ad Eni R&M, nella rete fognaria della centrale termoelettrica, rende impossibile la determinazione di un limite di batteria nettamente definito. E' necessario che Eni R&M caratterizzi periodicamente (contestualmente allo Stabilimento) lo scarico che confluisce al pozzetto limite **P123** ai fini della corretta interpretazione dei risultati analitici del campione prelevato al limite di batteria **P145**.

turbogas. Nella scheda di sicurezza del prodotto viene dichiarata la "presunta tossicità del prodotto per pesci, alghe e microrganismi".

# **6.2.2. Scarichi acqua mare di raffreddamento**

Anche in questo caso si individuano diversi scarichi, che confluiscono a loro volta in due distinti scarichi al limite di batteria.

## 6.2.2.1 Scarico acqua di raffreddamento SC1

Tale scarico, rappresentato in *figura 6* e nello schema riportato di seguito con la sigla SC1, coincide con la vasca a cielo aperto di raccolta della confluenza delle acque (dopo lo stramazzo).

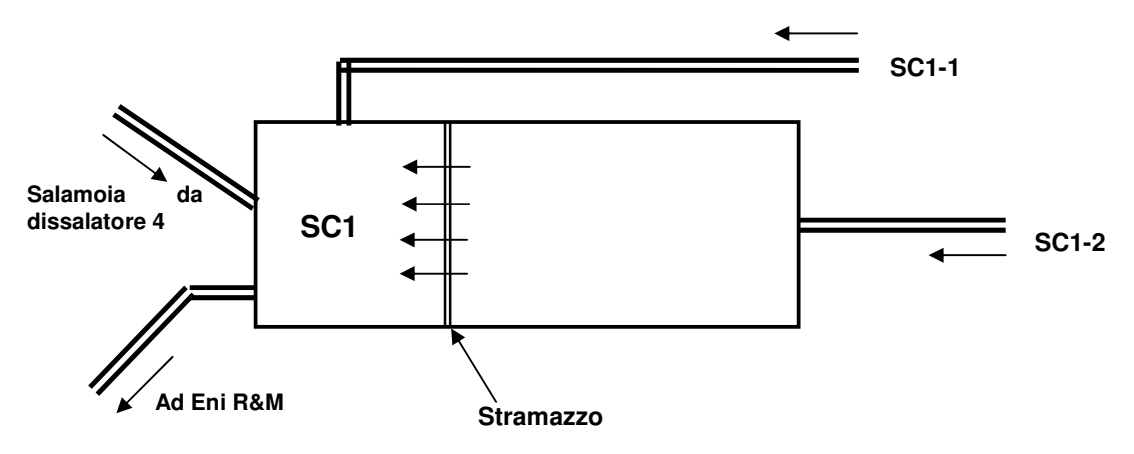

I due scarichi parziali denominati per comodità SC1-1 ed SC1-2 sono costituiti come segue :

Scarico parziale **SC1-1** 

Scarico continuo

- acqua di raffreddamento ad E-5712 (scambiatore ad acqua di mare del circuito acqua temperata)
- salamoia del dissalatore 4 (che confluisce insieme ad SC1-1 in SC1)
- lo scarico dell'acqua mare di raffreddamento dei condensatori del gruppo eiettori del dissalatore 4 . Scarico discontinuo
- acqua mare dal troppo pieno dei serbatoi di accumulo dell'acqua di raffreddamento T-5201 e T-5202.

La stima della portata media dello scarico è di 250 m $3/h$  (limitatamente allo scarico continuo.

Scarico parziale **SC1-2**

Scarico continuo

- acqua di raffreddamento dei condensatori delle turbine del TG1/2,
- acqua di raffreddamento del generatore della turbogas e dei generatori TG1/2/4;

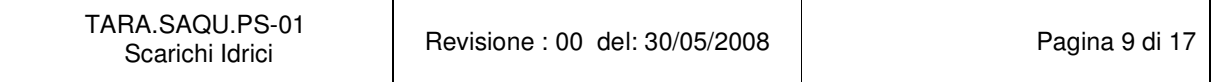

- acqua di raffreddamento degli scambiatori a piastre E-5255 A/B (circuito chiuso di raffreddamento ad acqua dolce).

La stima della portata media dello scarico è di 3.300 m $3/$ h.

#### **Possibile causa di inquinamento**

Gli scarichi avvengono in condotte chiuse in pressione e quindi non esposti a possibili inquinamenti indotti dall'esterno.

Le uniche fonti di inquinamento sono costituite dai fluidi di processo con cui l'acqua di raffreddamento potrebbe venire a contatto.

Con riferimento agli E-5255 A/B del circuito chiuso di raffreddamento ad acqua dolce, a causa della più alta pressione dell'acqua di processo rispetto all'acqua di mare (Dp inferiore a 1 bar), in caso di perdita, si potrebbe avere contaminazione dell'acqua di mare. In caso di perdita, la concentrazione massima di nitriti riscontrabile nello stream lato acqua di mare è pari a 90 ppm. L'acqua di processo di tale circuito è additivata con prodotto Nalco 8539 (per prevenire la corrosione delle tubazioni e delle apparecchiature) contenente una percentuale compresa fra il 30-40 % peso di nitrito di sodio classificato R50 (altamente tossico per gli organismi acquatici).

Anche il circuito acqua temperata viene additivato con lo stesso chemical sopra indicato. La pressione lato acqua temperata nello scambiatore E-5712 è superiore a quella lato acqua di mare.

La concentrazione di nitrati nell'acqua di processo circolante viene regolata in modo da non superare 600 ppm in entrambi i circuiti (campionamenti ed analisi effettuate a giorni alterni). In caso di trafilamento di acqua di processo verso il circuito di raffreddamento l'effetto di diluizione nell'acqua di mare comporterebbe comunque una riduzione della concentrazione di nitriti nello scarico ad un valore massimo stimato intorno a 160 ppm. Grosse perdite di acqua di processo si paleserebbero rapidamente perché determinerebbero la fermata di tali impianti e/o la necessità di effettuare grosse integrazioni di acqua demineralizzata per garantirne l'esercizio.

Normalmente lo scambiatore viene escluso dal servizio perché il raffreddamento del circuito può essere garantito adeguatamente dagli air cooler E-5711.

Nell'acqua di mare in alimentazione al dissalatore viene additivato un chemical denominato Nalco 77420 che ha la funzione di disincrostrante . La concentrazione di tale additivo nella salamoia (determinata 3 volte alla settimana) è di 70 ppm. Nello scarico SC1 la concentrazione finale del prodotto si riduce a meno di 2 ppm. La scheda di sicurezza non contiene indicazioni circa la pericolosità per l'ambiente e/o organismi acquatici .

## 6.2.2.2 Scarico acqua di raffreddamento SC2

Tale scarico, distinto dallo scarico SC1 (vedi figura 7), raccoglie esclusivamente i seguenti scarichi continui :

- acqua di raffreddamento degli scambiatori a piastre E-5256 A/B (circuito chiuso di raffreddamento ad acqua dolce);
- acqua di raffreddamento dello scambiatore a piastre E-7531 (refrigerante dell'acqua dissalata in carica all'impianto letti misti);

La stima della portata media dello scarico è di 500 m<sup>3</sup>/h.

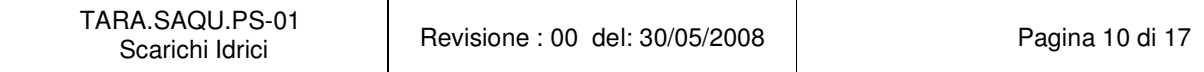

#### **Possibile causa di inquinamento**

Gli scarichi avvengono in condotte chiuse in pressione e quindi non soggetti a possibili inquinamenti esterni.

Le uniche fonti di inquinamento sono costituite dai fluidi di processo con cui l'acqua di raffreddamento potrebbe venire a contatto.

Per l'inquinamento potenziale relativo all'additivazione dei circuiti chiusi con Nalco 8539, valgono le stesse considerazioni fatte in precedenza. La concentrazione massima di nitriti riscontrabile nello stream di acqua di raffreddamento è stata stimata in circa 260 ppm.

L'acqua demineralizzata raffreddata nello scambiatore E-7531 con acqua di mare, viene additivata con Nalco 352 (controllo del pH per prevenire la corrosione dei serbatoi T5001/2). In tale scambiatore la pressione dell'acqua di mare è inferiore a quella lato acqua demineralizzata. In caso di perdita interna dello scambiatore, si avrebbe passaggio di acqua di processo nello scarico delle acque di raffreddamento. Il chemical è classificato nocivo per gli organismi acquatici. Il dosaggio tipico di questo prodotto, comunque, non supera 1 ppm nell'acqua demineralizzata. L'effetto di diluizione di tale inquinante nell'acqua di raffreddamento, in caso di ipotetica perdita, ne renderebbe decisamente limitata la concentrazione nello scarico finale.

#### 6.2.2.3 Scarico acqua di raffreddamento SC3

L'acqua di raffreddamento scaricata dai refrigeranti dell'olio di lubrificazione delle turbine TG1/2/4 viene raccolta in un collettore interrato ed insieme ad altri scarichi provenienti dalla raffineria, confluisce alla vasca S-6005 del TAE A (vedi fig. 8).

I tre scarichi parziali dei refrigeranti olio, nelle condizioni di massima portata, possono essere assunti pari a  $37 \text{ m}^3$ /h per refrigerante (totale 111 m $^3$ /h).

#### **Possibile causa di inquinamento**

In caso di perdita di uno degli scambiatori, è possibile l'inquinamento dello scarico con olio lubrificante OTE 32 e/o 68 a causa della più alta pressione dell'olio di lubrificazione rispetto all'acqua di mare.

E' improbabile una perdita eccessiva di olio perché determinerebbe una riduzione del livello di olio nel cassone della macchina, che verrebbe individuato dal personale operativo durante i controlli di routine in campo.

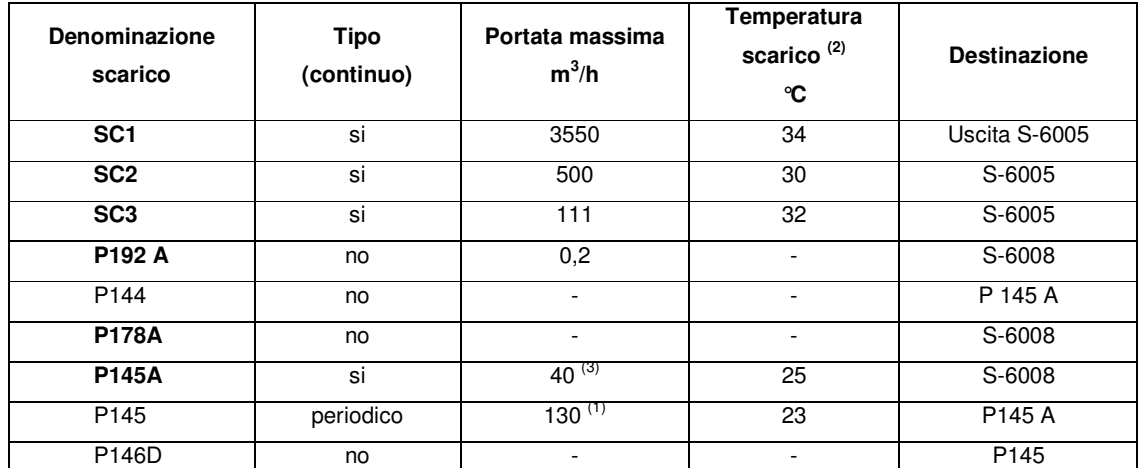

#### **6.3 quantificazione e caratterizzazione degli scarichi**

#### **Tab.1 – Caratteristiche, portate massime e destinazione degli scarichi idrici**

#### Note :

- (1) quantità massima stimata in occasione dello scarico contemporaneo del controlavaggio dei filtri di acqua di mare Osmosi 4/5 e della fase 13 della rigenerazione dei letti misti (lo scarico della vasca di neutralizzazione non avviene contemporaneamente alla fase 13). Vedi inoltre la nota al par. 6.2.1.4. (2) Temperature massime misurate nella stagione estiva.
- $(3)$  Al valore di 40 m<sup>3</sup>/h si sommano i 130 m<sup>3</sup>/h di scarico discontinuo proveniente dal pozzetto P145.

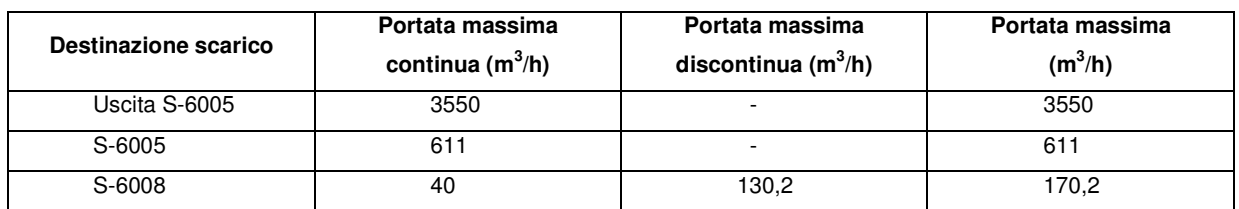

#### **Tab. 2 – Riepilogo portate massime scarichi per destinazione al TAE A**

Nota:

L'ulteriore afflusso di acqua alla vasca S-6008 è costituito dalle acque piovane raccolte dai pozzetti posizionati sulle aree pavimentate della centrale termoelettrica. (Superficie pavimentata 5.967 m<sup>2</sup>).

#### **6.4 campionamento e registrazione dei dati**

Le analisi effettuate sui campioni di acqua reflua per la determinazione degli inquinanti, eventualmente presenti nelle acque conferite ad Eni R&M, sono finalizzate a garantire il rispetto del limite di concentrazione accettabile per l'impianto di trattamento TAE A e/o comunque dei limiti normativi (par.3 ed all.1 e 2).

#### **Scarico acqua di raffreddamento SC1**

Con riferimento allo scarico finale di acqua di raffreddamento, devono essere effettuate analisi periodiche :

- Con **cadenza mensile** vengono effettuate le analisi dell'allegato 1.
- Con frequenza **quindicinale** viene effettuata una analisi per la verifica della presenza di idrocarburi e pH.

#### **Scarico acqua di raffreddamento SC2**

Il campionamento di tale scarico, in corrispondenza di **SC2-1** ed **SC2-2**, avviene con cadenza **trimestrale**. Su tale campione vengono effettuate le analisi secondo l'allegato1.

#### **Scarico acqua di raffreddamento SC3**

Il campionamento di tale scarico, in corrispondenza di **SC3-1, SC3-2** ed **SC3-3** , avviene con cadenza **trimestrale**. Su tale campione vengono effettuate le analisi secondo l'allegato1.

Giornalmente il personale operativo effettua una verifica visiva per accertarsi che non vi sia presenza o meno di idrocarburi nell'acqua scaricata da ciascun refrigerante.

#### **Scarichi in fogna oleosa**.

Con riferimento ai pozzetti che rappresentano il limite di batteria EniPower (paragrafo 3.1), **trimestralmente** vengono effettuati i campionamenti e le analisi contenute nell'allegato 1.

**Giornalmente**, in corrispondenza del pozzetto **P145A**, a monte dello stramazzo, viene effettuato un campionamento per la determinazione del contenuto di idrocarburi (tratto di rete in cui più alta è la possibilità di presenza di idrocarburi perché raccoglie i drenaggi dell'area delle pompe dell'olio combustibile).

I risultati di questi controlli che verranno segnalati dal RTO al PROD, vengono raccolti in apposito file custodito in sala controllo.

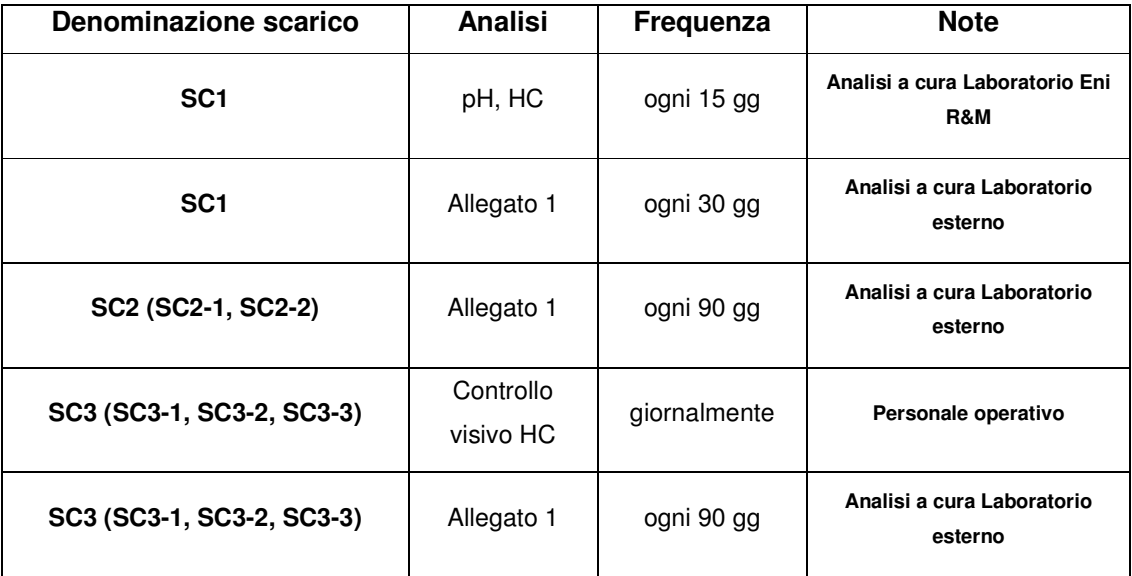

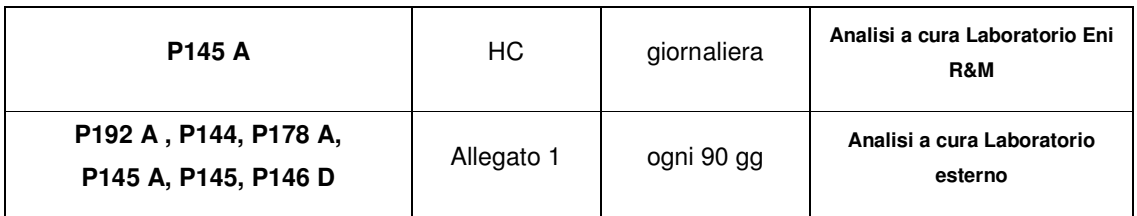

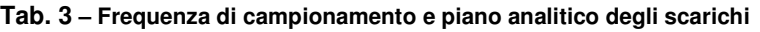

Il campionamento degli scarichi avviene secondo le seguenti modalità :

- per le analisi effettuate dal laboratorio Eni R&M, il campionamento è a cura dell'operatore utilities, nei giorni previsti da TECON/LABO di Eni R&M e secondo la frequenza di tab.3;
- per le analisi effettuate da laboratorio esterno, il campionamento avviene a cura di tecnici della ditta che fa le analisi, in presenza dell'operatore utilities, dopo autorizzazione dell'RTO in turno.

## **6.5 gestione dei fuori norma e degli scarichi anomali**

La valutazione dei risultati analitici (relativi ai campionamenti del laboratorio esterno) avverrà a cura di HSEQ, non appena disponibile il rapporto di analisi.

Criticità legate a variazioni in aumento della concentrazione di alcuni inquinanti (scostamento rispetto al valore tipico), determineranno indagini in campo, coordinate dal RTO in turno su richiesta di PROD, alla ricerca delle cause della contaminazione dello scarico. Tali anomalie verranno comunicate tempestivamente a HSEQ.

Con riferimento alle analisi periodiche (giornaliera e quindicinale) effettuata dal laboratorio Eni R&M, l'RTO in turno acquisisce i risultati analitici dal sistema informativo di raffineria (LIMS) , stampando su carta il report, ed attiva immediate verifiche in campo nel caso in cui :

- $\circ$  nello scarico SC1, il contenuto di HC ed il pH risultino superiori ai limiti previsti dall'allegato 1 (tab. 3 del DLgs 152/2006).
- o nello scarico P145 A il contenuto di **HC** risulti superiore a **100 ppm** e/o il pH inferiore a 6 o superiore a 9 (limiti di trattabilità dei reflui al TAE A).

Il RTO conserva la stampa del report in un file dedicato.

L'RTO informa tempestivamente PROD ed il CdT dell'anomalia riscontrata (registrando l'avvenuta comunicazione al CdT di Eni R&M sull'apposito "registro degli scarichi idrici").

L'esito della verifica visiva degli scarichi dell'acqua di raffreddamento dei refrigeranti dell'olio di lubrificazione dei turbogeneratori (SC3-1/2/3), effettuata giornalmente dal personale operativo, dovrà essere annotata dall'RTO sul registro degli scarichi idrici.

In caso di scarichi anomali nella rete fognaria dovuti a sversamenti accidentali (es. bulk di chemicals, lubrificanti, perdite accidentali da drenaggi di apparecchiature, etc.) che potrebbero determinare un non corretto funzionamento del TAE A, il RTO

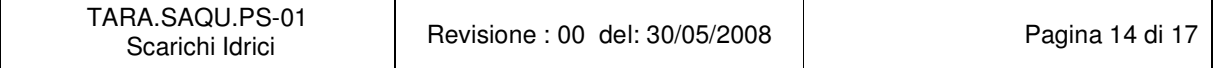

EniPower provvede tempestivamente ad avvisare il RTO della SOI4 di Eni R&M per le azioni necessarie da effettuare al TAE ed il CdT per le necessarie attività di coordinamento.

Contestualmente il RTO informa PROD.

La presenza di HC nel pozzetto P145 A non è univocamente attribuibile a sversamenti o scarichi anomali in area Stabilimento, vista la configurazione delle reti fognarie. Dopo verifiche in area Stabilimento, in caso di assenza di riscontri oggettivi, RTO informerà il CdT per l'attivazione di analoghe verifiche in area Eni R&M (vedi allegato 3).

#### **Incremento scarichi in fogna oleosa**

Gli scarichi idrici nelle fogne oleose dovranno essere ridotti al minimo.

La necessità di incrementare l'apporto di acqua in tale rete fognaria, che determinerà inevitabilmente un maggior carico al TAE (es. manichette posizionate su scambiatori), dovrà essere effettuato solo dopo autorizzazione di PROD (o CdT di Eni R&M).

Analogamente dovrà essere richiesta autorizzazione per effettuare i drenaggi dei serbatoi e/o di apparecchiature.

Per gli scarichi in fogna oleosa, in corrispondenza dei pozzetti denominati P192 A, P145 A e P178 A (di conferimento dei reflui ad Eni R&M), i limiti da non superare sono quelli riportati nella tabella seguente :

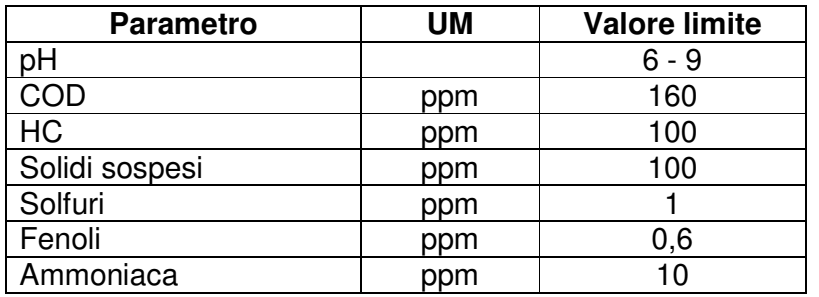

**Tab. 4 – Limiti di scarico in fogna oleosa** 

Per gli altri parametri valgono i limiti dell'allegato1 (D.Lgs. 152/2006 e s.m.i).

#### **Registro scarichi idrici**

Tutte le azioni, gli eventi, i dati analitici, le comunicazioni inerenti agli scarichi idrici dovranno essere registrate nel registro degli scarichi idrici che verrà custodito a cura del RTO in turno.

#### **Campionamento degli scarichi in contraddittorio con Eni R&M.**

In concomitanza di prelievi da parte di Enti Esterni allo scarico denominato A (o agli impianti di trattamento di Eni R&M), il CdT avviserà PROD (o in sua assenza l'RTO in turno) che provvederà al prelievo di campioni (in bottiglie da 1 litro) nei seguenti punti di recapito :

 $\triangleright$  per le acque di raffreddamento  $\rightarrow$  SC1, SC2-1, SC2-1, SC3-1, SC3-2, SC3-3 ed acqua di mare da T5201/2;

 per le acque di processo e meteoriche –> P192A, P145A, P178A , P123 e P169 2 (questi due ultimi per la caratterizzazione del contributo Eni R&M).

Il predetto campionamento (doppio campione per ogni pozzetto) verrà effettuato in contraddittorio con Eni R&M, rappresentato dal proprio CdT o, in sua assenza, da SPP/AMB e dovrà essere corredato da apposito modulo (All. 3) recante i dati identificativi del campionamento.

Un set di campioni verranno inoltrati al Laboratorio di Raffineria per le analisi previste; il secondo set di campioni verrà custodito da EniPower.

Copia del modulo all.3 debitamente compilato verrà consegnata a PROD.

Eni R&M in qualsiasi momento potrà effettuare, previo tempestivo avviso a EniPower, ispezioni e/o campionamenti ai punti di recapito.

# **7. RESPONSABILITÀ DI AGGIORNAMENTO**

HSEQ assicura l'aggiornamento della presente procedura dandone comunicazione a tutto il personale.

# **8. CONSERVAZIONE DELLA DOCUMENTAZIONE**

- ♦ Registro scarichi idrici: aggiornamento a cura RTO e conservazione a cura PROD del registro completamente compilato.
- ♦ File contenente le analisi da laboratorio interno a cura PROD.
- ♦ Report Analisi scarichi idrici laboratorio esterno a cura HSEQ.

Le registrazioni sopra indicate dovranno essere conservate per un periodo minimo di 3 anni

# **9. ALLEGATI**

Allegati alla seguente procedura:

- $\triangleright$  Allegato 1 : Elenco inquinanti e limiti secondo D.Lgs. 152/2006 e s.m.i (tabella 3 dell'allegato 5).
- Allegato 2 : Schema a blocchi delle fogne oleose in area Eni R&M.
- $\triangleright$  Allegato 3 : Modulo campionamento in contraddittorio scarichi idrici.
- $\triangleright$  Fig.1 : Pozzetto P192 A.
- $\triangleright$  Fig.2 : Pozzetti P144 e P178 A.
- $\triangleright$  Fig. 3 : Pozzetto P145 A.
- $\triangleright$  Fig. 4 : Pozzetto P145.
- $\triangleright$  Fig. 5 : Pozzetto P146 D.
- $\triangleright$  Fig. 6 : Scarico SC1.
- $\triangleright$  Fig. 7 : Scarico SC2.
- $\triangleright$  Fig. 8 : Scarico SC3.

 $\overline{a}$  $^{2}$  Pozzetto a monte del P146 in area Eni R&M.

#### **10. MODIFICHE APPORTATE**

Il presente documento è stato emesso in prima edizione

#### **11. DISTRIBUZIONE**

La presente procedura è così distribuita:

- n.° 1 copia (con le firme in originale), è conservata da HSEQ presso gli uffici di Stabilimento;
- n.°1 copia cartacea mantenuta aggiornata e resa disponibile nella sala controllo per la consultazione da parte del personale;
- n.° 1 copia, in formato elettronico è disponibile per tutta la Società, tramite il Portale intranet MyEni.

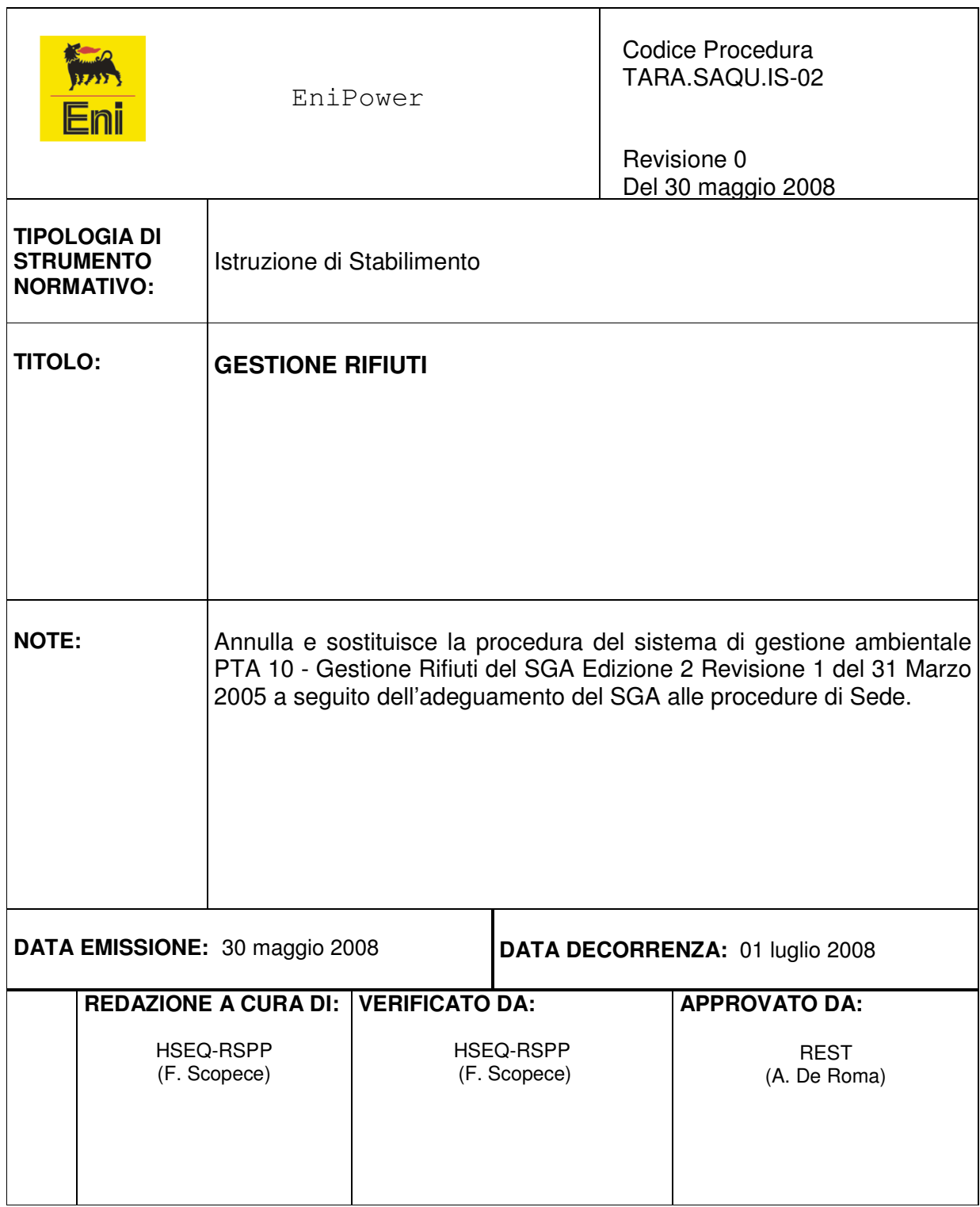

# Indice

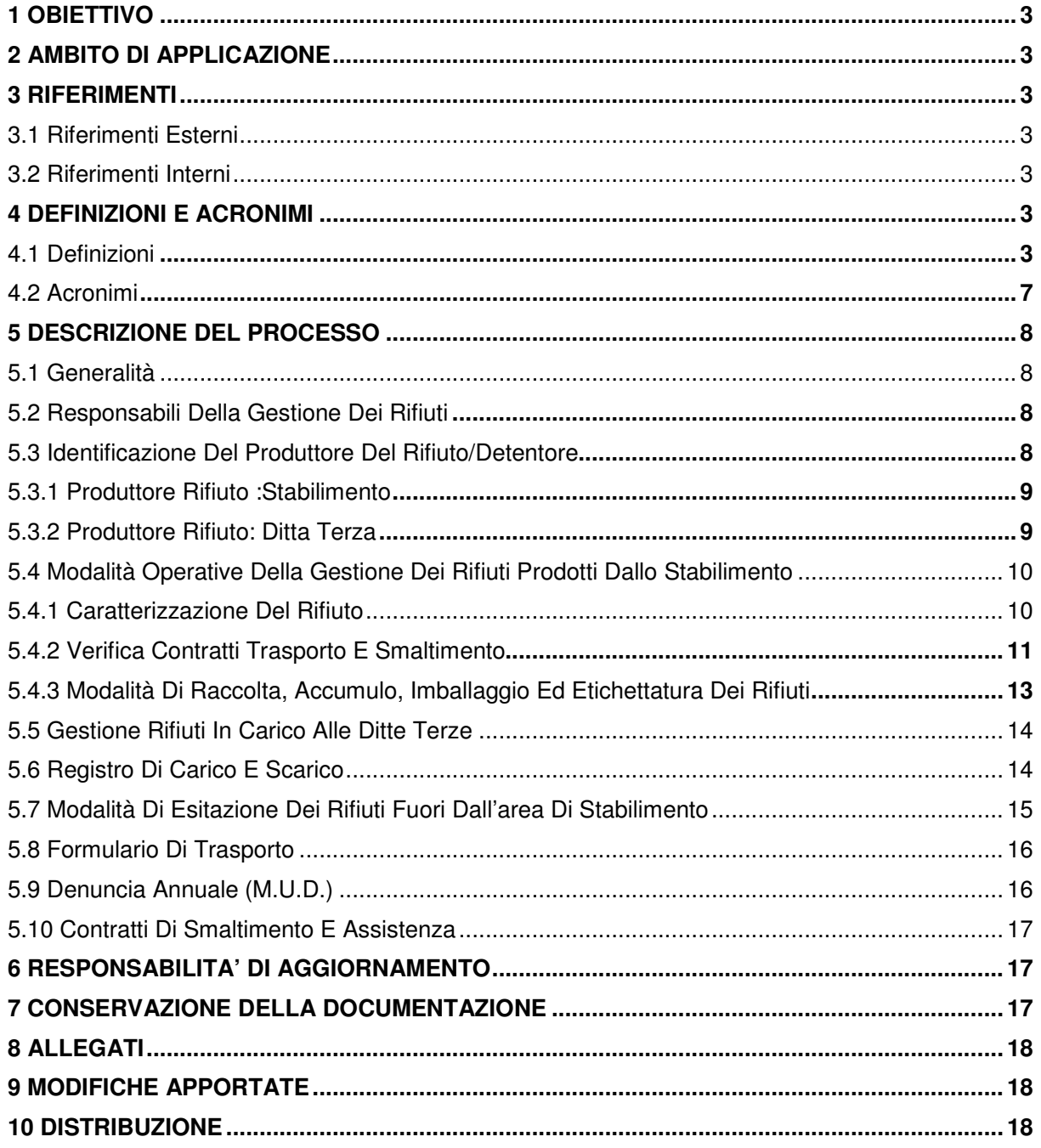

## **1 OBIETTIVO**

Scopo della presente procedura è definire i principi di riferimento, le modalità operative, i compiti e le competenze relative alla gestione dei rifiuti prodotti dallo Stabilimento EniPower di Taranto.

## **2 AMBITO DI APPLICAZIONE**

La presente procedura si applica per tutti i Rifiuti Speciali prodotti all'interno dello Stabilimento EniPower di Taranto, pericolosi e non pericolosi.

#### **3 RIFERIMENTI**

#### **3.1 Riferimenti Esterni**

• Norme UNI EN ISO 14001.

#### **3.2 Riferimenti Interni**

- Procedura EniPower RIS.HSE.PG-03 "Gestione dei rifiuti;
- Procedura EniPower RIS.HSE.PG-01 "Gestione di Salute, Sicurezza e Ambiente";
- Procedura Operativa TARA.SAQU.PS-13 "Interfacce Raffineria",
- TARA/REGLEG Sezione Rifiuti;

#### **4 DEFINIZIONI E ACRONIMI**

#### **4.1 Definizioni**

#### Certificato di avvenuto smaltimento

Documento compilato dall'assuntore del contratto di smaltimento/recupero o dal destinatario (in tal caso é comunicato per iscritto dall'assuntore), che attesta l'avvenuto smaltimento/recupero del rifiuto conferito. Il documento, costituisce oggetto della fornitura contrattuale, e deve riportare le seguenti informazioni:

- o per ciascun rifiuto trasportato: Codice CER, riferimento al n° di formulario e al n° di DCT relativi ai singoli carichi, peso di ciascun carico;
- o dichiarazione dell'avvenuto smaltimento;
- o data e firma dell'assuntore del contratto o del destinatario.

La quarta copia del formulario di identificazione per il trasporto dei rifiuti, vidimata e datata dal destinatario, può sostituire il certificato di avvenuto smaltimento solo per i conferimenti che non siano stati effettuati con il codice D13, D14 e D15.

#### Classificazione dei rifiuti

I rifiuti sono classificati:

o secondo l'origine in Rifiuti Urbani e Rifiuti Speciali;

o secondo l'eventuale contenuto di sostanze pericolose in "Rifiuti Pericolosi" e "Rifiuti non Pericolosi".

L'elenco europeo dei rifiuti stabilisce i codici CER attribuibili ad ogni rifiuto. Tutti i rifiuti prodotti da un insediamento industriale (a meno di specifiche Delibere dei Comuni interessati) sono da considerarsi Rifiuti Speciali e sono codificati ai sensi della legislazione vigente (sezione "rifiuti" TARA/REGLEG).

#### Deposito temporaneo di rifiuti

Il raggruppamento dei rifiuti effettuato, prima della raccolta nel luogo stesso di produzione, secondo precisi limiti qualitativi, quantitativi e/o temporali definiti dalla legislazione vigente

#### Formulario di identificazione per il trasporto dei rifiuti

Modulo di accompagnamento dei rifiuti in cui vengono riportati nome ed indirizzo del produttore, origine tipologia e quantità del rifiuto, impianto di destinazione, data e percorso del mezzo, nome ed indirizzo del destinatario.

#### Gestione dei rifiuti

Insieme di attività che comprendono la raccolta, il trasporto, il recupero, lo smaltimento, compreso il controllo di queste operazioni.

#### Produttore di rifiuti

La persona (Stabilimento o ditta appaltatrice) la cui attività ha prodotto rifiuti e la persona che ha effettuato operazioni di pretrattamento o di miscuglio o altre operazioni che hanno mutato la natura o la composizione dei rifiuti.

#### Raccolta differenziata

La raccolta idonea a raggruppare i rifiuti in frazioni merceologiche omogenee.

#### Registro di carico e scarico rifiuti

Registro in cui vengono annotate tutte le informazioni sulle caratteristiche qualitative e quantitative dei rifiuti, da utilizzare ai fini della comunicazione annuale al catasto.

#### Rifiuti

Qualsiasi sostanza od oggetto che rientra nelle categorie definite ai sensi della legislazione vigente e di cui il detentore si disfi o abbia deciso o abbia l'obbligo di disfarsi.

#### Rifiuti assimilabili ad urbani

Isolanti termici, scarti di legno, cartoni, manichette, imballaggi, materiali vario.

#### Rifiuti speciali

Rifiuti derivanti da attività industriali e altri come meglio definito dalla legislazione vigente (vd. § 3.1).

#### Recupero di rifiuti

Recupero di materia e di energia dai rifiuti in relazione ad uno dei seguenti codici "R".

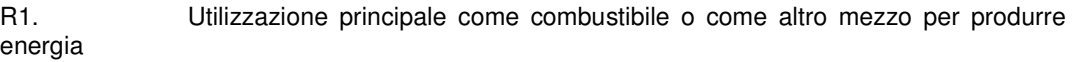

R2. Rigenerazione/recupero di solventi

R3. Riciclo/recupero delle sostanze organiche non utilizzate come solventi (comprese le operazioni di compostaggio e altre trasformazioni biologiche)

R4. Riciclo/recupero dei metalli e dei composti metallici

R5. Riciclo/recupero di altre sostanze inorganiche

R6. Rigenerazione degli acidi o delle basi

R7. Recupero dei prodotti che servono a captare gli inquinanti

R8. Recupero dei prodotti provenienti dai catalizzatori

R9. Rigenerazione o altri reimpieghi degli oli

R10. Spandimento sul suolo a beneficio dell'agricoltura o dell'ecologia

R11. Utilizzazione di rifiuti ottenuti da una delle operazioni indicate da R1 a R10

R12. Scambio di rifiuti per sottoporli a una delle operazioni indicate da R1 a R11

R13. Messa in riserva di rifiuti per sottoporli a una delle operazioni indicate nei punti da R1 a R12 (escluso il deposito temporaneo, prima della raccolta, nel luogo in cui sono

prodotti)<br>R14. Deposito temporaneo, prima della raccolta, nel luogo in cui sono prodotti i rifiuti qualora non vengano rispettate le condizioni stabilite dalla normativa vigente.

#### Rottami ferrosi *pregiati e non*

cavi elettrici, rame, bronzo, tubi, carpenterie, ecc.. (non contaminati).

#### Scarico idrico

Qualsiasi immissione diretta tramite condotta di acque reflue liquide, semiliquide e comunque convogliabili nelle acque superficiali, sul suolo, nel sottosuolo e in rete fognaria, indipendentemente dalla loro natura inquinante, anche sottoposte a preventivo trattamento di depurazione.

#### Scheda di caratterizzazione del rifiuto

Modulo interno (Allegato 01) in cui vengono riportate le informazioni relative alle caratteristiche fisiche del rifiuto e alla sua classificazione ai fini di legge, ai dati identificativi del produttore del rifiuto, e l'indicazione se esso è sottoposto a normativa ADR.

#### Smaltimento di rifiuti

Le operazioni di conferimento dei rifiuti individuate dai seguenti codici da D1 a D15:

D1. Deposito sul o nel suolo (a esempio discarica)

D2. Trattamento in ambiente terrestre (a esempio biodegradazione di rifiuti liquidi o fanghi nei suoli)

D3. Iniezioni in profondità (a esempio iniezioni dei rifiuti pompabili in pozzi. In cupole saline o faglie geologiche naturali)

D4. Lagunaggio (a esempio scarico di rifiuti liquidi o di fanghi in pozzi, stagni o lagune, ecc.)

D5. Messa in discarica specialmente allestita (a esempio sistematizzazione in alveoli stagni separati, ricoperti o isolati gli uni dagli altri e dall'ambiente)

D6. Scarico dei rifiuti solidi nell'ambiente idrico eccetto l'immersione

D7. Immersione, compreso il seppellimento nel sottosuolo marino

D8. Trattamento biologico non specificato altrove nel presente allegato, che dia origine a composti o a miscugli che vengono eliminati secondo uno dei procedimenti elencati nei punti da D1 a D12

D9. Trattamento fisico-chimico non specificato altrove nel presente allegato che dia origine a composti o a miscugli eliminati secondo uno dei procedimenti elencati nei punti da D1 a D12 (ad esempio evaporazione, essiccazione, calcinazione, ecc.)

D<sub>10</sub>. Incenerimento a terra

D<sub>11</sub>. Incenerimento in mare

D12. Deposito permanente (a esempio sistemazione di contenitori in una miniera, ecc.)

D13. Raggruppamento preliminare prima di una delle operazioni di cui ai punti da D1 a D12

D14. Ricondizionamento preliminare prima di una delle operazioni di cui ai punti da D1 a D13

D15. Deposito preliminare prima di una delle operazioni di cui ai punti da D1 a D14 (escluso il deposito temporaneo, prima della raccolta, nel luogo in cui sono prodotti).

#### Smaltitore autorizzato

Persona fisica o giuridica in possesso di apposita autorizzazione (regionale o provinciale) e/o iscrizione all'albo smaltitori per lo smaltimento e/o riutilizzo della specifica tipologia di rifiuto. Per i conferimenti all'estero (Unione Europea) si tratta di soggetti autorizzati ai sensi della legislazione nazionale ivi vigente che ha recepito le direttive europee in materia.

#### Terre e rocce da scavo

Terreni non provenienti da attività di bonifica, generalmente scavati da società terze che, qualora, non siano riutilizzabili per reinterri nel medesimo scavo da cui sono stati originati e lo Stabilimento abbia deciso di disfarsene (o è obbligata a farlo), sono classificabili come "terre e rocce da scavo" provenienti da terreni sui quali lo Stabilimento EniPower di Taranto vanta diritti reali (ad esempio servitù o diritti di superficie): per tali materiali EniPower si configura come produttore del rifiuto.

#### Trasportare autorizzato

Trasportatore iscritto all'Albo nazionale delle imprese esercenti servizi di smaltimento rifiuti e autorizzato a trasportare determinati rifiuti (individuati dal rispettivo codice CER) per i soli automezzi specificati nell'autorizzazione

medesima. Per il trasporto estero è necessario che il trasportatore sia in possesso di una specifica autorizzazione.

## **4.2 Acronimi**

ADR Accord Dangereuses par Route

CER Codice Europeo del Rifiuto

DUVRI Documento unico di valutazione dei rischi da interferenza

MUD Modello Unico di dichiarazione ambientale

**HSEQ** Responsabile Salute, Sicurezza, Ambiente e Qualità.

PM Project Manager

**REST** Responsabile di stabilimento

PROD Responsabile Produzione e Distribuzione Energia

SAQU Funzione Salute, sicurezza ambiente e assicurazione qualità di società

**SGA** Sistema di gestione ambientale

SINAL SIstema Nazionale per L'accreditamento di Laboratori

PdL Permesso di lavoro

#### **5 DESCRIZIONE DEL PROCESSO**

#### **5.1 Generalità**

Ogni unità organizzativa dello Stabilimento deve gestire le proprie attività valutando preventivamente le possibili produzioni di rifiuti e attuando le prassi e le metodologie più opportune per minimizzare la loro produzione, in particolare per quanto riguarda i rifiuti pericolosi o non recuperabili.

La gestione del processo di produzione e smaltimento dei rifiuti presso lo Stabilimento è finalizzata a:

o minimizzare la produzione dei rifiuti compatibilmente con le esigenze dello Stabilimento stesso ;

o garantire che la manipolazione ed il trasporto dei rifiuti avvenga senza danni o pericoli alla salute e all'ambiente e, in particolare, senza determinare rischi per l'acqua, l'aria, il suolo, la fauna e la flora e senza causare inconvenienti da rumori o odori;

o rispettare quanto prescritto dalla normativa vigente, regolamenti e standard interni.

#### **5.2 Responsabili della Gestione dei Rifiuti**

Le figure individuabili come responsabili nel processo di produzione e di smaltimento dei rifiuti sono le seguenti<sup>1</sup> :

#### **Soggetto coinvolto** Fase del processo

# 1. Produttore del rifiuto/ detentore  $\rightarrow$  Produzione

- 2. Produttore del rifiuto/ detentore  $\rightarrow$  Raccolta
- 3. Trasportatore autorizzato  $\rightarrow$  Trasporto

4. Smaltitore autorizzato  $\rightarrow$  Smaltimento

**5.3 Identificazione del Produttore del rifiuto/Detentore** 

All'interno dello Stabilimento sono molteplici le attività che possono generare dei rifiuti:

- −attività di manutenzione;
- −nuove costruzioni/smantellamenti;
- −attività tipiche di esercizio;

 $\overline{a}$ 

<sup>&</sup>lt;sup>1</sup> Per le definizioni vedi par.4.1

−attività specifiche per la gestione di situazioni anomale;

−attività specifiche per la gestione di situazioni di emergenza (es. bonifiche a seguito di spandimenti di chemicals o oli lubrificanti).

Il soggetto identificabile come produttore di rifiuti può essere sia lo Stabilimento sia una Ditta Terza che opera all'interno dello Stabilimento.

Di seguito, a titolo esemplificativo, si riportano le attività per le quali il produttore di rifiuti è individuabile nello Stabilimento e quelle per le quali il soggetto produttore dei rifiuti risulta essere la Ditta Terza.

## 5.3.1 **Produttore rifiuto :Stabilimento**

Lo Stabilimento è produttore dei rifiuti derivanti da:

1) attività di esercizio effettuate da personale di Stabilimento;

2) attività di esercizio/manutenzione affidate a terzi in caso di solo contratto di prestazione (fornitura materiali a carico dello Stabilimento).

3) attività di manutenzione affidate a terzi nel caso in cui si producano rifiuti derivanti dal processo o da beni di proprietà (es. pulizia caldaie, filtri, rimozione terreno inquinato, demolizioni, smantellamenti,etc.).

Nell'ambito dei rifiuti per i quali lo Stabilimento si identifica come soggetto produttore, in accordo con le linee guida societarie, si individuano le seguenti figure **responsabili della gestione del processo di produzione del rifiuto**.

a) **L'unità di Produzione (PROD)** gestisce i rifiuti prodotti dalle attività relative all'esercizio degli impianti.

b) **il gestore dei contratti** di lavori affidati a terzi gestisce i rifiuti generati dalle attività svolte da terzi (pti. 2 e 3).

c) il **Project Manager** incaricato per i contratti di nuove costruzioni gestisce le attività inerenti alle tipologie di rifiuti indicate nel contratto e per le quali lo Stabilimento si configuri come soggetto produttore.

## 5.3.2 **Produttore rifiuto: Ditta Terza**

La Ditta terza è produttrice dei rifiuti derivanti da:

1) attività di esercizio global service (es. rifiuti liquidi prodotti dal lavaggio dei moduli osmosi/EDI con chemicals propria fornitura);

2) attività di manutenzione con fornitura di materiali (es. contratti chiavi in mano). In questo caso gli sfridi di lavorazione sono rifiuti prodotti dalla stessa ditta in quanto proprietaria dei materiali;

3) Verniciatura apparecchiature/parti d'impianto etc. Le vernici residue/barattoli, stracci sporchi di vernice, etc. sono rifiuti della ditta appaltatrice.

In tutti e tre i sopraccitati casi il contratto dovrà specificare che il fornitore si configura come produttore dei rifiuti.

## **5.4 Modalità operative della gestione dei rifiuti prodotti dallo Stabilimento**

Qualunque attività programmabile, che comporta la produzione di un rifiuto il cui produttore risulta essere lo Stabilimento, va organizzata preventivamente in modo adeguato per non generare criticità in relazione ai vincoli di legge in merito a:

- corretta classificazione e caratterizzazione del rifiuto;
- corretto accumulo in deposito temporaneo;
- rispetto dei tempi per lo smaltimento;
- corretto conferimento a smaltitore autorizzato.

Il Responsabile di gestione del processo di produzione del rifiuto, prima dello svolgimento di qualsiasi attività programmata che genererà uno o più rifiuti, deve comunicare a HSEQ:

- la quantità (stima accurata) dei rifiuti che verranno prodotti;
- la data prevista per la generazione del rifiuto e la durata del periodo di produzione del rifiuto;
- la classificazione preliminare del rifiuto (codice CER).

HSEQ fornisce il necessario supporto specialistico al Responsabile di gestione del processo di produzione del rifiuto per la corretta valutazione preliminare del tipo di rifiuto prodotto e per la definizione delle modalità di differenziazione, raccolta e deposito del rifiuto**.** 

HSEQ, anche sulla base del budget relativo alla gestione dei rifiuti, verifica che gli strumenti contrattuali disponibili permettano lo smaltimento / recupero della produzione di rifiuti prevista.

## 5.4.1 **Caratterizzazione del rifiuto**

La caratterizzazione del rifiuto (classificazione mediante individuazione del corretto codice CER e delle caratteristiche di pericolo) avviene compilando l'apposita scheda (in caso di rifiuto di nuovo tipo) riportata nell'allegato 1, secondo le modalità riportate in allegato 2, a cura del Responsabile di gestione del processo di produzione, con il supporto specialistico di HSEQ.

La scheda di caratterizzazione è approvata dal REST (o dal PM per i contratti di nuove costruzioni) e consegnata ad HSEQ che provvederà alla sua archiviazione.

Le schede sono aggiornate da HSEQ (con annesso certificato di analisi emesso da laboratorio accreditato SINAL) ogni 12 mesi o comunque ogni qual volta è mutato il panorama normativo di riferimento e/o il processo di produzione che ha generato il rifiuto con conseguente possibilità di modifiche alle caratteristiche chimico-fisiche del rifiuto stesso.

Ciascun Responsabile di gestione del processo di produzione del rifiuto è responsabile della comunicazione ad HSEQ di eventuali modifiche delle caratteristiche del rifiuto.

HSEQ è responsabile della compilazione e dell'aggiornamento dell'elenco dei rifiuti pericolosi e non pericolosi prodotti presso lo Stabilimento (vd. Allegato 3).

#### 5.4.2 **Verifica contratti trasporto e smaltimento**

Le informazioni raccolte dalla caratterizzazione preliminare del rifiuto sono utilizzate da REST (tramite la funzione HSEQ) per la verifica della validità degli strumenti contrattuali disponibili .

REST autorizza il Responsabile di gestione del processo di produzione del rifiuto a procedere con le attività programmate nel rispetto di quanto emerso dalla caratterizzazione del rifiuto e di quanto previsto di seguito in merito alla raccolta, accumulo e deposito dei rifiuti.

Di seguito si riporta in maniera schematica l'intero processo di gestione del rifiuto, dalla produzione al conferimento del rifiuto stesso al deposito temporaneo.

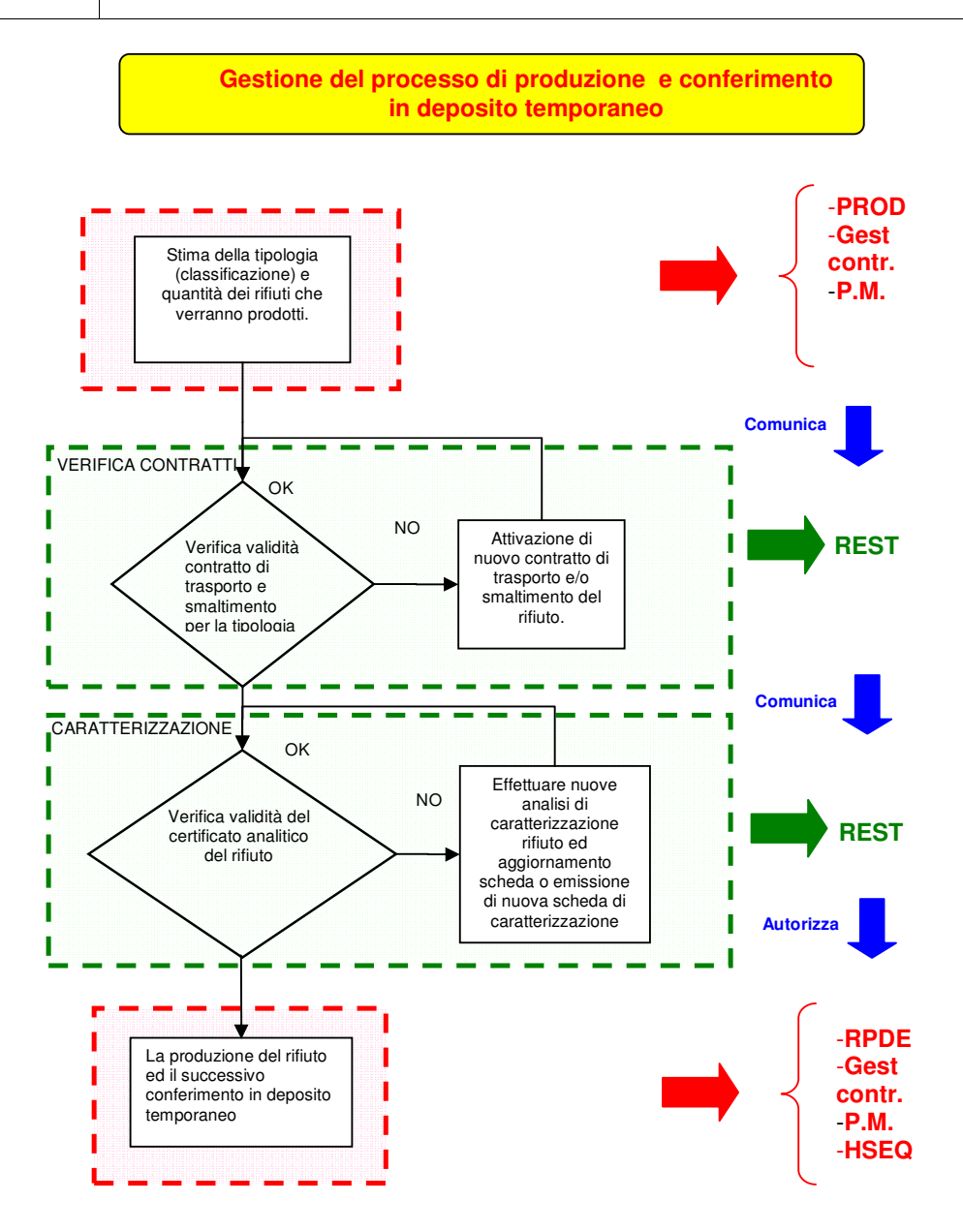

Fig. 1 – Verifiche propedeutiche all'attivazione del processo di produzione del rifiuto.

## 5.4.3 **Modalità di raccolta, accumulo, imballaggio ed etichettatura dei rifiuti**

Il deposito temporaneo dei rifiuti speciali prodotti dallo Stabilimento prima del loro invio a recupero/smaltimento avviene principalmente in una specifica area (zona imp. EDI, vedi planimetria allegato n.7) adibita a tale scopo, ubicata in area Utilities, ben delimitata, recintata e chiusa.

La struttura è composta di due aree recintate, munite di porte di accesso chiuse con lucchetti, e dedicate ai rifiuti speciali, pericolosi e non pericolosi.

La parte dedicata ai rifiuti speciali pericolosi è munita di idonea copertura per non esporre il materiale depositato alle intemperie e a conseguenti dilavamenti.

In entrambe le aree la superficie è pavimentata ed è presente un sistema chiuso di raccolta per l'intercettazione di eventuali sversamenti, tramite valvola dello scarico in fogna oleosa.

I rifiuti inviati a deposito temporaneo devono essere gestiti nel rispetto dei criteri di deposito temporaneo previsti dalla normativa vigente e riportati in allegato 6.

In particolare, il deposito deve essere gestito in maniera tale che ciascun codice CER venga raccolto all'interno di un'area dedicata e chiaramente distinta dalle altre per impedire la miscelazione tra rifiuti differenti per tipologia e pericolosità.

Il Responsabile di gestione del processo di produzione, al momento della produzione del rifiuto, ne dà comunicazione a REST (o HSEQ) per ottenere autorizzazione dal REST al deposito temporaneo nell'area dedicata. L' eventuale conferimento di materiale di qualsiasi tipo, durante i turni notturni e festivi, deve essere spostato al primo giorno utile lavorativo.

E' cura di HSEQ assicurare la supervisione sull'operazione di deposito e stoccaggio del rifiuto nell'area/zona individuata. Le chiavi del deposito temporaneo sono disponibili presso PROD ed HSEQ.

L'RTO, per conto e sotto la responsabilità del Responsabile di gestione del processo di produzione del rifiuto, potrà disporre delle chiavi del deposito per conferirvi rifiuti. Dopo le operazioni di carico, le chiavi verranno restituite a PROD o HSEQ.

HSEQ provvederà quindi a registrare nel registro di carico e scarico il rifiuto conferito secondo le modalità riportate nel § 5.7.

Il trasporto dei rifiuti dall' area di produzione del rifiuto al deposito temporaneo avverrà a fronte dell'emissione di un PdL, e verrà realizzato, a seconda dei casi, dalla ditta di facchinaggio per le attività di esercizio svolte dal personale di Stabilimento o dalla ditta appaltatrice che ha effettuato i lavori che hanno prodotto il rifiuto.

Il rispetto delle prescrizioni in merito alla corretta detenzione di rifiuti è assicurato da REST, che si avvale della funzione HSEQ, mediante audit e verifiche a campione presso il deposito temporaneo.

#### **5.5 Gestione rifiuti in carico alle ditte terze**

Le Ditte Terze, nel caso in cui smaltiscano i rifiuti in proprio (vd. § 5.3), sono responsabili di una corretta gestione dei rifiuti secondo quanto previsto dalla normativa.

Esse sono tenute, inoltre, a fornire ad HSEQ una fotocopia della 1° e della 4° copia dei formulari per il trasporto relativi ai rifiuti prodotti all'interno dello Stabilimento e smaltiti in proprio.

I sacchi dei "Rifiuti urbani" prodotti dalle ditte terze devono essere depositati nell'apposito punto di raccolta situato nei pressi della mensa aziendale.

#### **5.6 Registro di carico e scarico**

Il registro di carico e scarico è compilato e gestito da HSEQ (su delega di REST).

Il registro di carico e scarico è unico per tutti i rifiuti prodotti all'interno dello Stabilimento, fatta eccezione per le commesse di investimento rilevanti, per i quali i rifiuti prodotti sono registrati in apposito registro, compilato e gestito dal PM responsabile della commessa.

Il Registro di Carico e Scarico deve essere vidimato in tutte le sue pagine dalla Camera di Commercio territorialmente competente.

Ogni qualvolta il rifiuto viene depositato nell'area di Deposito Temporaneo e prelevato dalla stessa area per essere esitato fuori dallo Stabilimento, HSEQ aggiorna il Registro di Carico e Scarico, trascrivendo il quantitativo caricato e/o scaricato, il numero del formulario di identificazione per il trasporto e la data di uscita dallo Stabilimento.

Le annotazioni sul registro di Carico e Scarico devono essere effettuate entro dieci giorni lavorativi dalla produzione del rifiuto e dallo scarico del medesimo;

Nel Registro di Carico e Scarico, fatte salve le prescrizioni di legge vigenti, devono essere contenute le seguenti informazioni per ogni tipo di rifiuto:

- descrizione e caratterizzazione (CER, descrizione, stato fisico, caratteristiche di pericolo);

- quantità generate (kg);

- provenienza (luogo di produzione ed attività di provenienza);

- tipologia di destinazione (deposito, discarica, incenerimento) per le operazioni di scarico;

Qualora non si abbia un dato certo del peso del rifiuto, va comunque indicato il peso e riportato che tale valore è da verificarsi a destino, e in caso di scarico nella 1° copia del relativo formulario si indicherà "peso da verificare a destino".

Le modalità di dettaglio di compilazione del registro sono riportate in allegato 4.

Tutti i registri sono archiviati da HSEQ (dal PM per quelli relativi ai progetti rilevanti) per un periodo di tempo non inferiore a 5 anni e custoditi presso gli uffici della direzione dello stabilimento di Taranto.

# **5.7 Modalità di esitazione dei rifiuti fuori dall'area di Stabilimento**

L'individuazione e la gestione dei fornitori idonei al trasporto e smaltimento dei rifiuti prodotti dallo Stabilimento, avviene a cura REST con il supporto di HSEQ. In particolare, prima dell'affidamento dell'incarico di trasporto e/o smaltimento è compito di HSEQ controllare la documentazione relativa alle autorizzazioni previste dalla legislazione vigente.

Ogni qualvolta il rifiuto viene prelevato dal deposito temporaneo ed esitato fuori dallo Stabilimento, HSEQ registra l'operazione di scarico nel Registro di Carico e Scarico, secondo le modalità riportate nel § 5.6.

Durante il trasporto, i rifiuti pericolosi devono essere imballati ed etichettati anche nel rispetto delle norme vigenti per il trasporto di sostanze pericolose ADR. A tale fine, in sede di programmazione della spedizione del materiale HSEQ definisce:

- la classificazione della merce pericolosa in accordo con la normativa ADR;
- le corrette modalità di confezionamento, imballaggio ed etichettatura delle merci destinate alla spedizione.

In caso di trasporto transfrontaliero di rifiuti, HSEQ verifica la documentazione necessaria, a cura del trasportatore, e archivia la relativa documentazione. Nel caso in cui i rifiuti vengano conferiti a soggetti autorizzati alle operazioni di raggruppamento, ricondizionamento e deposito preliminare (operazioni D13, D14 e D15), HSEQ deve richiede allo smaltitore il certificato di avvenuto smaltimento (vd. § 4.1).

All'arrivo degli automezzi preposti alla raccolta dei rifiuti stoccati in deposito temporaneo, HSEQ con l'ausilio del personale di esercizio di Stabilimento verifica, mediante il confronto della targa con la documentazione autorizzativa del trasportatore, che il mezzo sia idoneo al trasporto del codice CER corrispondente al rifiuto da smaltire.

Gli Automezzi devono per prima cosa effettuare la misura della tara del mezzo vuoto in area bilici Eni R&M, raggiungibile percorrendo le strade interne del sito indicate nel DUVRI preventivamente predisposto da HSEQ.

Dopo la taratura, il mezzo raggiunge il deposito temporaneo, e sotto la supervisione del personale di esercizio dello Stabilimento, preposto all'apertura del cancello del deposito temporaneo, vengono eseguite le operazioni di caricamento del rifiuto.

Terminata l'operazione di caricamento di una singola tipologia di rifiuto (unico codice CER), il mezzo deve ritornare all'area bilici Eni R&M per la pesatura del rifiuto.

Qualora l'automezzo debba caricare altre tipologie di rifiuti, deve ripetere tutte le operazioni sopra riportare, dal caricamento del rifiuto fino alla sua pesatura, per ogni singolo codice CER ulteriormente caricato.

## **5.8 Formulario di trasporto**

Durante il loro trasporto, i rifiuti speciali non assimilabili agli urbani devono essere accompagnati dall'apposito Formulario di Identificazione, conforme a quanto previsto dalla normativa vigente, preventivamente numerato e vidimato dall'Ufficio del Registro o dalla Camera di Commercio, Industria, Artigianato ed Agricoltura.

La compilazione del Formulario avviene a cura HSEQ (su delega di REST), o dal PM, che redige la documentazione (secondo le modalità riportate nell'allegato n. 5, in conformità ai requisiti legislativi, in quattro copie:

- ◆ una copia (prima copia) rimane presso HSEQ o PM;
- ♦ una copia resta al trasportatore;
- $\bullet$  una copia resta al destinatario (smaltitore);
- ♦ una copia (quarta copia, conforme a quella del destinatario) viene trasmessa dallo smaltitore allo Stabilimento e ricevuta da HSEQ**.**

Se la quarta copia non perviene in Stabilimento entro 90 giorni, HSEQ inoltra debita comunicazione alla Provincia per sollevare lo Stabilimento dalla responsabilità sul rifiuto, secondo quanto previsto dalla normativa vigente.

Il suddetto limite temporale è elevato a sei mesi, nel caso di trasporti esteri; in questo caso la comunicazione del mancato ricevimento va fatta alla Regione.

Il ricevimento della quarta copia all'HSEQ è condizione necessaria perché possa essere disposto il benestare al pagamento (benestare a cura del responsabile del contratto di smaltimento).

Il titolare del contratto di smaltimento avvierà periodicamente i certificati di avvenuto smaltimento.

I formulari sono archiviati a cura di HSEQ (o dal PM) presso gli uffici della direzione dello Stabilimento.

#### **5.9 Denuncia Annuale (M.U.D.)**

Lo Stabilimento comunica annualmente all'autorità competente, con le modalità previste dalla normativa vigente, le quantità e le caratteristiche qualitative dei rifiuti prodotti, compilando il previsto Modello Unico di Dichiarazione Ambientale (M.U.D.).

A tale fine, le informazioni riportate sul Registro di Carico e Scarico, relative alle caratteristiche qualitative e quantitative dei rifiuti prodotti, vengono utilizzate da HSEQ ai fini della compilazione del MUD, controfirmato da REST. Copia del MUD è conservata per almeno 5 anni, a cura HSEQ.

## **5.10 Contratti di smaltimento e assistenza**

La prestazione oggetto della fornitura deve essere considerata critica, di conseguenza è necessario il ricorso a Fornitori qualificati per i quali i Gestori dei Contratti non abbiano segnalato feed-back negativi.

La specifica allegata (Allegato 8) costituisce il documento di riferimento per la elaborazione dei documenti di gara e si ispira ai seguenti principi:

- o Privilegiare privilegiare i fornitori che garantiscono il maggior recupero dei rifiuti (a materia prima secondaria od energetico);
- o Privilegiare privilegiare fornitori in grado di trattare una vasta gamma di rifiuti prodotti.;
- o Privilegiare privilegiare i fornitori che garantiscono trasporti di rifiuto i più brevi possibili;
- o Privilegiare privilegiare i fornitori che non prevedono lo smaltimento/recupero con codici D15 o R14;
- o Privilegiare privilegiare i fornitori che presentino tipologie di recupero dei rifiuti autorizzate con procedura ordinaria e non semplificata;
- o Pprivilegiare i fornitori che sono in possesso di certificazioni dei sistemi di gestione.

## **6 RESPONSABILITA' DI AGGIORNAMENTO**

HSEQ assicura l'aggiornamento della presente procedura dandone comunicazione a tutto il personale.

## **7 CONSERVAZIONE DELLA DOCUMENTAZIONE**

HSEQ è responsabile di archiviare la seguente documentazione per almeno tre anni:

- Registro carico/scarico e formulari;
- Copia del MUD.
- elenco dei rifiuti elaborato secondo l'allegato 3;

• schede di caratterizzazione dei rifiuti.

# **8 ALLEGATI**

- TARA.SAQU.IS 02 Allegato 1 "Scheda di caratterizzazione"
- TARA.SAQU.IS 02 Allegato 2 "Classificazione dei rifiuti"
- TARA.SAQU.IS 02 Allegato 3 "Elenco dei rifiuti prodotti"
- TARA.SAQU.IS 02 Allegato 4 "Modalità di compilazione registri di carico e scarico"

• TARA.SAQU.IS – 02 Allegato 5 "Modalità di compilazione formulari di trasporto"

• TARA.SAQU.IS – 02 Allegato 6 "Modalità di gestione dei depositi temporanei"

• TARA.SAQU.IS – 02 Allegato 7 "Planimetria dell'area adibita a deposito temporaneo"

• TARA.SAQU.IS – 02 Allegato 8 "Specifica per la gestione delle gare di assegnazione sullo smaltimento e recupero dei rifiuti

# **9 MODIFICHE APPORTATE**

Il presente documento è stato revisionato per intero nella presente revisione 0 per l'adeguamento del SGA alle procedure di Sede.

## **10 DISTRIBUZIONE**

La presente procedura è così distribuita:

- n° 1 copia (con le firme in originale), è conservata da HSEQ presso gli uffici di TARA;
- n°1 copia cartacea mantenuta aggiornata e resa disponibile nella sala controllo per la consultazione da parte del personale;
- n° 1 copia, in formato elettronico è disponibile per tutta la Società, tramite il Portale intranet MyEni.

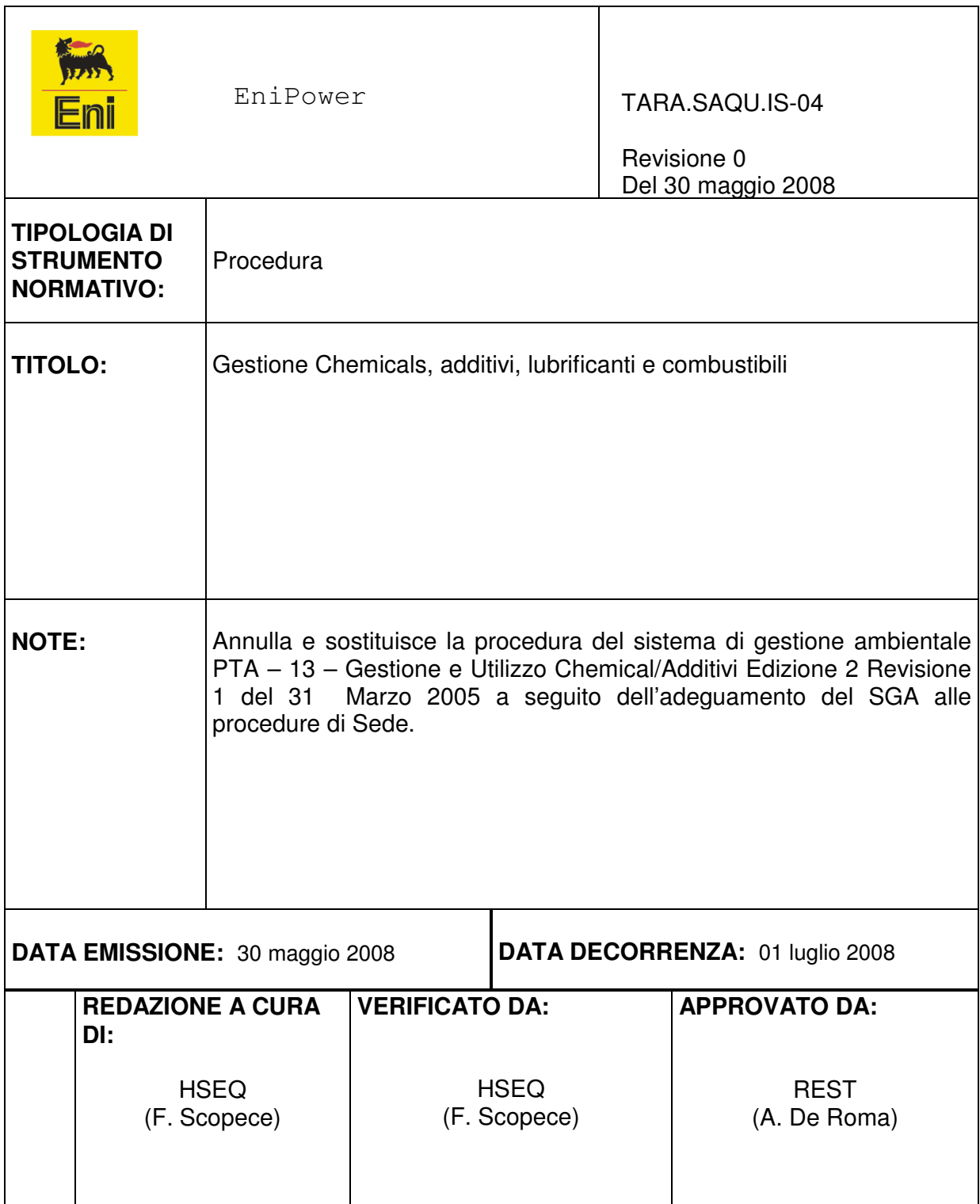
## **INDICE**

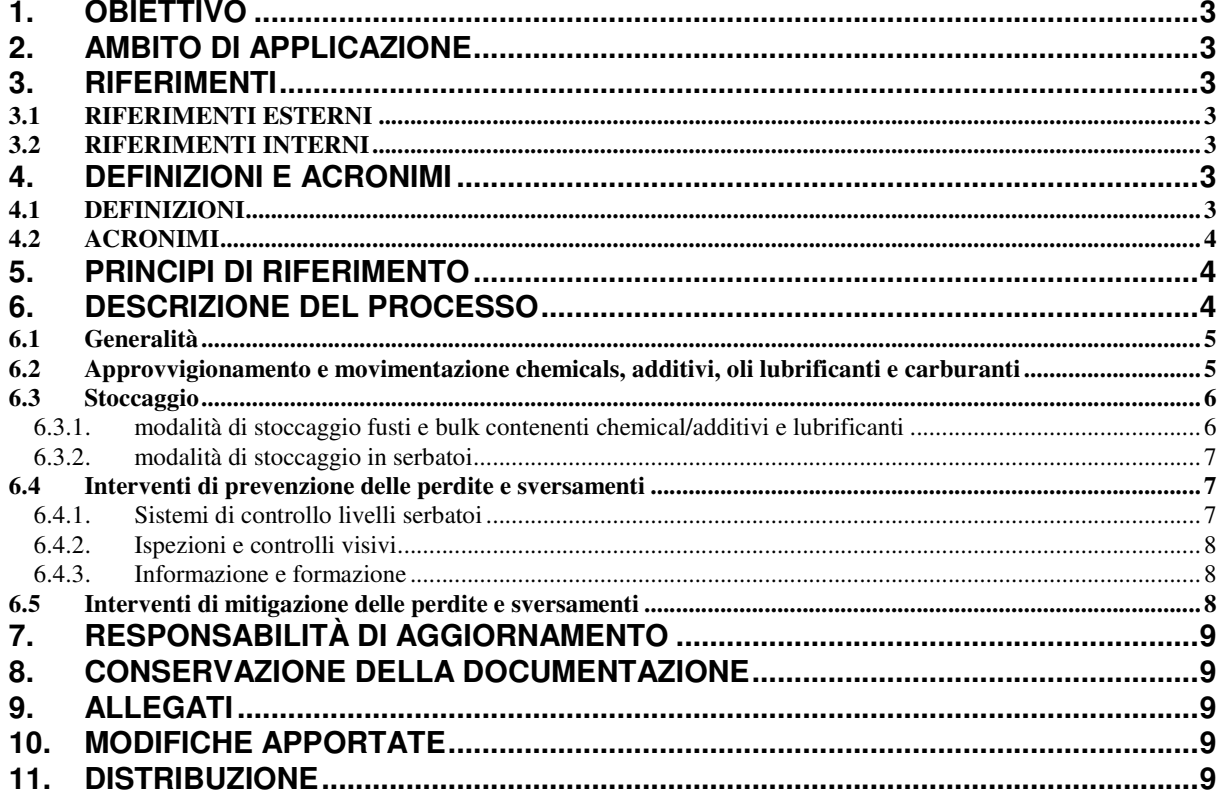

## **1. OBIETTIVO**

Definire e disciplinare le attività approvvigionamento, movimentazione, stoccaggio e manipolazione dei Chemicals, additivi e dei prodotti idrocarburici eseguite dallo Stabilimento EniPower di Taranto, al fine di garantire la sicurezza e la salute degli addetti e la salvaguardia dell'ambiente.

#### **2. AMBITO DI APPLICAZIONE**

Le operazioni di adozione, ricezione, stoccaggio, movimentazione e manipolazione dei Chemical/Additivi e prodotti idrocarburici, che si svolgono all'interno dello Stabilimento EniPower di Taranto.

#### **3. RIFERIMENTI**

#### **3.1 RIFERIMENTI ESTERNI**

- Norma UNI EN ISO 14001;
- REGLEG SEZIONE 6 Sostanze Pericolose.

#### **3.2 RIFERIMENTI INTERNI**

- Procedura TARA.SAQU.IS-01,"Scarichi idrici";
- Procedura TARA.SAQU.IS-02,"Gestione rifiuti";
- Procedura TARA.SAQU.IS-06,"Falda e Sottosuolo";
- Procedura Ambientale TARA.SAQU.PS-13 "Interfacce Raffineria ".

#### **4. DEFINIZIONi E ACRONIMI**

#### **4.1 DEFINIZIONI**

Chemical

Prodotto chimico organico/inorganico impiegato per migliorare le condizioni dei processi di Stabilimento.

### Additivo

Prodotto chimico organico/inorganico impiegato per migliorare le caratteristiche dei prodotti e/o per ottemperare alle disposizioni di legge.

#### **Storage location**

Dislocazione dei prodotti chimici internamente allo Stabilimento.

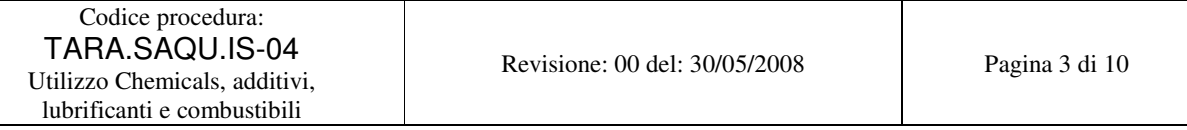

### **4.2 ACRONIMI**

SGA

Sistema di Gestione Ambientale.

REST Responsabile di Stabilimento.

HSEQ Responsabile del Servizio di Prevenzione e Protezione dello Stabilimento.

PROD Responsabile Produzione e Distribuzione Energia.

MAN.TARA.01 Manuale del Sistema di Gestione Ambientale.

TARA/PMHSE Piano di Miglioramento HSE di Stabilimento.

TARA/REGLEG Registro delle Leggi Applicabili.

TARA/REGASP Registro degli Aspetti/ Impatti Ambientali.

RTO Responsabile Tecnico Operativo.

DPI Dispositivi di Protezione Individuale.

## **5. PRINCIPI DI RIFERIMENTO**

Cfr. § 3.1 della presente procedura.

### **6. DESCRIZIONE DEL PROCESSO**

### **6.1 Generalità**

Presso lo Stabilimento sono in uso diverse tipologie di Chemical, additivi, lubrificanti e carburanti con caratteristiche qualitative e quindi di pericolosità anche molto differenti tra loro, il cui elenco, con le relative schede di sicurezza, è disponibile in sala controllo.

Tutti i Chemical, additivi e lubrificanti acquistati presso lo Stabilimento tramite l'Ufficio acquisti Eni R&M, vengono preliminarmente stoccati presso il magazzino centrale gestito dalla Raffineria Eni R&M; solo successivamente, in funzione delle esigenze produttive dello Stabilimento, vengono dislocati nelle storage location ubicate presso le aree impianti di Stabilimento.

Per le modalità di gestione dello stoccaggio dei Chemical, additivi e lubrificanti di proprietà dello Stabilimento staccati presso il magazzino centrale di Raffineria si rimanda alla procedura TARA.SAQU.PS-13.

### **6.2 Approvvigionamento e movimentazione chemicals, additivi, oli lubrificanti e carburanti**

L'approvvigionamento di olio combustibile, fornito dalla Raffineria, avviene attraverso tubazioni fisse direttamente collegate ai serbatoi di stoccaggio di Stabilimento.

In caso di necessità, presso lo Stabilimento, di chemicals, additivi, oli lubrificanti e gasolio di alimentazione del compressore aria strumenti di emergenza, tutti stoccati preliminarmente presso il magazzino di Raffineria, PROD, con l'ausilio di RTO, provvede a richiedere al Responsabile del magazzino centrale di Raffineria l'invio in aree impainti del tipo e quantitativo di prodotto necessario. La movimentazione dei chemical dal Magazzino della Raffineria agli storage location di Stabilimento è svolta a cura della Raffineria tramite contratti di servizio con ditte terze, adeguamente informati da RTO circa l'area di destinazione del prodotto ed il percorso che il mezzo deve percorrere per raggiungere la destinazione.

All'arrivo del mezzo, l'operazione di carico del prodotto deve avvenire sotto la supervisione del personale operativo che verifica l'utilizzo da parte degli operatori coinvolti nelle operazioni di carico di tutti i DPI richiesti secondo la scheda di sicurezza del prodotto caricato e la presenza sul contenitore di idonea etichettatura riportante i rischi e pericoli del prodotto (o copia della scheda di sicurezza).

Nel caso si verifichino sversamenti accidentali di prodotto durante la movimentazione degli stessi in aree interne al perimetro di Stabilimento o durante le operazioni di carico in area impianti, bisogna attenersi a quanto riportato nella procedura TARA.SAQU.IS-06 "Falda sottosuolo".

Prima di adottare un nuovo prodotto (chemical, additivo, lubrificante) da utilizzare presso lo Stabilimento, suggerito da PROD in base ad esigenze di processo, è necessario sottoporre all'attenzione di HSEQ la scheda di sicurezza del prodotto affinchè valuti se la composizione del prodotto possa o meno generare impatti negativi sulle matrici ambientali (acqua, aria, suolo/sottosuolo), e se durante l'utilizzo del prodotto sia garantita la tutela della salute e sicurezza dei lavoratori.

Qualora HSEQ dia parere favorevole all'utilizzo di un nuovo prodotto, PROD provvede ad aggiornare l'elenco dei Chemicals, additivi, lubrificanti e carburanti presente presso gli uffici di Stabilimento. HSEQ, inoltre, conserva copia della scheda di sicurezza secondo le modalità riportate al § 8.

PROD informa il Responsabile del magazzino centrale di Raffineria dell'utilizzo di eventuali nuovi Chemicals, additivi e lubrificanti all'interno dello Stabilimento, ed invia allo stesso copie delle relative schede di sicurezza al fine di informarlo sulle corrette modalità da adottare al momento della ricezione e stoccaggio di tali prodotti.

### **6.3 Stoccaggio**

Lo stoccaggio dei Chemical, additivi, lubrificanti e carburanti all'interno dello Stabilimento viene effettuato in diverse storage location e serbatoi dislocati all'interno dello Stabilimento come riportato in allegato 1. Il contenimento di tali prodotti viene effettuato attraverso:

- Fusti e Bulk, (ad es. additivi, neutralizzanti): contenitori mobili destinati a conservare i prodotti in attesa di essere utilizzati;
- Serbatoi (ad es. acido solforico, soda, gasolio): serbatoi fissi funzionali agli impianti stessi, ossia contenenti prodotti utilizzati direttamente nei processi.

Qualsiasi fusto e bulk chemicals, additivi, e lubrificanti potenzialmente inquinanti introdotti in sito dalle ditte terze ivi operanti, dovrà riportare in modo evidente la descrizione del fluido contenuto e le altre indicazioni previste per legge.

#### **6.3.1. modalità di stoccaggio fusti e bulk contenenti chemical/additivi e lubrificanti**

Nel rispetto dell'ambiente tutti i bulk e fusti contenenti chemicals e additivi devono essere stoccati solo su aree pavimentate. Per evitare eventuali sversamenti su terreno nudo, tali aree pavimentate devono essere anche cordolate e dimensionate in modo tale da:

• Avere capacità di contenimento pari a quella del bulk (se all'interno dell'area è stoccato un unico bulk);

• Avere capacità di contenimento almeno pari a quella del bulk di dimensioni maggiori (se all'interno dell'area sono stoccati più di un bulk).

Non necessitano di stoccaggio in aree aventi le caratteristiche di cui sopra gli additivi stoccati all'interno di Bulk già dotati di propria vasca di contenimento in acciaio o fusti contenenti lubrificanti collocati all'interno di idonei bacini di contenimento.

#### **6.3.2. modalità di stoccaggio in serbatoi**

In Stabilimento è presente un serbatoio di capacità pari a 1000 mc contenente gasolio da autotrazione utilizzato per il solo riavvio della turbina a gas, a seguito di fermate programmate (attività di manutenzione) e non. Tale serbatoio è provvisto anch'esso di idoneo bacino di contenimento collegato alla rete fognaria delle acque oleose previa interposizione di valvola di intercettazione..

La soda caustica e l'acido solforico vengono stoccati all'interno di serbatoi di capacità massima pari a 15 mc. .

I serbatoi utilizzati in Stabilimento per lo stoccaggio di gasolio, acido solforico e soda caustica sono dotati di bacino di contenimento impermeabilizzato capace di contenere un terzo della capacità totale dei serbatoi (per il gasolio) e il 100% di quella del serbatoio di acido e/o soda al fine di ridurre il rischio di contaminazione del suolo e dell'acqua.

Ove strutturalmente non siano al momento adeguamente dimensionati i bacini di contenimento, sarà cura di PROD, limitare le quantità di prodotto stoccate all'interno dei serbatoi in funzione della capacità del bacino, in attesa di eventuali interventi strutturali.

#### **6.4 Interventi di prevenzione delle perdite e sversamenti**

Nello Stabilimento, per prevenire eventuali spandimenti o peridite si ricorre a: a) Sistemi di controllo livelli serbatoi;

- b) ispezioni e controlli visivi;
- c) informazione e formazione

#### **6.4.1. Sistemi di controllo livelli serbatoi**

Lo Stabilimento adotta un sistema di misura di livello in continuo installato sul serbatoio contenente gasolio da autotrazione asservito alla turbina a gas per le operazioni di riavvio della stessa.

Il sistema di misura del livello è dotato di un sistema di allarme in caso di alto livello di gasolio, direttamente collegato con il sistema di monitoraggio e regolazione (DCS) posto il sala controllo.

In caso di allarme (alto livello) il consollista comunica tempestivamente al reparto di movimentazione prodotti di Eni R&M di interrompere il trasferimento di gasolio al serbatoio .

#### **6.4.2. Ispezioni e controlli visivi**

Tutti gli operatori di Stabilimento presso gli impianti, durante lo svolgimento delle specifiche mansioni impiantistiche, sono tenuti ad effettuare all'inizio e durante ogni turno ispezioni e controlli visivi alle aree di impianto di loro competenza.

Le attività che devono essere svolte durante tali ispezioni, al fine di garantire lo stoccaggio di chemicals, additivi, lubrificanti e combustibili in condizioni di sicurezza per l'ambiente e la salute e sicurezza dei lavoratori, comportano:

- Verificare che il livello di sostanze all'interno dei fusti e bulk non sia sceso in maniera ingiustificata rispetto alle normali attività operative;
- verificare l'integrità di fusti e bulk contenenti chemicals ed additivi;
- verificare la chiusura dei drenaggi presenti nei bacini di contenimento asserviti allo stoccaggio sia di chemicals/additivi che dei prodotti idrocarburici;
- verificare l'assenza di qualsiasi perdita di prodotto in tutti i bacini di contenimento, compresi quelli funzionali al contenimento di eventuali perdite di olio lubrificante dai trasformatori elettrici e dalla turbina a gas.
- In caso di pioggia, aprire il drenaggio dell'acqua accumulatasi all'interno del bacino di contenimento, verificando che non vi sia presenza di prodotto sversato; terminato lo svuotamento del bacino il drenaggio deve essere immediatamente richiuso.

L'operatore deve riportare nel Libro delle consegne annotazioni in merito ad eventuali anomalie riscontrate ed indicazioni sulle eventuali azioni intraprese o da implementare. RTO emette un MSA da gestire secondo la procedura TARA.SAQU.PS-05.

#### **6.4.3. Informazione e formazione**

Tutto il personale operativo viene sottoposto a periodiche attività di formazione e informazione secondo le modalità previste dalla procedura TARA.SAQU.PS-04 "Formazione Addestramento" per garantire una risposta corretta alle situazioni anomale che possono verificarsi durante l'operatività degli impianti.

#### **6.5 Interventi di mitigazione delle perdite e sversamenti**

In caso di perdita/sversamento dei Chemical, additivi, lubrificanti e carburanti movimentati all'interno dello Stabilimento, si deve operare secondo quanto riportato in procedura TARA.SAQU-IS-06 "Falda sottosuolo".

## **7. RESPONSABILITÀ DI AGGIORNAMENTO**

HSEQ assicura l'aggiornamento della presente procedura dandone comunicazione a tutto il personale.

## **8. CONSERVAZIONE DELLA DOCUMENTAZIONE**

La lista dei chemicals, additivi, lubrificanti e carburanti è conservata presso gli uffici di Stabilimento a cura di PROD, insieme alle relative schede di sicurezza. Copia della documentazione è presente anche in sala controllo.

## **9. ALLEGATI**

La procedura presenta i seguenti allegati:

- o Allegato 1: " aree di stoccaggio di materie prime, prodotti ed intermedi"
- o Allegato 2: "leggenda planimetria aree di stoccaggio di materie prime, prodotti ed intermedi"

## **10. MODIFICHE APPORTATE**

Il presente documento è stato revisionato per intero nella presente revisione 0 per l'adeguamento del SGA alle procedure di Sede.

#### **11. DISTRIBUZIONE**

La presente procedura è così distribuita:

n<sup>o</sup> 1 copia (con le firme in originale), è conservata da HSEQ presso gli uffici di TARA;

- n°1 copia cartacea mantenuta aggiornata e resa disponibile nella sala controllo per la consultazione da parte del personale;
- n° 1 copia, in formato elettronico è disponibile per tutta la Società, tramite il Portale intranet MyEni.

Codice procedura: TARA.SAQU.IS-04 Utilizzo Chemicals, additivi, lubrificanti e combustibili

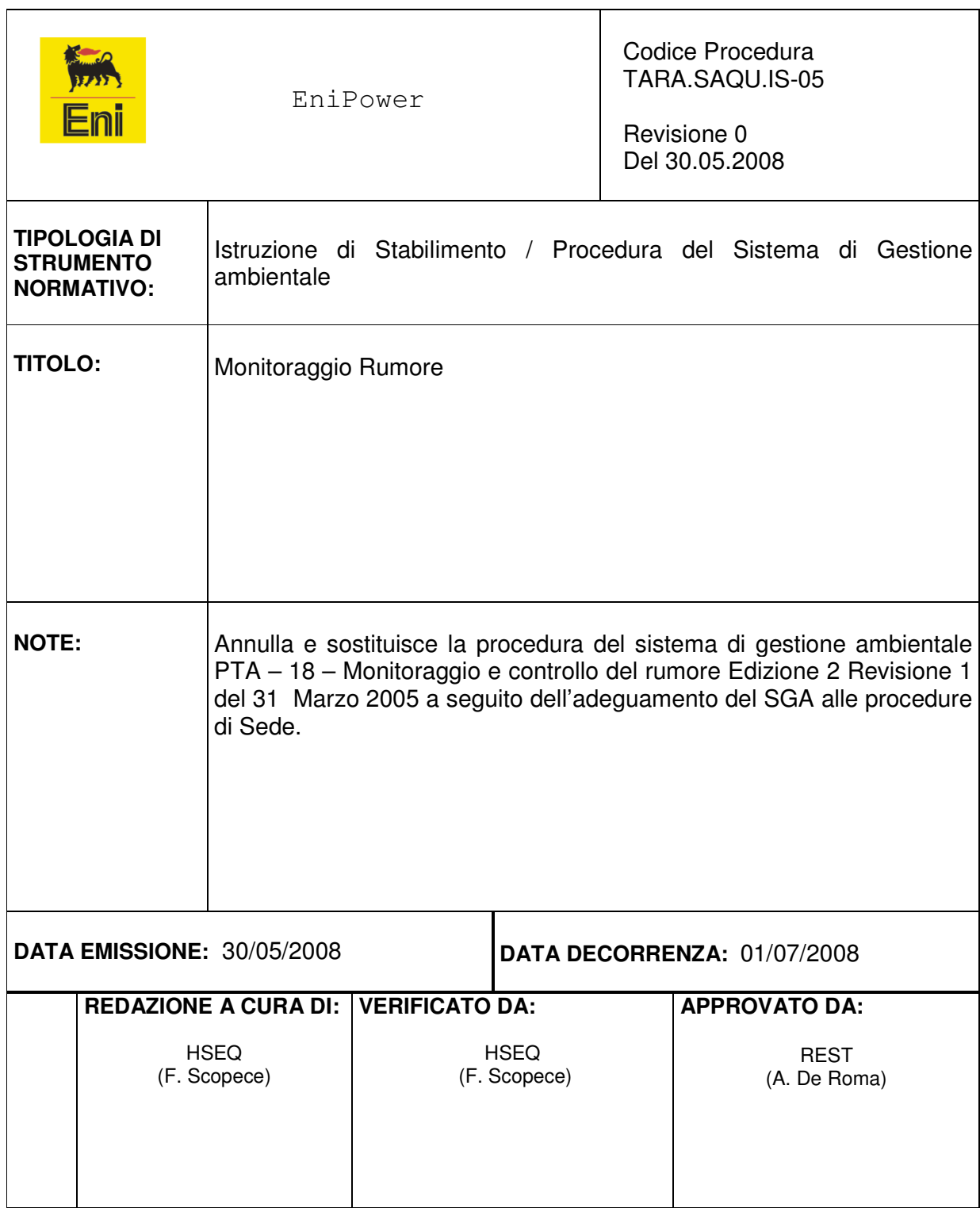

# Indice

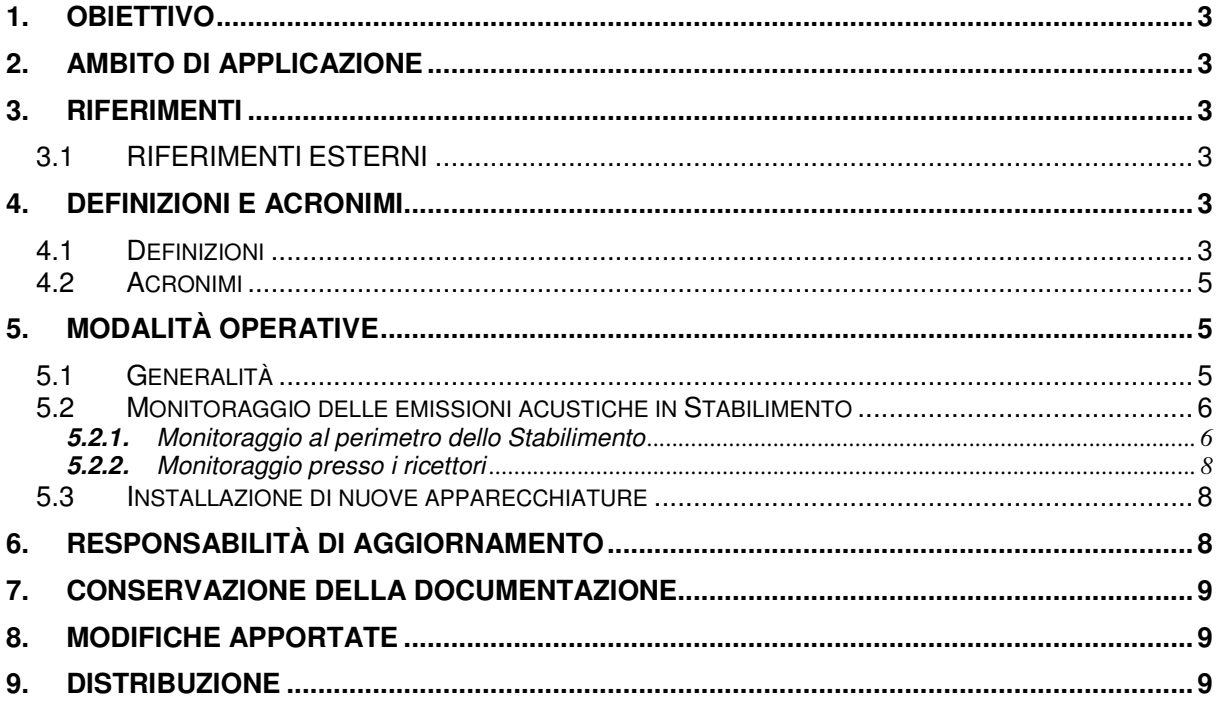

.

## **1. OBIETTIVO**

Scopo della presente procedura è definire e disciplinare le attività eseguite dallo Stabilimento per assicurare il controllo delle emissioni acustiche verso l'esterno dello Stabilimento stesso.

## **2. AMBITO DI APPLICAZIONE**

La presente procedura si applica al monitoraggio delle immissioni acustiche verso i ricettori all'esterno dello Stabilimento .

## **3. RIFERIMENTI**

#### **3.1 RIFERIMENTI ESTERNI**

- Norme UNI EN ISO 14001
- Vedi TARA/REGLEG sezione 5 Gestione delle emissioni acustiche

### **4. DEFINIZIONI E ACRONIMI**

#### **4.1 Definizioni**

#### Sorgente specifica

sorgente sonora selettivamente identificabile che costituisce la causa del potenziale inquinamento acustico.

#### Tempo di riferimento TR

rappresenta il periodo del giorno all'interno del quale si eseguono le misure. La durata della giornata è articolata in due tempi di riferimento: quello diurno compreso tra le h 6.00 e le h. 22.00 e quello notturno compreso tra le h 22.00 e le h 6.00.

#### Tempo di osservazione  $T_{\Omega}$

è un periodo di tempo, compreso in TR nel quale si verificano le condizioni di rumorosità che si intendono valutare.

#### Tempo di misura T<sub>M</sub>

all'interno di ciascun TO si individuano uno o più tempi di misura di durata pari o minore del TO in funzione delle caratteristiche di variabilità del rumore ed in modo tale che la misura sia rappresentativa del fenomeno.

Livelli dei valori massimi di pressione sonora  $LA_{Smax}$ , LA $_{Fmax}$ , L<sub>Almax</sub>

esprimono i valori massimi della pressione sonora ponderata in curva A e costanti di tempo "slow", "fast", "impulse".

## Livello continuo equivalente di pressione sonora ponderata A

valore del livello di prsssione sonora ponderata A di un suono costante che, nel corso di un periodo specificato T, ha la medesima pressione qudratica media di un suono considerato, il cui livello varia in funzione del tempo:

$$
L_{Aeq,T} = 10 \log \left[ \frac{1}{t_2 - t_1} \int_0^T \frac{p_a^2(t)}{p_0^2} dt \right] dB(A)
$$

dove LAeq,T è il livello continuo equivalente di pressione sonora ponderata A considerato in un intervallo di tempo che inizia all'istante  $t_1$  e termina all'istante  $t_2$ ;  $p_A(t)$  è il valore istantaneo della pressione sonora ponderata A del segnale acustico in Pascal (Pa);

 $p_0 = 20$  µPa è la pressione sonora di riferimento;

#### Livello di rumore ambientale L<sup>A</sup>

è il livello continuo equivalente di pressione sonora ponderato A prodotto da tutte le sorgenti di rumore esistenti in un dato luogo e durante un determinato tempo. Il rumore ambientale è costituito dall'insieme del rumore residuo e da quello prodotto dalle specifiche sorgenti disturbanti, con l'esclusione degli eventi sonori singolarmente identificabili di natura eccezionale rispetto al valore ambientale di zona. E' il livello che si confronta con i limiti massimi di esposizione:

nel caso dei limiti differenziali è riferito a TM;

nel caso di limiti assoluti è riferito a TR.

#### Livello di rumore residuo L<sub>R</sub>

è il livello continuo equivalente di pressione sonora ponderato A che si rileva quando si esclude la specifica sorgente disturbante. Deve essere misurato con le identiche modalità impiegate per la misura del rumore ambientale e non deve contenere eventi sonori atipici.

#### Livello differenziale di rumore  $L_D$

differenza tra il livello di rumore ambientale  $L_A$  e il livello di rumore residuo  $L_B$ :  $L_D = L_A - L_R$ 

#### Livello di emissione

è il livello continuo equivalente di pressione sonora ponderato A, dovuto alla sorgente specifica, misurato in prossimità del ricettore. E' il livello che si confronta con i limiti di emissione.

#### Livello di immissione

è il livello continuo equivalente di pressione sonora immesso, da una o più sorgenti sonore, nell'ambiente abitativo o nell'ambiente esterno, misurato in prossimità del ricettore. E' il livello che si confronta con i limiti di immissione.

### Tecnico acustico competente

Figura professionale idonea, ai sensi di quanto previsto dalla legge 447/95 e decreti attuativi successivi ad effettuare le misurazioni, verificare l'ottemperanza ai valori definiti dalle vigenti norme, redigere i piani di risanamento acustico, svolgere le relative attività di controllo.

## **4.2 Acronimi**

TARA

EniPower Stabilimento di Taranto.

**HSEQ** 

Responsabile Sicurezza, Prevenzione, Protezione Ambientale e Qualità di Stabilimento.

TARA/REGLEG Registro delle leggi applicabili

REST Responsabile di stabilimento

SGA

Sistema di Gestione Ambientale

## **5. MODALITÀ OPERATIVE**

## **5.1 Generalità**

Il rumore è l'insieme di suoni indesiderabili perché di intensità eccessiva, fastidiosi o improvvisi. Il rumore non è da confondere con il segnale sonoro che ha invece la funzione di informare/allertare.

La disciplina normativa in materia di acustica può essere ripartita in due:

- Rumore in ambiente di lavoro (esposizione dei lavoratori al rumore);
- Rumore in ambiente esterno (impatto acustico verso ricettori e ricettori sensibili).

La presente procedura si riferisce al secondo quindi è relativa al solo impatto acustico verso le aree limitrofe lo stabilimento.

Le emissioni da attività industriali possono essere causa di disturbo per la cittadinanza in aree limitrofe allo stabilimento.

È necessario, pertanto, rispettare i limiti previsti per le emissioni e le immissioni acustiche imposti dalla normativa vigente (vd. Sezione 5 del TARA/REGLEG in ambienti abitativi e di clima acustico in ambiente esterno.

## **5.2 Monitoraggio delle emissioni acustiche in Stabilimento**

### **5.2.1.** Monitoraggio al perimetro dello Stabilimento

Il monitoraggio acustico deve essere svolto confrontando i livelli di rumorosità misurati al perimetro di Stabilimento, riscontrati tramite indagine fonometrica, con i limiti imposti dalla zonizzazione acustica del territorio comunale di Taranto (approvata con Delibera di CC n.62 del 27.04.99), per le zone esclusivamente industriali:

 $\circ$  Limite diurno (06.00 – 22.00): LA,eq = 70 dB(A);

 $\circ$  Limite notturno (22.00 – 06.00): LA,eq = 70 dB(A);

Inoltre dovranno essere rispettati i seguenti limiti di emissione acustica, sempre misurati in facciata ai ricettori, per la zone ricadenti in class VI esclusivamente industriali:

> $\circ$  Tempi di riferimento diurno (06.00 – 22.00): LA, eq = 65 dB(A);  $\overline{O}$  Tempi di riferimento notturno (22.00 – 06.00): LA,eq = 65 dB(A);

Il monitoraggio deve essere effettuato considerando il Criterio Assoluto previsto dalla normativa vigente, quindi ad altezza 1,5 m e distanza 1 m dal perimetro dello stabilimento, in area frequentabile da chiunque e in posizioni non schermate direttamente rispetto alle sorgenti di stabilimento.

HSEQ deve verificare che l'indagine venga eseguita da un tecnico acustico competente ai sensi di quanto previsto dalla legge 447/95 e decreti attuativi successivi.

PROD deve verificare che le sorgenti individuate all'interno dello stabilimento siano in funzione.

HSEQ deve verificare che all'interno della relazione finale relativa al monitoraggio al perimetro dello Stabilimento:

- $\triangleright$  sia presente una dichiarazione del Tecnico competente attestante che la catena di misura impiegata è a norma (taratura biennale della strumentazione) e che è stata effettuata la calibrazione del fonometro prima e dopo le misure;
- $\triangleright$  siano indicate e valutate le "condizioni al contorno" delle misure (dati meteo, condizioni di traffico, presenza di altre sorgenti influenti, eventuali disturbi anomali alle misure).

Tale Monitoraggio deve essere effettuato ogni qualvolta intervengono modifiche alle sorgenti (sostituzione, eliminazione, nuovi layout di stesse sorgenti). HSEQ valuterà di volta in volta, con il supporto di PROD e SETE se effettuare dei monitoraggi straordinari per tenere conto di eventuali incrementi di emissioni per usura impianto.

Il tecnico incaricato, in accordo con PROD, deve individuare postazioni di misura su ciascun lato dello stabilimento, per un totale di 4 postazioni. Tali postazioni dovranno essere indicate su planimetria ed essere mantenute identiche (se possibile) in successivi monitoraggi.

Il monitoraggio deve essere effettuato:

- $\triangleright$  nel solo periodo di riferimento diurno nel caso in cui l'area nei dintorni dello stabilimento sia di classe VI per la zonizzazione acustica (esclusivamente industriale) o in assenza di approvazione della zonizzazione acustica comunale, si possa considerare come "zona esclusivamente industriale" (ex. Art. 6 DPCM 1-3-91) , per cui i limiti diurni e notturni sono gli stessi (70 dBA),
- $\triangleright$  nei due periodi di riferimento diurno e notturno nel caso in cui lo stabilimento sia considerato in classe diversa da quella "esclusivamente industriale".

Nel caso in cui l'influenza di sorgenti acustiche esterne allo stabilimento possa considerarsi significativa (che comporti un incremento del livello ambientale di 1 dBA), la valutazione dei livelli ambientali al confine di stabilimento deve essere effettuata nel seguente modo:

- $\triangleright$  Individuazione delle sorgenti sonore significative all'interno dello stabilimento (che possono influenzare, nel senso precedentemente indicato, la misura al perimetro di stabilimento) esistenti all'interno dello stabilimento.
- Misura delle emissioni acustiche (a distanza minima definita, effettuata su diversi lati se la distanza di misura risulta inferiore a una qualsiasi dimensione fisica della sorgente e/o se il rumore dovesse avere una prevalente direzione di trasmissione).
- $\triangleright$  Calcolo con apposito e definito algoritmo (che tenga conto di eventuali riflessioni e ostacoli) del livello acustico di emissione (come definito al par. 4.1) per ciascuna sorgente e quello di immissione (come definito al par. 4.1) per tutte le sorgenti dello stabilimento, in ognuna delle postazioni al confine individuate.

Tali valori calcolati devono essere confrontati con i limiti di emissione e di immissione per la classe acustica dello stabilimento.

## **5.2.2.** Monitoraggio presso i ricettori

L'obiettivo di tale monitoraggio è la valutazione del contributo dello stabilimento al clima acustico di zona e quindi la definizione dell'eventuale contenimento degli effetti di disturbo, causati ai ricettori individuati.

Le modalità di valutazione dovranno essere le seguenti:

- Censimento dei ricettori (edifici ad uso abitativo) e ricettori sensibili (edifici ad uso scolastico, nosocomiale, ecc.) maggiormente prossimi allo stabilimento (in prima fila su tutti i lati, entro 2,5 km)..
- Censimento delle sorgenti di stabilimento come indicato al par. 5.2.1.
- $\triangleright$  Misura delle emissioni acustiche come indicato al par. 5.2.1.
- Calcolo dei livelli di emissione e di immissione presso i ricettori (come indicato al par. 5.2.1.

Tali valori calcolati devono essere confrontati con i limiti di emissione e di immissione per la classe acustica dei ricettori.

I rilevamenti sono effettuati da un tecnico acustico competente ai sensi di quanto previsto dalla legge 447/95 e decreti attuativi successivi e le attività gestite dal servizio HSEQ.

Le indicazioni derivanti dalla valutazione così come effettuata consentono di individuare le azioni correttive eventualmente da apportare e le azioni di miglioramento da implementare, a cura di HSEQ con l'approvazione di REST.

## **5.3 Installazione di nuove apparecchiature**

L'aggiornamento delle campagne di monitoraggio avviene a seguito di modifiche strutturali significative, secondo quanto previsto dalla normativa vigente.

La progettazione, la costruzione e la realizzazione di nuovi impianti, l'ampliamento degli esistenti deve avvenire in modo da minimizzare l'impatto ambientale "emissioni acustiche".

A tal proposito, in caso di installazione di nuove apparecchiature/impianti o di modifiche di esistenti, sono definite a cura SETE con il supporto di HSEQ specifiche di acquisto tali da privilegiare le tecnologie, concretamente attuabili, al fine di minimizzare il livello di rumore.

Prima di installare qualsiasi impianto o macchinario, dovrà essere fatta a cura di tecnico competente, una valutazione previsionale di impatto al fine di prevedere eventuali superamenti dei limiti sia al confine di stabilimento che presso i ricettori.

## **6. RESPONSABILITÀ DI AGGIORNAMENTO**

HSEQ assicura l'aggiornamento della presente procedura dandone comunicazione a tutto il personale.

## **7. CONSERVAZIONE DELLA DOCUMENTAZIONE**

HSEQ è responsabile della gestione e conservazione per la documentazione correlata al controllo ed alla gestione delle emissioni acustiche, nonché dell'aggiornamento della documentazione nel caso di modifiche significative.

## **8. MODIFICHE APPORTATE**

Il presente documento è stato revisionato per intero nella presente revisione 0 per l'adeguamento del SGA alle procedure di Sede.

### **9. DISTRIBUZIONE**

La presente procedura è così distribuita:

- n. º 1 copia (con le firme in originale), è conservata da HSEQ presso gli uffici di Stabilimento;
- n. <sup>o</sup>1 copia cartacea mantenuta aggiornata e resa disponibile nella sala controllo per la consultazione da parte del personale;
- n.<sup>º</sup> 1 copia, in formato elettronico è disponibile per tutta la Società, tramite il Portale intranet MyEni.

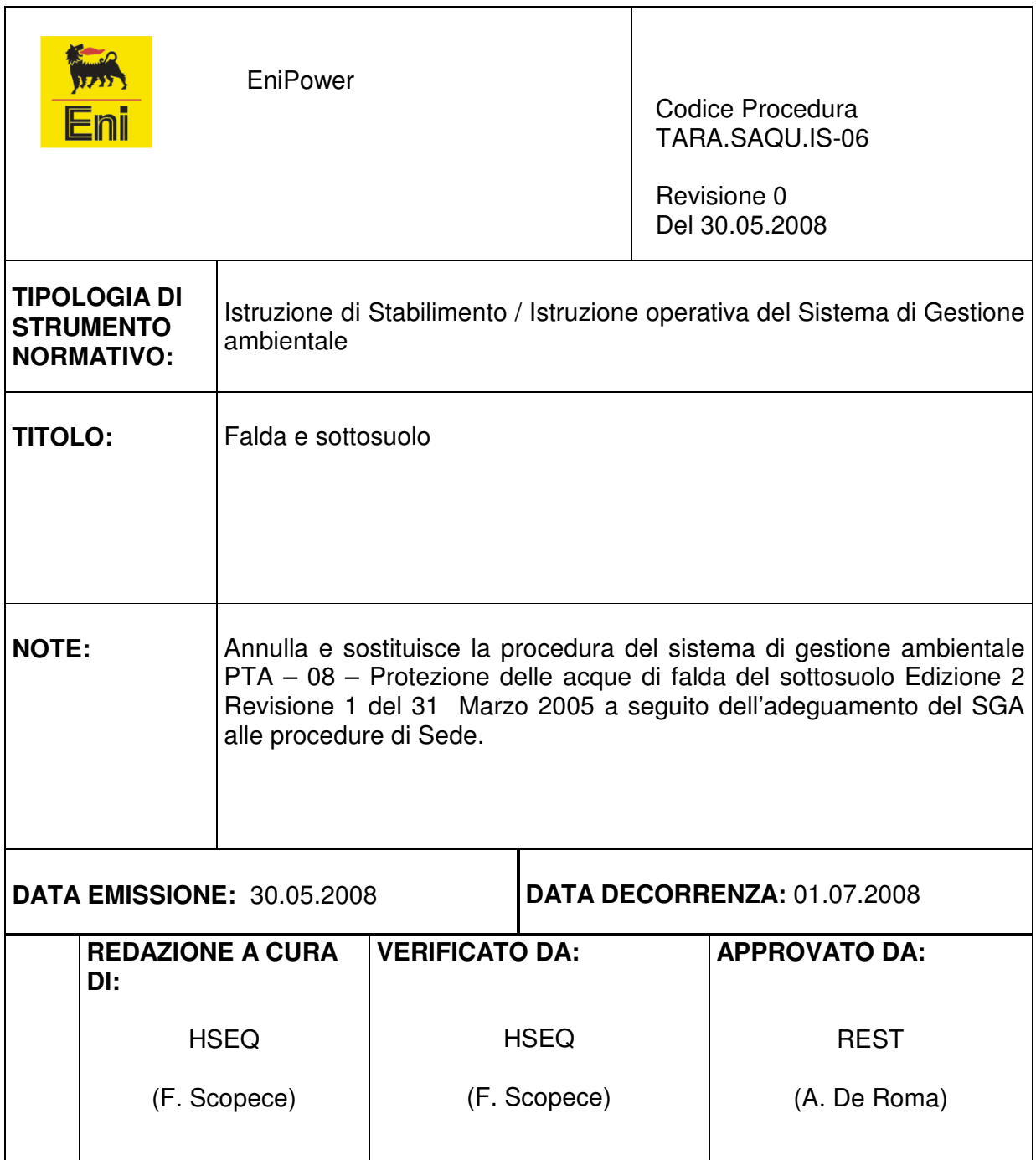

#### **INDICE**

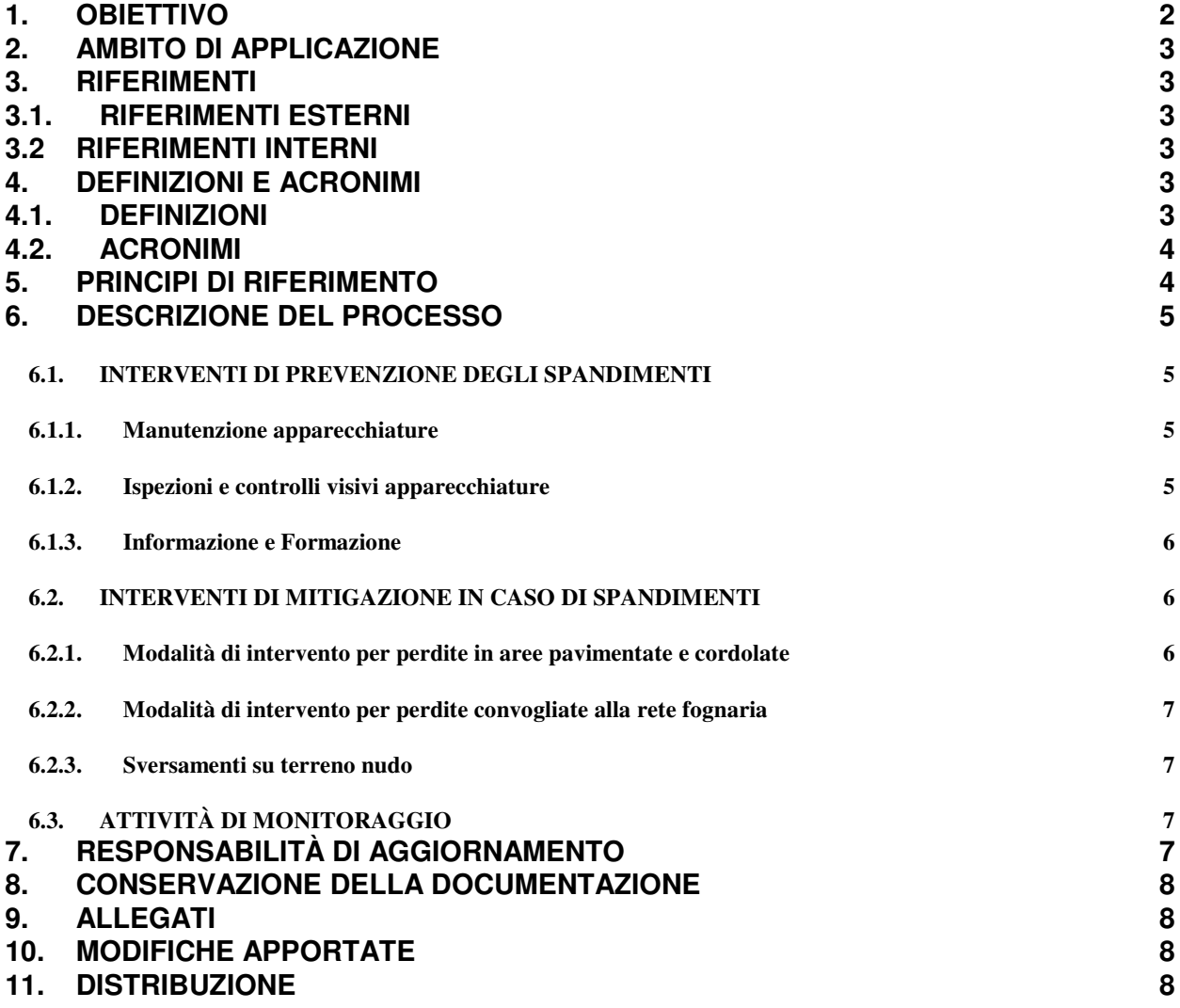

#### **1. OBIETTIVO**

Definire e disciplinare le prassi e le azioni che lo Stabilimento EniPower di Taranto deve seguire per evitare che le proprie attività possano provocare impatti sul suolo/sottosuolo e sulle acque di falda.

## **2. AMBITO DI APPLICAZIONE**

La presente procedura è applicabile a tutte le aree di pertinenza di EniPower.

### **3. RIFERIMENTI**

#### 3.1. RIFERIMENTI ESTERNI

- Norma UNI EN ISO 14001
- TARA/REGLEG SEZIONE 3 "Protezione suolo-sottosuolo".
- Eni Divisione Refining & Marketing, "Contratto di Cessione Impianti/Apparecchiature ad EniPower".

### 3.2 RIFERIMENTI INTERNI

- TARA.SAQU.PS-04, "Informazione e Addestramento ";
- TARA.SAQU.PS-05, "Comunicazione interna/esterna";
- TARA.SAQU.PS-13, "Interfacce Raffineria";
- TARA.SAQU.IS-04, "Utilizzo Chemicals".

## **4. DEFINIZIONI E ACRONIMI**

4.1. DEFINIZIONI

#### Inquinamento

alterazione delle caratteristiche chimico – fisiche – biologiche dell'ambiente, tali da costituire reale o potenziale pericolo per la salute o per l'ambiente stesso.

#### Monitoraggio

qualificazione e quantificazione, protratta nel tempo, dei parametri diretti od indiretti correlati allo stato di contaminazione del sottosuolo.

#### Falda

accumulo d'acqua che si forma nel sottosuolo, in zone permeabili limitate da un sottostante strato di rocce impermeabili.

#### **Bonifica**

eliminazione/innocuizzazione delle fonti contaminanti e disinquinamento delle matrici ambientali alterate.

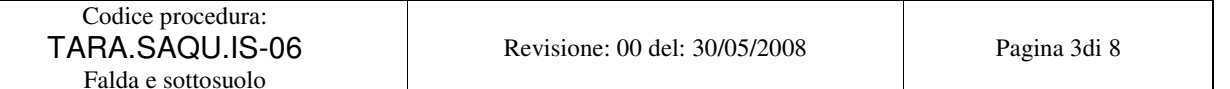

### 4.2. ACRONIMI

**SGA** 

Sistema di Gestione Ambientale.

REST Responsabile di Stabilimento.

TARA EniPower Stabilimento di Taranto.

HSEQ Sicurezza, Prevenzione, Protezione Ambientale e Qualità di Stabilimento.

PROD Produzione e Distribuzione Energia Elettrica..

SETE Servizi Tecnici

MAN.TARA.01 Manuale del Sistema di Gestione Ambientale.

TARA/PMHSE Piano di Miglioramento HSE di Stabilimento.

TARA/REGASP Registro degli Aspetti/ Impatti Ambientali.

TARA/REGLEG Registro delle Leggi Applicabili.

MSA Modulo di Segnalazione Ambientale.

DPI Dispositivi di Protezione Individuale

## **5. PRINCIPI DI RIFERIMENTO**

Cfr § 3.1 della presente procedura.

#### **6. DESCRIZIONE DEL PROCESSO**

Si premette che ai sensi del "Contratto di Cessione" degli Impianti/Apparecchiature Eni Divisione Refining & Marketing ad EniPower è stabilito che:

- ♦ Gli impianti e le apparecchiature oggetto del contratto sono ceduti dalla Raffineria ENI Divisione R&M di Taranto nella loro interezza e completezza allo stabilimento EniPower di Taranto;
- ♦ Il suolo su cui tali impianti poggiano è ceduto esclusivamente quale "diritto di superficie".

In virtù di quanto stabilito nel contratto di cessione, ogni responsabilità in merito al controllo operativo ed alla sorveglianza su possibili attività, fonti o rischi di inquinamento del suolo/sottosuolo e delle acque di falda, ad eccezzzione di possibili perdite dalla rete fognaria interrata (di proprietà ENI Divisione R&M) è demandata allo Stabilimento EniPower di Taranto, mentre gli eventuali interventi di bonifica e/o risanamento sono realizzati, coordinati e gestiti da Eni Divisione Refining & Marketing.

## 6.1. INTERVENTI DI PREVENZIONE DEGLI SPANDIMENTI

Nello Stabilimento, per prevenire eventuali spandimenti si ricorre a:

- a) Manutenzione apparecchiature
- b) ispezioni e controlli visivi apparecchiature;
- c) informazione e formazione
	- 6.1.1. Manutenzione apparecchiature

REST approva annualmente il budget di manutenzione delle apparecchiature dello Stabilimento, redatto da SETE sulla base della politica ispettiva e manutentiva proposta dalla Raffineria e sulle evidenze ispettive riportate da PROD e dai Servizi Tecnici di Raffineria. Nel caso si verifichino, nel corso delle attività di manutenzione, situazioni accidentali, quali ad esempio perdite di prodotto, che possano provocare impatti ambientali sul suolo/sottosuolo ed in acqua di falda, il Responsabile dell'attività di manutenzione (Responsabile della Ditta terza in caso di attività svolta da terzi), ne da immediata comunicazione a PROD che provvede ad informare HSEQ e REST. Qualora sia necessario, PROD adotta gli interventi di mitigazione necessari secondo le modalità riportate al § 6.2 della presente procedura.

## 6.1.2. Ispezioni e controlli visivi apparecchiature

Tutti gli operatori di Stabilimento presso gli impianti, durante lo svolgimento delle specifiche mansioni impiantistiche, sono tenuti ad effettuare, ad inizio di ogni turno, ispezioni e controlli visivi alle aree di impianto di loro competenza.

Tali attività sono finalizzate anche all'individuazione di eventuali criticità presenti nelle apparecchiature (valvole difettose, stato di degrado dei punti di saldatura delle tubazioni, scarsa tenuta delle guarnizioni delle pompe, etc..) che possano causare sgocciolamenti di prodotto sul suolo.

Qualsiasi anomalia o criticità riscontrata deve essere registrata da parte dell'Operatore nel Registro delle consegne e segnalata a RTO, il quale emette un MSA, da gestire secondo la procedura TARA.SAQU.PS-05.

Nel caso l'operatore evidenzi nel corso delle ispezioni la presenza di uno sversamento, deve operare secondo quanto riportato al § 6.2 della presente procedura.

#### 6.1.3. Informazione e Formazione

Tutto il personale operativo viene sottoposto a periodiche attività di formazione e informazione secondo le modalità previste dalla procedura TARA.SAQU.PS-04 "Formazione Addestramento" per garantire una risposta corretta alle situazioni anomale che possono verificarsi durante l'operatività degli impianti

#### 6.2. INTERVENTI DI MITIGAZIONE IN CASO DI SPANDIMENTI

Le possibili aree interessate a sversamenti di prodotti sono:

- a. Aree pavimentate e cordolate in cui un'eventuale perdita/sversamento è contenuta nell'area cordonata;
- b. Aree pavimentate in cui un'eventuale perdita/sversamento è convogliata nella rete fognaria di Raffineria
- c. Zone non pavimentate (terreno nudo).

In caso di perdita/sversamento dei Chemical, additivi, lubrificanti e carburanti movimentati e/o stoccati all'interno dello Stabilimento, oltre all'immediata intercettazione del flusso quando possibile, si interviene per il contenimento del prodotto sversato, nel rispetto di quanto previsto dalla scheda di sicurezza del prodotto.

Tutte le operazione volte alla raccolta o al recupero del prodotto sversato, successive quindi alle operazioni di contenimento dello sversamento, devono essere svolte da personale di ditte terze specializzate, qualsiasi sia la sua natura del prodotto. Nel caso che, il prodotto recuperato non sia riutilizzabile e quindi si configuri come rifiuto, va gestito secondo quanto riportato nella procedura TARA.SAQU.IS-02 "Gestione rifiuti".

6.2.1. Modalità di intervento per perdite in aree pavimentate e cordolate

Eventuali spandimenti su area pavimentata e cordonata devono essere segnalati a PROD da chiunque ne venga a conoscenza: terzi o personale interno.

PROD, informato dello sversamento del prodotto, gestisce le operazione di contenimento, con il supporto di RTO, ed il CdT di Raffineria.

Eventuali attività di contenimento di prodotto sversato tramite materiale assorbente e/o neutralizzante devono essere eseguiti da operatori adeguamente informati circa le corrette modalità di manipolazione dei prodotti e dei pericoli per la salute e sicurezza ad essi connessi.

Durante le operazioni di contenimento, RTO verifica che tutti gli operatori indossino correttamente i DPI previsti dalle schede di sicurezza del/i prodotto/i coinvolti nello sversamento.

Di ogni evento rilevante ai fini ambientali deve essere informato HSEQ, tramite il MSA, gestito secondo quanto definito nella procedura TARA.SAQU.PS-05.

6.2.2. Modalità di intervento per perdite convogliate alla rete fognaria In questo caso si rimanda alla procedura scarichi idrici TARA.SAQU.IS-01.

#### 6.2.3. Sversamenti su terreno nudo

Eventuali spandimenti su area non pavimentata devono essere segnalati a PROD ed al CdT di Raffineria da chiunque ne venga a conoscenza: terzi o personale interno.

PROD ed il CdT di Raffineria valutano l'entità dello sversamento in funzione della tipologia e del quantitativo del prodotto al fine di definire le migliore modalità di bonifica.

PROD provvederà alla compilazione del MSA, gestito secondo quanto definito nella procedura TARA.SAQU.PS-05 "Comunicazione interna/esterna".

## 6.3. ATTIVITÀ DI MONITORAGGIO

Ai sensi del "Contratto di Cessione" degli Impianti/Apparecchiature Eni Divisione Refining & Marketing ad EniPower e in base a quanto riportato al § 6.2.2 della presente procedura le attività di monitoraggio del suolo/sottosuolo e delle acque di falda svolte nel sito dove è localizzato lo Stabilimento sono di competenza di Eni Divisione Refining & Marketing secondo le modalità riportate nella procedura TARA.SAQU.PS-13 – "Interfacce Raffineria"

## **7. RESPONSABILITÀ DI AGGIORNAMENTO**

HSEQ assicura l'aggiornamento della presente procedura dandone comunicazione a tutto il personale.

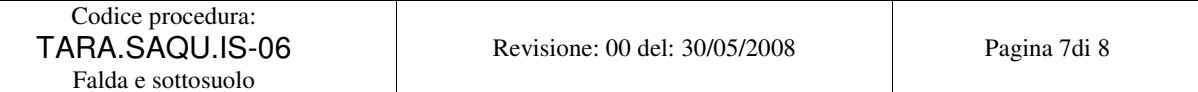

#### **8. CONSERVAZIONE DELLA DOCUMENTAZIONE**

PROD è responsabile di archiviare per almeno 3 anni le evidenze relative ad eventuali interventi messi in atto e regolati dalla presente procedura. Qualora allo scadere dei tre anni gli interventi fossero ancor in atto la periodicità di conservazione si estende alla completa chiusura degli interventi.

#### **9. ALLEGATI**

La procedura non presenta allegati.

#### **10. MODIFICHE APPORTATE**

Il presente documento è stato revisionato per intero nella presente revisione 0 per l'adeguamento del SGA alle procedure di Sede.

#### **11. DISTRIBUZIONE**

La presente procedura è così distribuita:

- n° 1 copia (con le firme in originale), è conservata da HSEQ presso gli uffici di TARA;
- n<sup>o</sup>1 copia cartacea mantenuta aggiornata e resa disponibile nella sala controllo per la consultazione da parte del personale;
- n° 1 copia, in formato elettronico è disponibile per tutta la Società, tramite il Portale intranet MyEni.

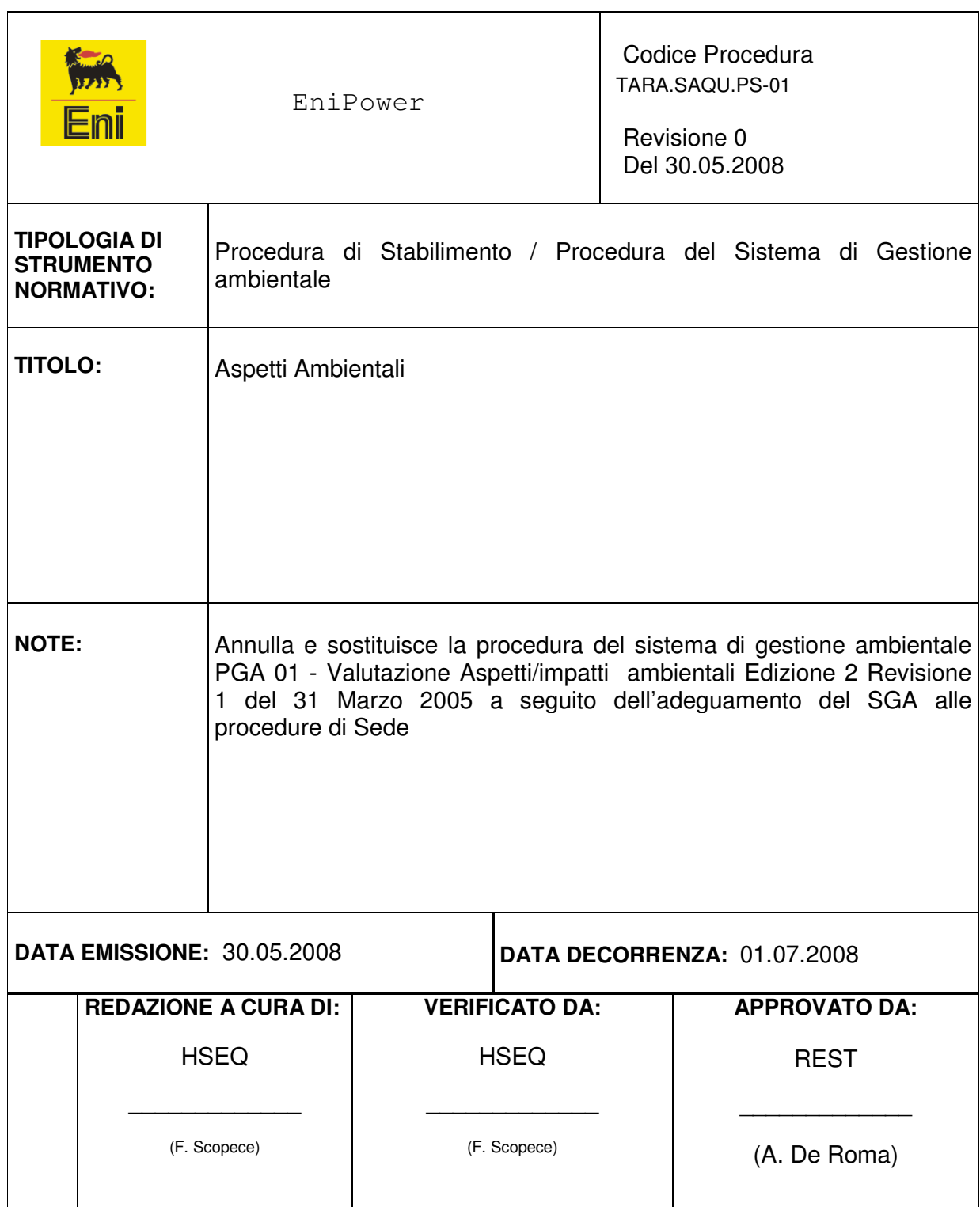

Aspetti Ambientali

# **Indice**

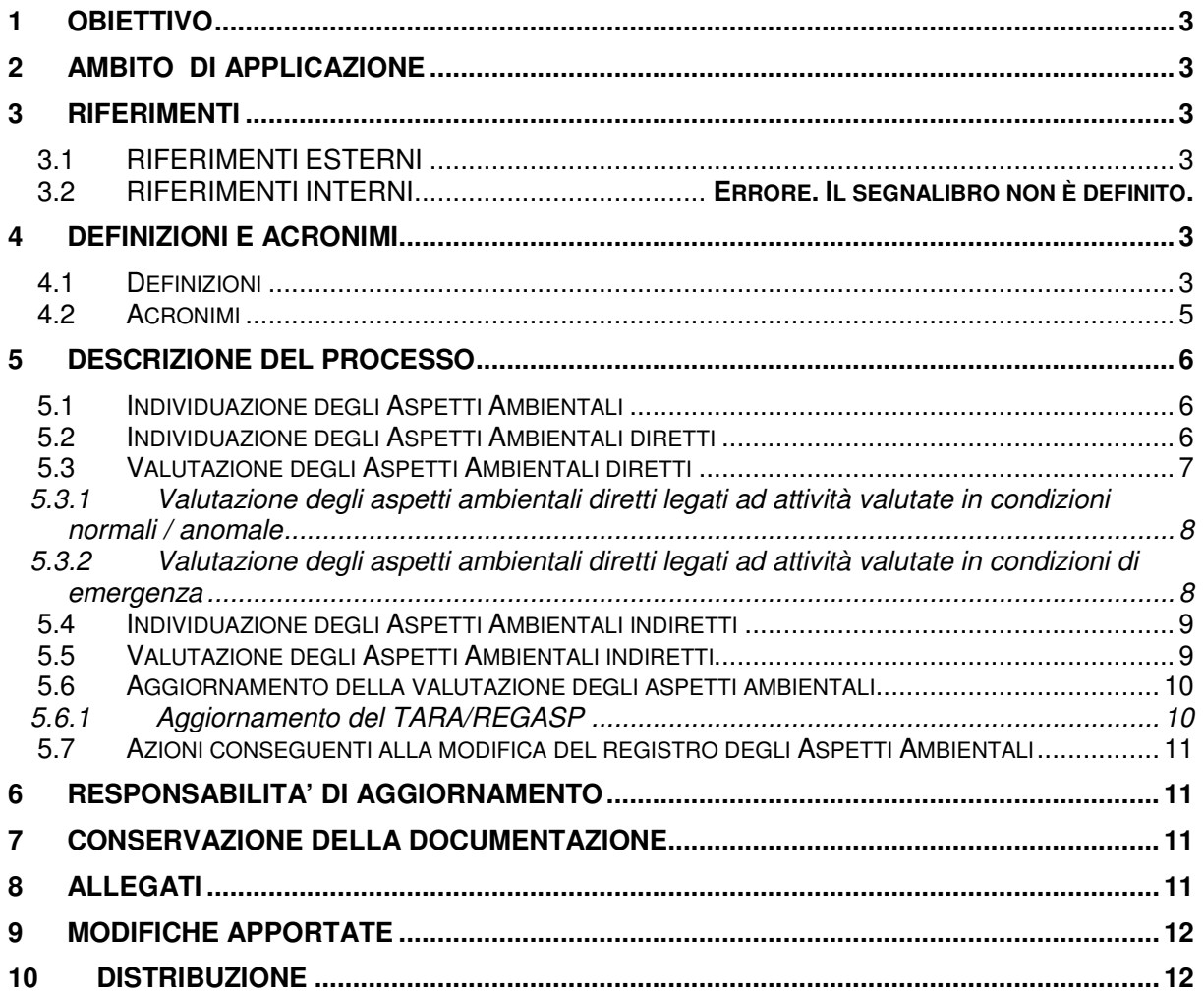

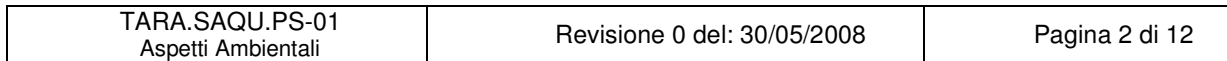

## **1 OBIETTIVO**

.

Scopo della seguente procedura è quello di:

- indicare la metodologia per identificare gli elementi delle attività / prodotti / servizi dello Stabilimento EniPower di Taranto in grado di produrre modificazioni significative dell'ambiente (reali o potenziali, dirette o indirette);
- stabilire le modalità per identificare e valutare periodicamente gli impatti ambientali delle attività aziendali.

## **2 AMBITO DI APPLICAZIONE**

La presente procedura viene applicata a tutte le attività, processi e servizi dello Stabilimento compresi nel campo di applicazione del SGA che l'organizzazione può tenere sotto controllo e/o su cui può avere influenza.

#### **3 RIFERIMENTI**

#### **3.1 RIFERIMENTI ESTERNI**

- Regolamento CE/UE 761/2001
- Norma UNI EN ISO 14001

#### **3.2 RIFERIMENTI INTERNI**

- Procedura RIS.DOC.PG-01
- Procedura RIS.HSE.PG-01
- Procedura RIS.HSE.PG-02
- Manuale di Gestione di Ambiente e Sicurezza di Stabilimento MAN. TARA 01
- TARA/REGLEG
- TARA/PIANSOR
- TARA/REGASP

## **4 DEFINIZIONI E ACRONIMI**

#### **4.1 Definizioni**

Ambiente (UNI-EN-ISO-14001)

Contesto nel quale una organizzazione opera, comprendente l'aria, l'acqua, il terreno, le risorse naturali, la flora, la fauna, gli essere umani e le loro interrelazioni.

Aspetto ambientale (UNI-EN-ISO-14001)

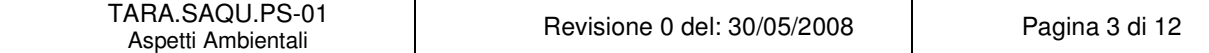

Elemento di una attività, prodotto o servizio di un'organizzazione che può interagire con l'ambiente.

## Aspetti ambientali diretti (Regolamento CE/UE 761/2001)

Si annoverano tra questi aspetti le attività dell'organizzazione sotto il suo controllo gestionale. Essi possono includere (elenco non esaustivo):

- a) emissioni nell'aria
- b) scarichi nell'acqua
- c) limitazione, riciclaggio, riutilizzo, trasporto e smaltimento dei rifiuti solidi e di altro tipo, specialmente dei rifiuti pericolosi
- d) uso e contaminazione del terreno
- e) uso delle risorse naturali e delle materie prime (compresa l'energia)
- f) questioni locali (rumore, vibrazioni, odore, polvere, impatto visivo, ecc.)
- g) questioni di trasporto (per le merci, i servizi e i dipendenti)
- h) rischio di incidenti ambientali e di impatti sull'ambiente conseguenti, o potenzialmente conseguenti, agli incidenti e situazioni di potenziale emergenza
- i) effetti sulla biodiversità

### Aspetti ambientali indiretti (Regolamento CE/UE 761/2001)

A seguito delle attività, dei prodotti e dei servizi di un'organizzazione possono riscontrarsi aspetti ambientali significativi sui quali essa può non avere un controllo gestionale totale.

Essi possono includere (elenco non esauriente):

- a) questioni relative al prodotto (progettazione, sviluppo, trasporto, uso e recupero/smaltimento dei rifiuti),
- b) investimenti, prestiti e servizi di assicurazione,
- c) nuovi mercati,
- d) scelta e composizione dei servizi (ad esempio, trasporti o ristorazione),
- e) decisioni amministrative e di programmazione,
- f) assortimento dei prodotti,
- g) bilancio e comportamenti ambientali degli appaltatori, dei subappaltatori e dei fornitori.

#### Parte interessata (Stakeholder) (UNI-EN-ISO-14001)

Individuo o gruppo coinvolto o influenzato dalla prestazione ambientale di una organizzazione.

## Impatto ambientale (UNI-EN-ISO-14001)

Qualunque modificazione dell'ambiente, negativa o benefica, totale o parziale, conseguente ad attività, prodotti o servizi. Essi possono includere (elenco non esauriente):

- a) Inquinamento dell'aria,
- b) Inquinamento delle acque, sotterranee superficiali,
- c) Contaminazione del suolo,
- d) Impoverimento risorse naturali,

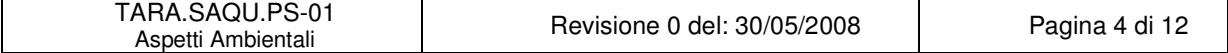

Aspetti Ambientali

- e) Inquinamento acustico,
- f) Inquinamento da odori,
- g) Inquinamento termico,
- h) Incidenza sulla vegetazione, sulla flora e sulla fauna e sugli ecosistemi.

#### Prestazione ambientale (UNI-EN-ISO-14001)

Risultati misurabili del Sistema di Gestione Ambientale, conseguenti al controllo esercitato dall'organizzazione sui propri aspetti ambientali, sulla base della sua politica ambientale, dei suoi obiettivi e dei suoi traguardi.

#### Sistema di Gestione Ambientale (UNI-EN-ISO-14001)

La parte del sistema di gestione generale che comprende la struttura organizzativa, le attività di pianificazione, le responsabilità, le prassi, le procedure, i processi, le risorse per elaborare, mettere in atto, conseguire, riesaminare e mantenere attiva la politica ambientale.

### Valutazione degli aspetti ambientali

Esame documentato degli aspetti ambientali che caratterizzano le attività, i prodotti, i servizi dello Stabilimento, finalizzato a valutarne la significatività.

## **4.2 Acronimi**

TARA

EniPower Stabilimento di Taranto.

REST Responsabile di stabilimento

HSEQ Sicurezza, Prevenzione, Protezione Ambientale e Qualità di Stabilimento.

TARA/REGASP Registro degli Aspetti Ambientali

TARA/REGLEG Registro delle leggi applicabili allo Stabilimento

SGA Sistema di Gestione Ambientale

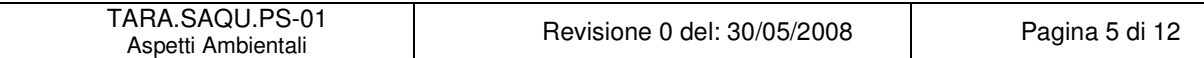

## **5 DESCRIZIONE DEL PROCESSO**

Per gestire correttamente un sistema di gestione ambientale devono essere individuati, valutati e controllati gli aspetti che hanno o possono avere impatti significativi sull'ambiente. Nei seguenti paragrafi sono illustrate le modalità operative di esecuzione delle attività.

#### **5.1 Individuazione degli Aspetti Ambientali**

L'individuazione degli aspetti ambientali è un processo continuo, garantito dai responsabili di Funzione /Unità di Stabilimento, ciascuno per le proprie competenze /responsabilità e da HSEQ.

Nell' individuazione degli Aspetti Ambientali vengono considerate le:

- Attività direttamente seguite dallo Stabilimento
- Azioni indirette ma collegabili alle attività dello Stabilimento
- Attività svolte in passato dallo Stabilimento
- $\triangleright$  Attività che prevedibilmente si svilupperanno in futuro
- $\triangleright$  Attività svolte da Terzi (Appaltatori, subappaltatori, ecc) che operano presso lo Stabilimento anche con proprie strutture o al di fuori del sito.

#### **5.2 Individuazione degli Aspetti Ambientali diretti**

L'individuazione degli aspetti ambientali non può prescindere dalla individuazione delle attività di ciascuna unità organizzativa/reparto all'interno dello Stabilimento. Qualunque attività aziendale che influenza una o più componenti ambientali (aria, acqua, terreno, flora, fauna, esseri umani e loro interrelazioni) può essere caratterizzata da uno o più aspetti ambientali, che possono produrre uno o più impatti ambientali.

Gli impatti ambientali sono ad esempio:

- contaminazione dell'atmosfera (provenienti da fonti quali camini, serbatoi, scarichi in torcia e/o di emergenza che si verificano a causa di malfunzionamenti tecnici);
- contaminazione delle acque (acque in fogna di processo e in fogna bianca);
- produzione di rifiuti (prodotti, recuperati, oli esausti);
- contaminazione del suolo e del sottosuolo (per rotture di fognature, serbatoi o apparecchiature);
- impatti generati dagli ambienti di lavoro (rumore, agenti chimici e fisici, sostanze cancerogene, emissioni fuggitive, emissioni odorigene, amianto);
- consumi energetici (acqua, energia elettrica, risorse naturali, utilities).
- radiazioni elettromagnetiche

Un esempio della interrelazione Attività – Aspetto Ambientale - impatto è il seguente (Fonte UNI EN ISO 14004):

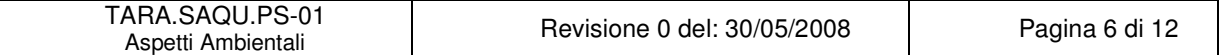

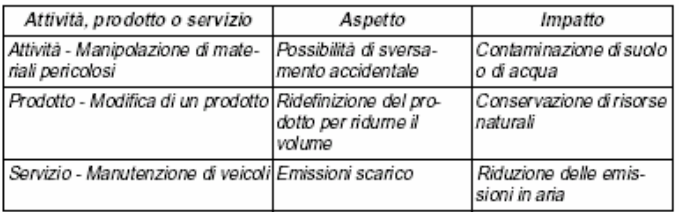

Le attività oggetto dell'analisi sono considerate nelle tre seguenti situazioni:

- condizioni operative normali;
- condizioni operative anomale;
- condizioni operative di emergenza (verificatesi o potenzialmente verificabili).

Per attività in condizioni Anomale (non Normali ma comunque previste e, quindi, non di Emergenza) si intendono in particolare:

- avviamenti e fermate programmate degli impianti;
- attività di manutenzione programmata, non di routine;
- lavorazioni a regimi produttivi superiori allo standard o inferiori al minimo operativo, ove previsti dai Manuali Operativi degli impianti.

L'individuazione degli aspetti ambientali collegati alle situazioni di emergenza è eseguita considerando i seguenti elementi:

- Analisi delle attività eseguite dallo Stabilimento;
- Analisi degli incidenti già avvenuti;
- Analisi degli incidenti considerati nella valutazione dei rischi per la salute e la sicurezza e nel piano di emergenza.

HSEQ, una volta mappate le attività aziendali con il supporto dei responsabili di Funzione interessati, individua gli aspetti ambientali legati alle stesse ed i loro possibili impatti sull'ambiente.

Gli impatti ambientali associati a ciascun aspetto possono essere reali (ad es. un emissione continua) o potenziali (ad es. un possibile sversamento di prodotto).

#### **5.3 Valutazione degli Aspetti Ambientali diretti**

La valutazione degli aspetti ambientali diretti permette di determinare la significatività degli impatti ambientali ad essi connessi. Tale determinazione è particolarmente delicata in quanto l'intero sistema di gestione ambientale si basa sulla gestione degli aspetti ambientali significativi.

Per ciascuno degli aspetti ambientali diretti identificati (rif. § 5.2), HSEQ, coadiuvato dal Responsabile di funzione interessato, procede alla sua valutazione.

La Valutazione degli Aspetti Ambientali, attuata come indicato nella presente procedura, è verificata e approvata da REST (in accordo alla procedura RIS.HSE-PG.01 e RIS HSE PG 02), che può aggiungervi ulteriori aspetti applicando "criteri di

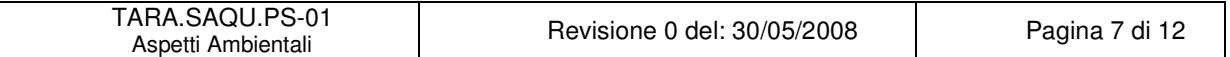

valutazione super partes". REST assicura che HSEQ, aggiorni il Registro degli aspetti ambientali diretti, come indicato al § 5.6.1

Sia in condizioni normali/anomale, che di emergenza, la valutazione degli specifici aspetti ambientali diretti viene effettuata da HSEQ in collaborazione con i Responsabili di Funzione coinvolti nel processo di individuazione delle attività che possono essere interessate da situazioni di emergenza.

## 5.3.1 Valutazione degli aspetti ambientali diretti legati ad attività valutate in condizioni normali / anomale

Il processo di valutazione degli Aspetti / impatti ambientali è un processo continuo e la valutazione viene effettuata tenendo conto dei seguenti criteri di valutazione:

- Prescrizioni di legge e normativa tecnica;
- Quantificazione / pericolosità dell'impatto;
- Migliorabilità del processo;
- Sensibilità degli stakeholders/ realtà locali/ del territorio;
- Frequenza dell'impatto.

La presente procedura contiene in allegato i parametri numerici che, inseriti in un algoritmo, hanno l'obiettivo di ottenere tale valutazione con oggettività. Ad ogni aspetto ambientale può così essere associato un numero che potrà variare nel tempo in seguito a:

- Mutate condizioni interne;
- Mutate condizioni esterne;
- Adozione di criteri interni di valutazione più severi.

I valori inseriti all'interno delle tabella presente nell'allegato 2, secondo le istruzioni dell'allegato 1 e i punteggi dell'allegato 3, permettono di definire un punteggio finale per gli aspetti ambientali.

Mediante la definizione dei valori di soglia è possibile individuare in maniera puntuale gli aspetti da tenere sotto controllo nel sistema (aspetti ambientali significativi).

Il valore soglia di significatività, da considerare per gli aspetti diretti, è pari a 14.

## 5.3.2 Valutazione degli aspetti ambientali diretti legati ad attività valutate in condizioni di emergenza

Per la valutazione degli aspetti ambientali collegati ad attività in situazioni di emergenza, oltre all'applicazione dei criteri di valutazione adottati per gli aspetti ambientali in condizioni normali e anomale, vengono tenute in conto anche le seguenti condizioni, strettamente connesse a situazioni di emergenza:

- Assenza di sistemi automatici di protezione (ad es. servomeccanismi, bypass);
- Assenza di dispositivi di segnalazione / allarme (spie, indicatori,...)
- Assenza di squadre / personale formato ad hoc per l'emergenza considerata;

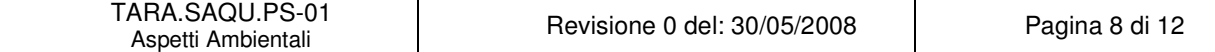

- Assenza di procedure di emergenza che coinvolgono enti pubblici esterni (VV.FF., Croce rossa, Protezione civile, ANPA)
- Presenza di impatti che ragionevolmente possono essere estesi oltre i confini dello Stabilimento;
- Presenza di impatti irreversibili.

Il verificarsi di ognuna delle condizioni sopra elencate contribuisce ad aumentare il valore della significatività, ottenuta dall'applicazione dell'algoritmo utilizzato in condizioni normali ed anomale, di 0,5 punti.

Applicando la metodologia di calcolo sopra descritta, gli aspetti ambientali in condizioni di emergenza sono valutati significativi se associati ad un punteggio maggiore od uguale di 15.

### **5.4 Individuazione degli Aspetti Ambientali indiretti**

L'individuazione degli aspetti ambientali indiretti avviene per ogni attività verso la quale l'azienda non ha un controllo gestionale totale (per esempio le attività svolte da terzi). I singoli Responsabili di Unità possono proporre all'attenzione di HSEQ e REST l'esame e l'individuazione di tali aspetti ambientali.

L'individuazione degli aspetti ambientali indiretti si basa sull'esame delle attività individuate al paragrafo 5.1.

#### **5.5 Valutazione degli Aspetti Ambientali indiretti**

Per la loro stessa natura, gli aspetti ambientali indiretti non possono essere valutati con il procedimento adottato per gli aspetti diretti.

Per tale ragione, la valutazione è eseguita applicando un differente algoritmo di calcolo (Allegato 04 e 03). La valutazione degli aspetti ambientali indiretti è effettuata tenendo conto dei seguenti criteri di valutazione :

 $\triangleright$  quantificazione/pericolosità.

 Tipologia di controllo gestionale del soggetto intermedio che controlla direttamente l'aspetto ambientale.

 Tipologia di supervisione e controllo gestionale della società sul soggetto intermedio che controlla direttamente l'aspetto ambientale.

I valori inseriti all'interno della tabella presente nell' Allegato 05, secondo le istruzioni dell'allegato 04 e 03, permettono di definire un punteggio finale degli aspetti ambientali. Mediante la definizione dei valori di soglia è possibile individuare in maniera puntuale gli aspetti da tenere sotto controllo nel sistema (aspetti ambientali significativi).

I valori di soglia da considerare sono:

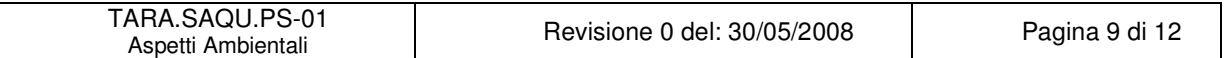

 $\geq$  Soglia di significatività = 5

La valutazione degli aspetti ambientali indiretti è effettuata da HSEQ coadiuvato dal Responsabile interessato. Tale valutazione è approvata da REST il quale si assicura che HSEQ aggiorni il Registro degli aspetti ambientali, come indicato al § 5.6.1 della presente procedura.

### **5.6 Aggiornamento della valutazione degli aspetti ambientali**

Il Registro degli aspetti ambientali diretti / indiretti (REGASP) è un elenco dinamico, che può variare in ragione dei seguenti eventi:

- Modifica dei principi guida e delle Politiche Ambientali (vedi procedura GES 01)
- Modifica di prescrizioni legislative, regolamentari, di accordi volontari o d'altro genere;
- Modifica di processi aziendali o di elementi di attività svolte che abbiano impatto sull'ambiente;
- Utilizzo di nuove sostanze e materie prime;
- Variazioni nelle condizioni dell'ambiente esterno, sul quale incidono le attività di EPSTA.
- Conseguenze derivanti da emergenze, incidenti, reclami o segnalazioni di autorità;
- Altro (es. richieste degli stakeholders, raggiungimento totale o parziale di un obiettivo di miglioramento, etc…).

La valutazione della significatività e dell'influenza dei nuovi aspetti / impatti o l'eventuale modifica di quella dei vecchi, verranno formalmente comunicati al HSEQ dal Responsabile di Funzione /Unità interessato e formalizzati nel TARA/REGASP. Almeno una volta l'anno, in occasione del Riesame della Direzione, ai sensi della TARA.SAQU.PS-12 viene effettuata una revisione della valutazione degli aspetti ambientali, con la stessa metodologia riportata ai punti 5.3 e 5.5.

## 5.6.1 Aggiornamento del TARA/REGASP

L'aggiornamento del TARA/REGASP avviene sotto la responsabilità di HSEQ:

- in applicazione di quanto eventualmente disposto in sede di Riesame della Direzione, secondo quanto previsto dalla procedura TARA SAQU.PS.12;
- in applicazione di quanto disposto da eventuali Azioni Correttive/Preventive (RACA), secondo quanto previsto dalla procedura TARA SAQU.PS.09;
- in applicazione dei §§ 5.2-5.4 della presente procedura: HSEQ procede ad esaminare le formali richieste di aggiornamento, pervenutegli dai responsabili di Funzione/Unità interessati.

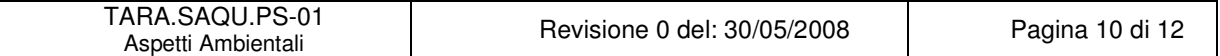
Per ciascuno dei casi suddetti, HSEQ procede quindi come segue:

- presenta a REST, che decide in merito, una bozza del nuovo TARA/REGASP contenente le eventuali modifiche da apportare allo stesso;
- garantisce la redazione della eventuale nuova versione del TARA/REGASP e la sua diffusione, secondo quanto previsto dalla procedura TARA.SAQU.PS-06.

Del processo di aggiornamento e revisione sopra descritto HSEQ conserva registrazione scritta.

### **5.7 Azioni conseguenti alla modifica del registro degli Aspetti Ambientali**

Per gli aspetti ambientali risultati significativi HSEQ, in collaborazione con i Responsabili di funzione interessati, dovrà predisporre strumenti di controllo operativo e attività di sorveglianza e misurazione. Inoltre tali aspetti dovranno essere tenuti in debito conto nella definizione degli obiettivi ambientali e nella stesura del Piano di Miglioramento Ambientale secondo quanto previsto nella procedura TARA.SAQU.PS-03.

In relazione alla modifica o al riesame del registro degli aspetti ambientali (per mutate condizioni interne o esterne) devono essere rivisti i seguenti processi del SGA:

- Definizione di obiettivi e traguardi;
- Procedure / istruzioni di controllo operativo e controllo dei fornitori;
- Formazione ed informazione del personale sugli aspetti ambientali;
- Sorveglianza e monitoraggio degli aspetti ambientali.

### **6 RESPONSABILITA' DI AGGIORNAMENTO**

HSEQ assicura l'aggiornamento della presente procedura dandone comunicazione a tutto il personale.

### **7 CONSERVAZIONE DELLA DOCUMENTAZIONE**

La presente procedura ed il TARA/REGASP sono archiviati da HSEQ presso gli uffici di Stabilimento per un periodo di almeno 3 anni.

#### **8 ALLEGATI**

Allegato 1 : Identificazione e valutazione Aspetti Ambientali diretti

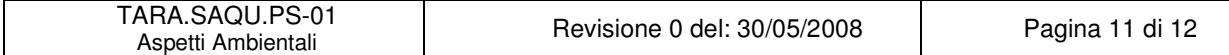

Aspetti Ambientali

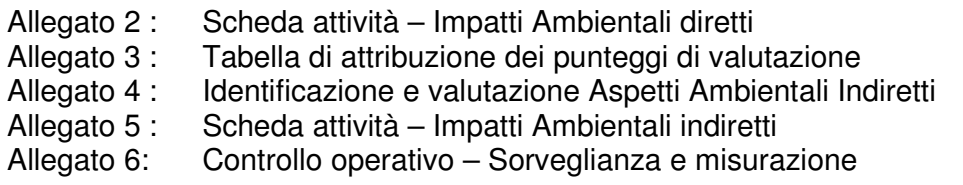

# **9 MODIFICHE APPORTATE**

Il presente documento è stato revisionato per intero nella presente revisione 0 per l'adeguamento del SGA alle procedure di Sede.

### **10 DISTRIBUZIONE**

La presente procedura ed il Registro degli impatti ambientali sono così distribuiti:

- n.° 1 copia (con le firme in originale), è conservata da HSEQ presso gli uffici di TARA;
- n.°1 copia cartacea mantenuta aggiornata e resa disponibile nella sala controllo per la consultazione da parte del personale;
- n.° 1 copia, in formato elettronico è disponibile per tutta la Società, tramite il Portale intranet MyEni.

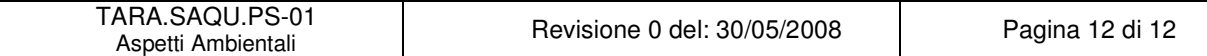

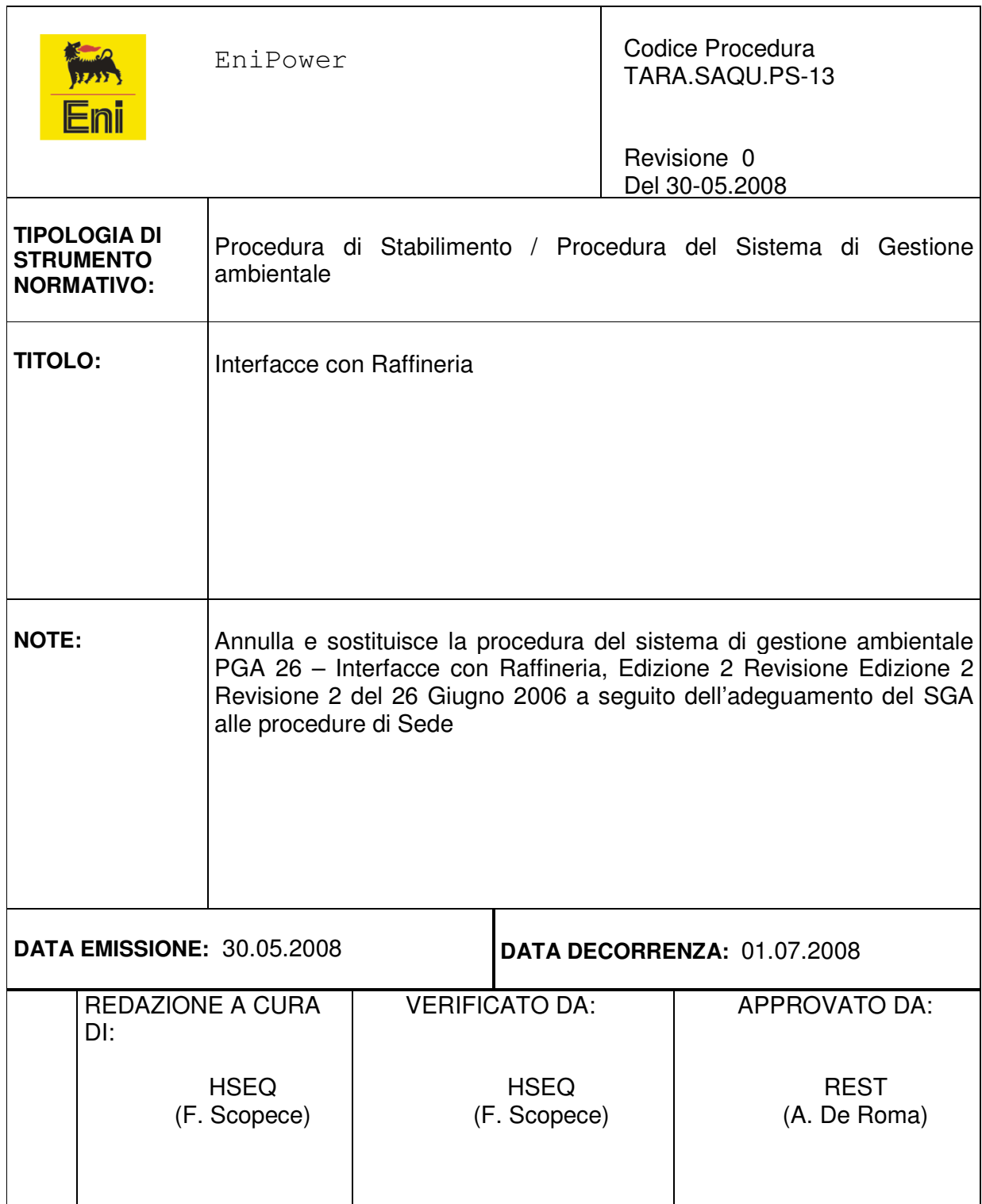

# **Indice**

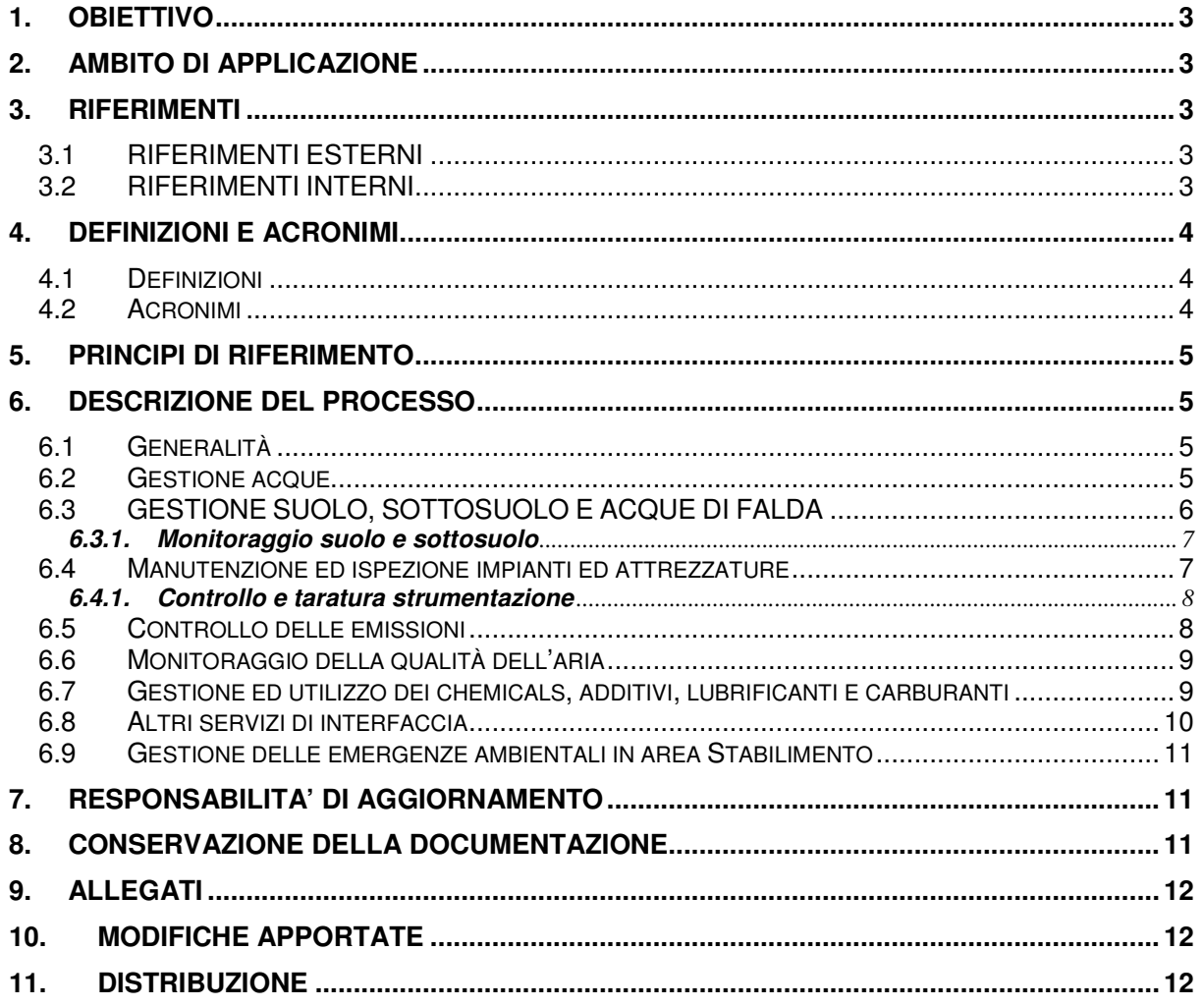

### **1. OBIETTIVO**

Identificare le attività svolte dalla Raffineria Eni Divisione Refining & Marketing di Taranto (di seguito indicata RAFTA) e dallo Stabilimento EniPower di Taranto (di seguito indicato Stabilimento) in merito alla gestione delle aree operative condivise e dei servizi di interesse ambientale prestati/ricevuti, per regolare quelle attività che presentano punti di interfaccia tra i due siti.

# **2. AMBITO DI APPLICAZIONE**

L'ambito di applicazione della presente procedura comprende le attività regolate dalla Convenzione per la prestazione di servizi nel sito di Taranto e dal Contratto per l'interscambio di utilities nella Raffineria di Taranto. In particolare sono regolate dal contratto :

- 1. la somministrazione di utilities dallo stabilimento a RAFTA
- 2. il recupero da parte dello stabilimento di utilities provenienti da RAFTA ;
- 3. i servizi forniti da RAFTA allo stabilimento e viceversa.

# **3. RIFERIMENTI**

### **3.1 RIFERIMENTI ESTERNI**

- Norma UNI EN ISO 14001:2004;
- RAFTA Procedura SGA PRAFS 08;
- RAFTA Procedura SGA ISCMA-15;
- RAFTA Procedura SGA-COTAS-21;
- RAFTA Procedura GE-EURIP-02;
- RAFTA Procedura SGS-SSSPE-03;
- RAFTA Procedura di Linea LI-MTZAA-06 "Manutenzione Analizzatori Ambientali";
- RAFTA Procedura di Linea LI- CANAM-07 "Calibrazione Analizzatori Ambientali";
- RAFTA Procedura di Linea LI-MAPOL-11 "Manutenzione analizzatori di polveri Camini E1 ed E3";
- RAFTA Piano di Emergenza Interno ;
- RAFTA Regolamento di fognatura

# **3.2 RIFERIMENTI INTERNI**

• TARA.SAQU.IS-01 "Scarichi idrici"

- TARA.SAQU.IS-06 "Falda sottosuolo";
- TARA.SAQU.PS-08 "Emergenze ambientali";
- TARA.SAQU.IS-03"Emissioni atmosferiche";
- TARA.SAQU.IS-04 "Gestione chemicals, additivi, lubrificanti e carburanti";
- Convenzione per la prestazione di servizi nel sito di Taranto;
- Contratto per l'interscambio di utilities nella Raffineria di Taranto.

### **4. DEFINIZIONI E ACRONIMI**

### **4.1 Definizioni**

nessuna

### **4.2 Acronimi**

TARA Stabilimento EniPower di Taranto

### RAFTA

Raffineria Eni Divisione Refining & Marketing di Taranto;

# TAE

Impianto di trattamento delle acque reflue (di proprietà Raffineria)

### CdT

Consegnatario di turno della raffineria

### REST

Responsabile di Stabilimento.

### HSEQ

Responsabile del Servizio di Prevenzione e Protezione dello Stabilimento.

### PROD

Responsabile Produzione e Distribuzione Energia.

### RTO

Responsabile Tecnico Operativo.

### SPP

Servizio Prevenzione e Protezione di Raffineria

# DPI

Dispositivi di Protezione Individuale.

# **5. PRINCIPI DI RIFERIMENTO**

Cfr. § 3.1 della presente procedura.

# **6. DESCRIZIONE DEL PROCESSO**

### **6.1 Generalità**

Il contratto per interscambio di utilities e servizi tra lo Stabilimento e RAFTA nel sito di Taranto prevede che la qualità, le quantità e le caratteristiche delle Utilities somministrate, siano orientate al rispetto delle specifiche definite all'interno del Contratto; in particolare le previsioni di consumo delle utilities sono periodicamente condivise e programmate da RAFTA e dallo Stabilimento (su base annuale e su base mensile).

Ogni variazione di assetto e di utilizzo viene comunicata dai responsabili delle Società con il massimo del preavviso possibile, al fine di poter gestire al meglio la situazione.

Ogni modifica alle apparecchiature/impianti viene precedentemente concordata dal personale di Stabilimento e di RAFTA interessato per definire eventuali ripercussioni sugli assetti.

### **6.2 Gestione acque**

La gestione delle risorse idriche necessarie al funzionamento degli Impianti di Stabilimento (acqua di raffreddamento e acqua demi per la produzione di vapore) e la gestione degli scarichi di Stabilimento avviene mediante le seguenti principali dotazioni:

### • Circuito acqua di raffreddamento (acqua mare)

L'acqua mare viene fornita da RAFTA (SOI 4 - Pontile) ed inviata a n° 2 serbatoi di proprietà RAFTA locati in area EniPower, quindi in parte inviata tramite pompe ai servizi di raffreddamento degli impianti RAFTA e di Stabilimento (refrigeranti, raffreddamento macchine, etc.), mentre la restante parte, per forza di gravità, fluisce direttamente ai condensatori dei turbogeneratori a vapore.

PROD è responsabile della gestione delle attività connesse al circuito di raffreddamento

• Produzione e distribuzione acqua demineralizzata

L'acqua mare prelevata dallo scarico dei condensatori dei turbogeneratori a vapore viene inviata al dissalatore a multistadio verticale di proprietà dello Stabilimento. La capacità produttiva degli Impianti di dissalazione ammonta complessivamente a ca. 60 mc/h di acqua distillata.

Ad integrazione della produzione di acqua dissalata è disponibile un dissalatore a membrana di acqua di pozzo fornita da RAFTA.

Al fine di garantire la costante disponibilità di acqua demineralizzata, anche in caso di prolungata riduzione dei prelievi da RAFTA, è disponibile una conduttura per il prelievo di acqua demi dal vicino stabilimento ILVA, con portata fino a 50 m3/h.

PROD è responsabilità delle attività relative alla gestione della produzione e distribuzione di acqua demineralizzata

• Circolazione acqua calda e temperata (ciclo chiuso)

Il sistema prevede n° 2 circuiti chiusi ove l'acqua assorbe e cede calore in vari punti degli impianti di processo RAFTA (riscaldamento serbatoi bitume e tenuta pompe) e cede calore ai serbatoi di stoccaggio dell'olio combustibile (in area EniPower). Per i due circuiti suddetti sono comunque previsti dei reintegri con acqua demineralizzata.

• Scarichi Idrici

La Raffineria è titolare di autorizzazione allo scarico delle acque depurate dall'impianto TAE secondo la normativa vigente.

L'unità SPP di RAFTA trasmette tempestivamente copia dei rinnovi dell'autorizzazione stessa al HSEQ.

Le acque reflue di Stabilimento confluiscono nella rete fognaria e all'impianto TAE di Raffineria. La gestione operativa degli scarichi idrici di Stabilimento è regolata dalla istruzione operativa TARA.SAQU.IS-01 "Scarichi idrici".

# **6.3 GESTIONE SUOLO, SOTTOSUOLO E ACQUE DI FALDA**

Si premette che ai sensi del "Contratto di Cessione" degli Impianti/Apparecchiature Eni Divisione Refining & Marketing ad EniPower è stabilito che:

- ♦ Gli impianti e le apparecchiature oggetto del contratto sono ceduti dalla Raffineria ENI Divisione R&M di Taranto nella loro interezza e completezza allo stabilimento EniPower di Taranto;
- ♦ Il suolo su cui tali impianti poggiano è ceduto esclusivamente quale "diritto di superficie".

In virtù di quanto stabilito nel contratto di cessione, ogni responsabilità in merito al controllo operativo ed alla sorveglianza su possibili attività, fonti o rischi di inquinamento del suolo/sottosuolo e delle acque di falda, ad eccezione di possibili perdite dalla rete fognaria interrata (di proprietà ENI Divisione R&M) è demandata allo Stabilimento EniPower di Taranto, mentre gli eventuali interventi di bonifica e/o risanamento sono realizzati, coordinati e gestiti da Eni Divisione Refining & Marketing.

# **6.3.1. Monitoraggio suolo e sottosuolo**

.La gestione del monitoraggio dello stato del suolo, del sottosuolo e delle acque di falda, ricadenti nel territorio dello Stabilimento, viene effettuata da RAFTA per conto dello Stabilimento stesso secondo quanto previsto dalla SGA – PRAFS –08 di RAFTA e dal RAFTA/PIANSOR (Piano di Sorveglianza e Misurazione).

Per ogni campagna di monitoraggio effettuata (prelievi analitici da rete piezometrica), SPP/AMB di RAFTA rende disponibile copia dei risultati delle analisi a HSEQ qualora essi siano di interesse per lo stabilimento.

Non vi sono piezometri nell'area di pertinenza dello stabilimento.

L'effettuazione di eventuali campagne di analisi del sottosuolo tramite carotaggi vengono concordate e definite tra RAFTA (RSGA e SPP/AMB), lo Stabilimento (HSEQ) Eventuali necessarie bonifiche in seguito a spandimenti sono regolate dalla procedura di raffineria RAFTA, SGA - PRAFS – 08 e dall'Istruzione di Stabilimento TARA.SAQU.IS-06 "Falda sottosuolo"

La manutenzione ordinaria e straordinaria delle attrezzature impiegate per il controllo, il monitoraggio e la protezione del suolo/sottosuolo segue quanto specificato in § 6.4

# **6.4 Manutenzione ed ispezione impianti ed attrezzature**

Come riportato nel contratto di cessione tra lo Stabilimento e RAFTA, le attività di manutenzione, ispezione e collaudi degli impianti e delle apparecchiature (comprese le attività di controllo e taratura della strumentazione) di proprietà dello Stabilimento avvengono a cura dei tecnici di RAFTA.

In questa loro funzione i tecnici di RAFTA forniscono un'attività di service allo Stabilimento, quindi la politica manutentiva è stabilita direttamente dallo Stabilimento, che si può avvalere del personale di RAFTA per la realizzazione dell'intervento.

Le competenti funzioni di RAFTA opereranno in sito secondo quanto definito dalle Procedure Ambientali di raffineria SGA-ISCMA-15 e SGA-COTAS-21.

I rapporti contrattuali per la gestione della manutenzione sono stabiliti e dettagliati nel Contratto I - Servizi di manutenzione, ispezione e collaudi, allegato al Contratto di servizi tra RAFTA e lo Stabilimento; in particolare si sottolinea che:

- RAFTA fornisce l'insieme dei servizi manutentivi allo Stabilimento, secondo il proprio schema organizzativo vigente (esecuzione di interventi con personale proprio e terzo, coordinamento tecnico, verifica contabile, sistemi di controllo avanzato attraverso via informatica SITAM, scadenze di ispezioni e collaudi ai sensi delle verifiche periodiche legislative);
- tutte le richieste sono avanzate dallo Stabilimento a mezzo di ODL secondo le procedure SITAM previste da RAFTA;
- la programmazione degli interventi di manutenzione predittiva, verifiche non distruttive periodiche, collaudi attrezzature, controllo e taratura della strumentazione, delle apparecchiature e degli impianti di Stabilimento, segue quanto normato da RAFTA secondo le citate procedure ambientali SGA-ISCMA-15 e la SGA-COTAS-21.

PROD è la funzione deputata ad interagire con le Funzioni di RAFTA coinvolte in attività di manutenzione, ispezione e controllo impianti/attrezzature.

# **6.4.1. Controllo e taratura strumentazione**

Il controllo e la taratura della strumentazione di rilevanza ambientale (ad esempio analizzatori Camino E3) avviene a cura del reparto Servizi tecnici di RAFTA, secondo quanto disciplinato nelle seguenti procedure di RAFTA:

- − SGA-COTAS-21;
- − LI-MTZAA-06;
- − LI- CANAM-07;
- − LI-MAPOL-11.

# **6.5 Controllo delle emissioni**

Le modalità di monitoraggio e controllo delle emissioni in atmosfera attuate dallo Stabilimento sono disciplinate dalla istruzione di Stabilimento TARA.SAQU.IS-03 "Emissioni atmosferiche"; in particolare, si sottolinea che:

- per il controllo e la conformità alla legislazione vigente delle emissioni atmosferiche del camino denominato E-3, cui pervengono tutte le emissioni degli impianti di Stabilimento, Turbogas e Caldaie, lo Stabilimento dispone di misuratori in continuo con accesso dei dati da parte di REST, ed in sala controllo dello Stabilimento, e da parte di SPP e del Servizio Tecnologico del Laboratorio di RAFTA;
- in caso di superamento dei limiti di emissione, è compito del RTO di Stabilimento avvertire il CdT e PROD per la messa in atto di tutte le azioni correttive necessarie (vd. TARA.SAQU.IS-03 "Emissioni atmosferiche);
- il controllo del corretto funzionamento degli analizzatori è demandato si Servizi Tecnici di RAFTA, secondo quanto specificato in § 6.4.1

In generale per il controllo e la gestione della combustione, in caso di emissioni anomale, data la dipendenza dello Stabilimento dal combustibile (fuel gas o fuel oil) fornito da RAFTA, tutte le operazioni, che le funzioni di Stabilimento predisposte al controllo della combustione devono compiere per l'approvvigionamento di combustibile, devono essere fatte in accordo alle disposizioni contingenti del CdT (vd. TARA.SAQU.IS-03 "Emissioni atmosferiche).

# **6.6 Monitoraggio della qualità dell'aria**

RAFTA ha una rete di monitoraggio della qualità dell'aria, attraverso tre centraline poste al perimetro del sito.

In occasione dei report periodici relativi all'elaborazione dei dati, effettuata dal Servizio Tecnologico del Laboratorio di RAFTA, questi vengono resi disponibili inviati anche alla funzione HSEQ per concordare eventuali azioni da intraprendere in sinergia con RAFTA.

# **6.7 Gestione ed utilizzo dei chemicals, additivi, lubrificanti e carburanti**

La gestione dei chemical, additivi, lubrificanti e carburanti interscambiati tra RAFTA e lo Stabilimento è disciplinata dal Contratto III - Somministrazione di materiali tecnici e chemicals, allegato al Contratto di servizi tra le due Società, inoltre:

- gli aspetti ambientali legati all'utilizzo di chemical, additivi, lubrificanti e carburanti presso le storage location degli impianti di Stabilimento sono normati dalla Procedura di Stabilimento TARA.SAQU.IS-04 "Gestione chemicals, additivi, lubrificanti e carburanti";
- gli aspetti ambientali legati allo stoccaggio dei chemicals, additivi e lubrificanti gestiti a magazzino centrale RAFTA e destinati ad essere dislocati successivamente nelle storage location degli impianti di Stabilimento, sono gestiti come segue:

### 1. Gestione magazzino

Le schede di sicurezza dei prodotti stoccati nel magazzino centrale, compresi quelli di proprietà dello Stabilimento, sono gestite secondo quanto definito nella Procedura di RAFTA, SGS-SSSPE-03 (appartenente al Sistema di Gestione della Sicurezza - SGS Eni Divisione Refining & Marketing). In particolare è responsabilità del servizio SPP di RAFTA distribuire le schede di sicurezza secondo una lista di distribuzione (comprendente le funzioni di RAFTA e di Stabilimento interessate), fornita dal Servizio Tecnologico di RAFTA.

Come definito al § 6.2 dell'istruzione di Stabilimento TARA.SAQU.IS-04, PROD informa il Responsabile del magazzino centrale di Raffineria dell'utilizzo di eventuali nuovi Chemicals, additivi e lubrificanti all'interno dello Stabilimento, ed invia allo stesso copie delle relative schede di sicurezza.

### 2. Reintegro scorte

- a) per i serbatoi: tramite ATB, direttamente nell'area impianti richiedente. All'arrivo del mezzo è responsabilità dell'Addetto alla Guardiania (Eni Servizi) di RAFTA operare secondo quanto definito nella Procedura di RAFTA, GE-EURIP-02. E' Responsabilità del RTO di Stabilimento adoperarsi affinchè il personale operativo si accerti che il personale addetto allo scarico sia dotato dei DPI previsti dalla Normativa vigente e operi secondo quanto previsto dal Regolamento di Sicurezza di Stabilimento e dalle procedure operative affisse nei punti di discarica.
- b) per i fusti ed i bulk: previo stoccaggio in magazzino a cura dei Servizi Tecnici-Gestione Magazzino di RAFTA. Da qui vengono prelevati e trasferiti alle storage location, con movimentazione effettuata a cura di una Ditta Terza. La Ditta Terza viene informata sulle implicazioni dell'implementazione del SGA, secondo quanto definito nella Procedura di Raffineria SGA-IFOAP-04.

Al Responsabile della Ditta Terza incaricata di tale movimentazione, verrà consegnata copia delle Schede di Sicurezza dei chemical, additivi e lubrificanti movimentati a cura dei Servizi Tecnici- Gestione Magazzino di RAFTA.

# **6.8 Altri servizi di interfaccia**

RAFTA ed lo Stabilimento hanno stabilito all'interno del Contratto servizi, un contratto relativo ai servizi prestati dal personale di RAFTA allo Stabilimento (Contratto IV - Servizi Generali).

In particolare rientrano nella categoria "servizi generali", alcune funzioni ed attività che interessano i Sistemi di Gestione Ambientale di Stabilimento e di RAFTA:

- Portineria e Vigilanza;
- − assistenza nell'esecuzione di procedure di emergenza;
- − controllo della documentazione dei mezzi in ingresso/uscita dal sito;
- Formazione
- − addestramento/esercitazione antincendio;
- Laboratorio Chimico
- − analisi in frequenza e tipo secondo programma definito;
- − gestione dei campionamenti ai camini e della rete di rilevamento della qualità dell'aria;
- CdT
- − gestione dell'emergenza;
- − coordinamento al di fuori del normale orario di lavoro delle attività di sito (comprese gestione utilities, manutenzione, aspetti ambientali e di sicurezza);
- Blow-down
- − utilizzo della rete di blow-down di RAFTA per lo scarico di emergenza in torcia dallo Stabilimento;
- Servizi Tecnologici
- − Ottimizzazione della produzione

# **6.9 Gestione delle emergenze ambientali in area Stabilimento**

Le emergenze ambientali in area Stabilimento che si verificano durante l'orario giornaliero di lavoro sono gestite secondo la Procedura di Stabilimento TARA.SAQU.PS-08 "Emergenze ambientali" e quanto riportato nel Piano di Emergenza di Stabilimento.

Al di fuori di tale orario (compresi sabato, domenica e festivi), è compito del CdT, tempestivamente informato di ogni situazione di emergenza, provvedere a mettere in atto le prime urgenti misure di contenimento e di protezione qualora necessarie, in accordo con quanto definito nelle specifiche istruzioni di Stabilimento del SGA di raffineria. Inoltre, il CdT è tenuto ad avvisare quanto prima il HSEQ, individuato sulla base dei numeri di emergenza riportati nel Piano di Emergenza di Stabilimento.

Lo Stabilimento ha adottato, con una lettera a firma REST e HSEQ, il Piano di Emergenza Interno di RAFTA, in considerazione del fatto che lo Stabilimento è situato all'interno delle aree impianti di RAFTA. Quindi, in caso di aggiornamento del PEI di RAFTA, SPP di RAFTA provvede ad informare HSEQ, fornendo il piano aggiornato.

# **7. RESPONSABILITA' DI AGGIORNAMENTO**

Ogni modifica/revisione della presente procedura avverrà di concerto tra RAFTA e lo Stabilimento, su specifica indicazione delle Funzioni interessate, e come tale sarà esaminata, concordata ed approvata da REST e HSEQ per lo Stabilimento e da DIR, RSGA per RAFTA, prima di essere recepita nei rispettivi SGA.

# **8. CONSERVAZIONE DELLA DOCUMENTAZIONE**

HSEQ ed RSGA di RAFTA conservano i risultati delle analisi di monitoraggio delle acque di falda per 5 anni.

HSEQ conserva copia dell'autorizzazione allo scarico delle acque della Raffineria.

# **9. ALLEGATI**

− Allegato 1: Planimetria dell'area di Raffineria e di Stabilimento;

# **10. MODIFICHE APPORTATE**

Il presente documento è stato revisionato per intero nella presente revisione 0 per l'adeguamento del SGA alle procedure di Sede.

# **11. DISTRIBUZIONE**

La presente procedura è così distribuita:

- − n° 1 copia (con le firme in originale), è conservata da HSEQ presso gli uffici di Stabilimento;
- − n° 1 copia (con le firme in originale), è conservata da RSPP di RAFTA;
- − n°1 copia cartacea mantenuta aggiornata e resa disponibile nelle sale controllo di Stabilimento e di Raffineria per la consultazione da parte del personale;

n° 1 copia, in formato elettronico è disponibile per tutta la Società, tramite il Portale intranet MyEni.

# Procedura Operativa TARA.SAQU.PS.04 Revisione 00

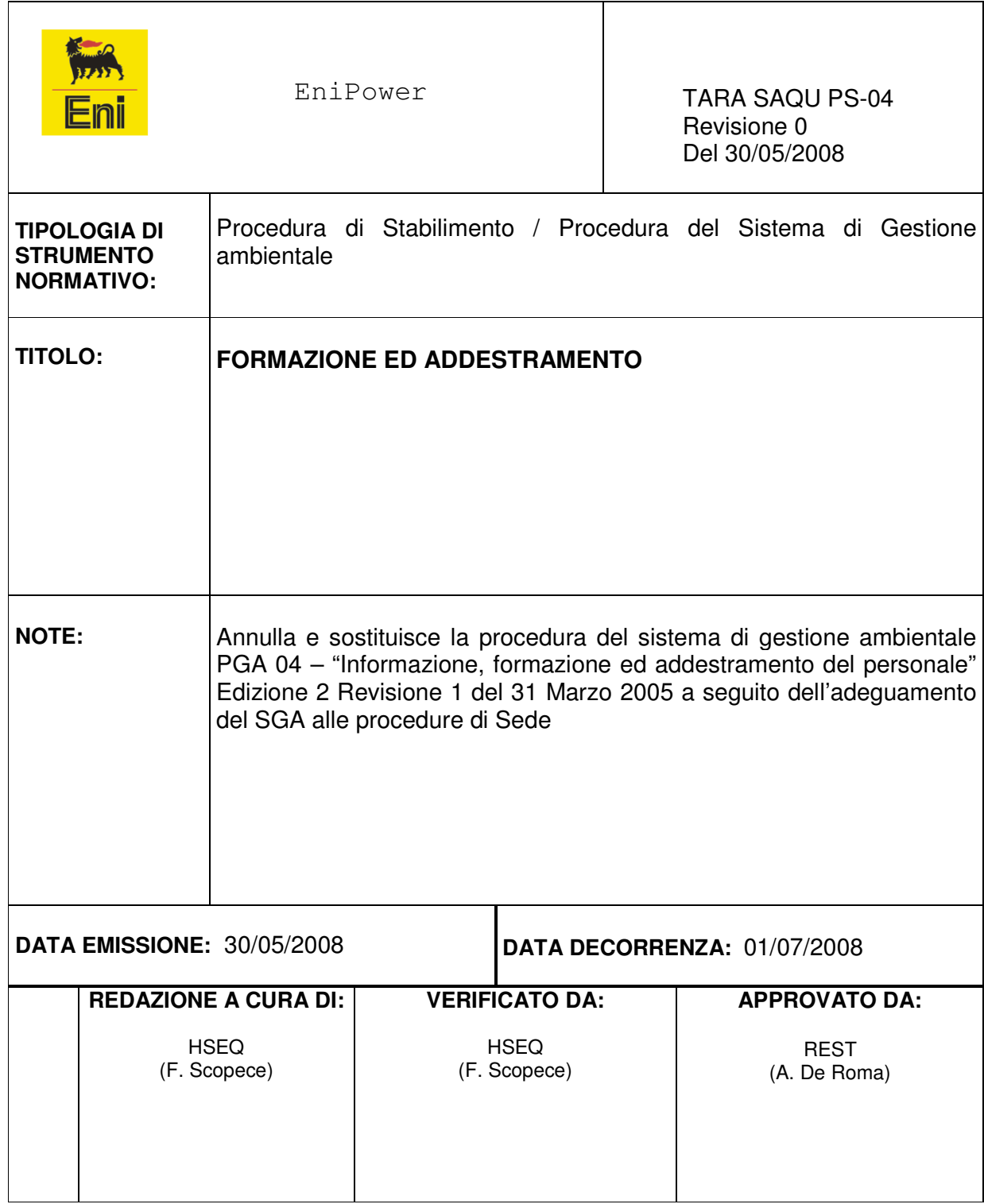

# **Indice**

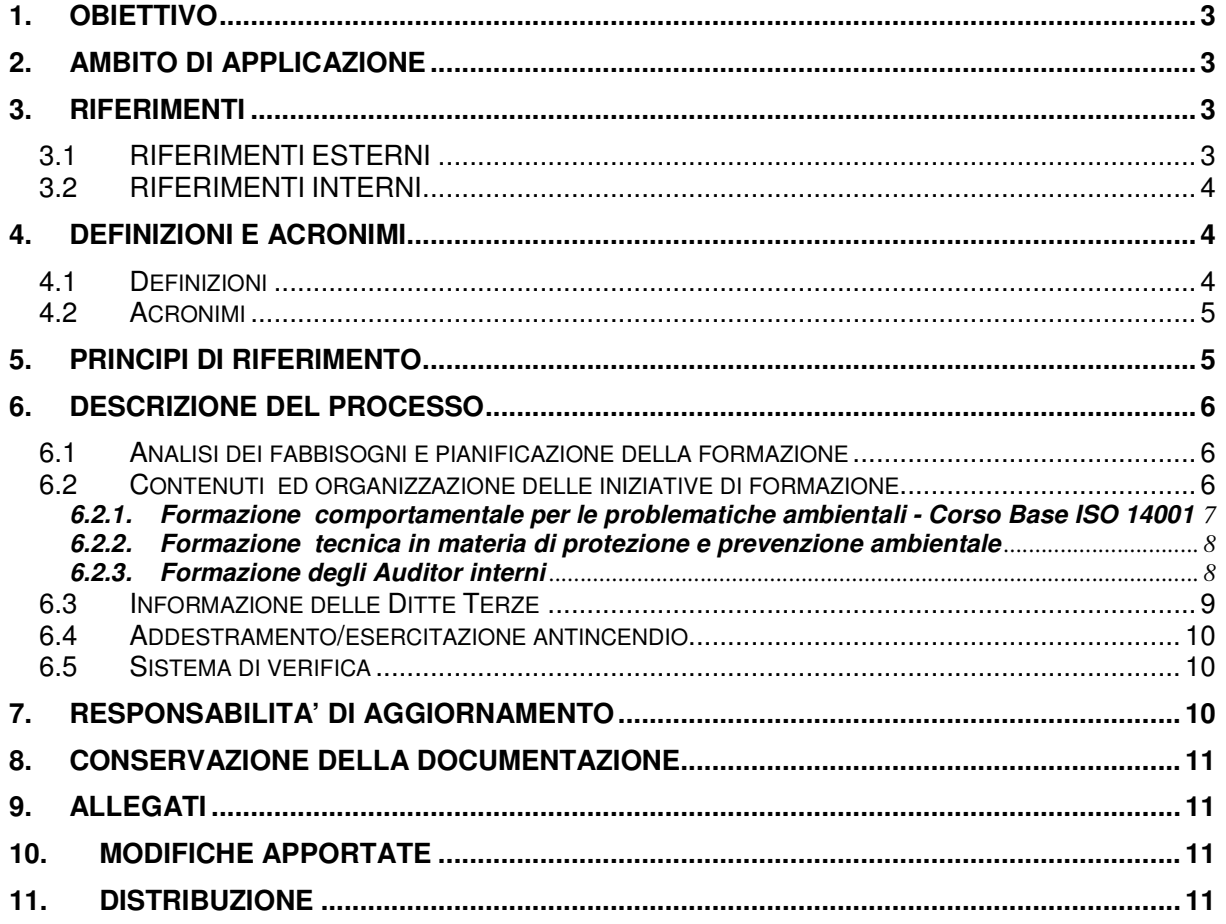

# **1. OBIETTIVO**

Scopo della presente procedura è definire e disciplinare le attività eseguite dallo Stabilimenti di Taranto per:

- identificare le necessità di formazione ambientale del personale aziendale e delle ditte terze, le cui attività possono costituire potenziali fattori di rischio per l'ambiente;
- provvedere alla formazione o intraprendere altre azioni per soddisfare tali necessità
- garantire un'adeguata consapevolezza, da parte delle persone che lavorano per lo Stabilimento o per conto di esso, in merito a:
	- o importanza della conformità alla politica ambientale, alle procedure e ai requisiti del sistema di gestione ambientale;
	- o gli aspetti ambientali significativi e i relativi impatti ambientali, reali o potenziali, associati al proprio lavoro e i benefici per l'ambiente dovuti al miglioramento delle proprie prestazioni individuali;
	- o ruoli e responsabilità nell'ottenimento della conformità ai requisiti del sistema di gestione ambientale;
	- o conseguenze potenziali di scostamenti rispetto alle procedure specificate

# **2. AMBITO DI APPLICAZIONE**

La procedura si applica ad attività di informazione, formazione ed addestramento sugli aspetti ambientali dello Stabilimento e sul proprio Sistema di gestione Ambientale, per tutto il personale il cui lavoro possa provocare uno o più impatti significativi sull'ambiente.

# **3. RIFERIMENTI**

# **3.1 RIFERIMENTI ESTERNI**

- Norma UNI EN ISO 14001
- OHSAS 18001
- Norma UNI EN ISO 9000
- Regolamento EMAS

### **3.2 RIFERIMENTI INTERNI**

- EniPower Procedura Gestionale GES 01- Principi e Politiche in materia di Sicurezza, Salute ed Ambiente;
- Procedura RIS.PER.PG-03 "Gestione delle attività di formazione";
- Procedura RIS.HSE.PG-01 "Gestione di Salute, Sicurezza e Ambiente";
- TARA.SAQU.PS-11 "Gestione Audit ";
- TARA.SAQU.PS-12 " Riesame Direzione ";
- Manuale utente GesForm Eni.

# **4. DEFINIZIONI E ACRONIMI**

### **4.1 Definizioni**

#### Dipendenti

Dirigenti, quadri, impiegati e operai che operano nello stabilimento.

### **Docente**

Personale aziendale o terzo, qualificato alla informazione, formazione ed addestramento dei lavoratori.

### Programma annuale di formazione

Documento nel quale sono riportate le attività di formazione pianificate a livello societario per l'anno di esercizio considerato.

#### Sensibilizzazione

Azione finalizzata all'acquisizione delle informazioni di base per l'apprendimento e/o il coinvolgimento dei destinatari

### Informazione

 Azione finalizzata a far acquisire notizie, dati utili o funzionali con modalità adeguate rispetto ai destinatari

#### Formazione

Processo strutturato finalizzato a favorire l'acquisizione e l'aggiornamento delle competenze ("sapere", "sapere fare" e "sapere essere"), richieste dal ruolo professionale specifico

#### Formazione interna

Interventi formativi ideati, gestiti e organizzati all'interno della Società da PEOR, eventualmente con il supporto di ECU;

### Formazione esterna

Interventi formativi organizzati da società, associazioni, enti o altre realtà terze rispetto a ECU.

### **Addestramento**

Processo strutturato, conseguente o concomitante alla formazione, finalizzato a favorire l'acquisizione e l'aggiornamento delle capacità operative ("saper fare"), richieste dal ruolo professionale specifico.

# **4.2 Acronimi**

TARA EniPower Stabilimento di Taranto.

### HSEQ

Sicurezza, Prevenzione, Protezione Ambientale e Qualità di Stabilimento

# DIS

Dirigente incaricato alla sicurezza.

DDL Datore di Lavoro

REST Responsabile di stabilimento.

### SAQU

Responsabile Ambiente, Salute e Sicurezza e Assicurazione Qualità di Sede.

SGA

Sistema di Gestione Ambientale.

**ECU** Eni Corporate University

PEOR Responsabile Personale e Organizzazione

# **5. PRINCIPI DI RIFERIMENTO**

I programmi di informazione, formazione ed addestramento per tutto il personale EniPower dello Stabilimento di Taranto vengono definiti in accordo con:

• l'importanza di agire coerentemente agli impegni formalizzati nella Politica Ambientale EniPower;

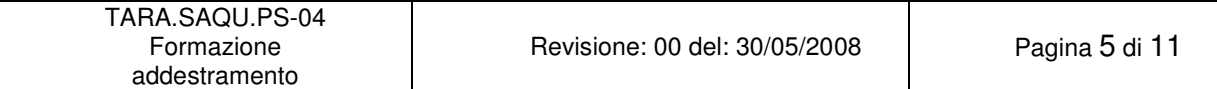

• le norme tecniche e le nome volontarie (EMAS, UNI EN ISO 9000;UNI EN ISO 14000; OHSAS 18001);

# **6. DESCRIZIONE DEL PROCESSO**

Le esigenze di formazione del personale dell'Enipower e di qualsiasi persona che esegua attività per essa o per conto della stessa, che possono causare uno o più impatti ambientali significativi o influenzarne la significatività, sono definite nell'ambito dei piani di formazione specialistica per le differenti mansioni operative.

La formazione è da intendersi come qualsiasi intervento realizzato sia attraverso corsi interni alla Società ed al Gruppo (in aula e sul campo), sia attraverso la partecipazione ad attività formative presso enti/società esterne.

### **6.1 Analisi dei fabbisogni e pianificazione della formazione**

L'analisi dei bisogni formativi per le tematiche HSE dello Stabilimento di Taranto è effettuata da REST.

REST, individuate e raccolte le necessita formative del personale dello Stabilimento, invia il Piano di Formazione compilato (in formato elettronico) a SAQU e PEOR-REPE entro i tempi stabiliti dalla procedura PNF.BDG.PG-01 per l'elaborazione del Piano Industriale e del budget al fine delle necessarie verifiche di congruità; eventuali modifiche sono concordate con REST.

Il programma di formazione e addestramento HSE così elaborato è approvato dal DDL competente, in accordo con il DIS competente ed inviato a REST

Eventuali modifiche al programma di formazione sono ammesse solo ed esclusivamente in caso di:

- cambiamento (non temporaneo) della mansione della risorsa interessata;
- emissione di nuove leggi/normative e/o loro evoluzioni;
- variazioni dei contenuti dei cataloghi formativi (comunicate da PEOR).

Le esigenze di aggiornamento sono formalmente comunicate a PEOR da REST e sono oggetto di verifica congiunta secondo quanto previsto dalla procedura PNF.BDG.PG-01.

### **6.2 Contenuti ed organizzazione delle iniziative di formazione**

I contenuti degli interventi formativi, sia interni che esterni, per il personale dello Stabilimento di Taranto in materia di HSE sono definiti in linea con:

- le esigenze derivanti dalle responsabilità e dai compiti assegnati;
- la formazione istituzionale e gli indirizzi di Gruppo;
- la normativa vigente;
- le esigenze specifiche correlate all'andamento dei risultati di Salute, Sicurezza e Ambiente (infortuni successi, near accident, incidenti ambientali, etc).

Per tutte le iniziative di formazione interna, sono di pertinenza di PEOR, tramite il supporto specialistico di SAQU e la collaborazione di REST:

- la definizione dei contenuti formativi
- l'individuazione dei requisiti della docenza
- l'individuazione delle metodologie didattiche
- la predisposizione dei materiali didattici
- la programmazione del calendario degli interventi
- il reperimento della docenza
- la produzione del materiale didattico necessario

Per le iniziative di formazione esterna, viene predisposto a cura di PEOR:

- un programma, contenente tutte le informazioni sulle attività da svolgere;
- una scheda di partecipazione, che sarà firmata da ciascun partecipante sia per la presenza sia per il ricevimento del materiale (se distribuito su supporto cartaceo) e controfirmato dal docente.

La docenza, con la condivisione di PEOR, REST e le Funzioni di Unità competenti, individua le metodologie didattiche e predispone il materiale didattico.

Per le modalità di iscrizione ai corsi e di consuntivazione delle attività formative si rimanda a quanto definito dalla procedura RIS.PER.PG-03

Il Piano di Formazione del personale dello Stabilimento di Taranto, è definito dalle seguenti tipologie di interventi formativi in materia ambientale.

#### **6.2.1. Formazione comportamentale per le problematiche ambientali - Corso Base ISO 14001**

Finalità e contenuti: scopo della formazione comportamentale per le problematiche ambientali è raggiungere una sicura, omogenea ed attendibile sensibilità al problema "AMBIENTE", in termini di "DIFESA E PROTEZIONE AMBIENTALE" e di "PREVENZIONE DEGLI IMPATTI AMBIENTALI". Pertanto, l'obiettivo di questo tipo di formazione è alimentare e mantenere un senso di responsabilità generale nei confronti dell'ecosistema, assicurando un comportamento operativo corretto nei confronti dell'ambiente, sul posto di lavoro, da parte di tutti i dipendenti di EPSTA.

Destinatari: Tutti i dipendenti, compresi i neoassunti;

Modalità: L'attività viene effettuata mediante riunioni in aula

Frequenza: E' prevista la programmazione di attività formative secondo specifiche esigenze rilevate.

Per i neo-assunti l'intervento formativo è previsto, al massimo, entro un anno dall'assunzione.

Formatori: Personale EniPower o personale esterno qualificato, individuato secondo le specifiche necessità da PEOR, in accordo con REST.

# **6.2.2. Formazione tecnica in materia di protezione e prevenzione ambientale**

Le modalità di erogazione della formazione prevedono moduli realizzati secondo le specifiche esigenze rilevate.

In particolare, per il personale con specifiche funzioni tecniche, in aggiunta a quanto già previsto dall'organizzazione EniPower durante la normale pianificazione degli interventi di formazione, dovranno essere previsti interventi formativi di aggiornamento delle competenze tecniche in materia di protezione e prevenzione ambientale, in caso di:

- significativo cambiamento di processo o normativo/legislativo che coinvolga problematiche ambientali rilevanti;
- risultati degli Audit e/o del Riesame del SGA.

Tale formazione viene individuata da REST con il supporto di HSEQ e condivisa con PEOR.

# **6.2.3. Formazione degli Auditor interni**

La qualifica degli auditor ambientali di EPSTA, avviene attraverso:

A) la frequenza di un corso di formazione, dedicato specificatamente a:

- sviluppo ed implementazione dei Sistemi di Gestione Ambientale;
- conoscenza ed applicazione delle tecniche di audit;

B) un periodo di affiancamento/training in campo (minimo 1 giornata) con personale qualificato, anche esterno, in qualità di Lead Auditor.

Gli auditors sono selezionati anche in base all'esperienza lavorativa acquisita e al possesso delle seguenti caratteristiche personali:

- **rispetto dei principi etici** giusto, veritiero, sincero, onesto e riservato;
- **mentalità aperta** disposto a prendere in considerazione idee o punti di vista alternativi;
- **diplomazia** pieno di tatto nei rapporti con altre persone;
- **spirito di osservazione** attivamente e costantemente consapevole dell'ambiente fisico e delle attività;
- **percezione** istintivamente consapevole e capace di comprendere e adattarsi alle situazioni;
- **versatilità** abile ad adattarsi a differenti situazioni;
- **tenacia** perseverante, concentrato nel raggiungere gli obiettivi;
- **risolutezza** capace di pervenire a conclusioni tempestive basate su analisi e ragionamenti logici;
- **sicurezza** capace di agire e comportarsi in maniera autonoma e contemporaneamente di interagire in modo efficace con gli altri.

Inoltre, il **Lead Auditor** deve avere conoscenza ed abilità aggiuntiva in leadership, pianificazione di tempi e risorse, organizzazione e guida del lavoro, preparazione e soluzione dei conflitti, reporting alla Direzione.

L'esecuzione di audit interni, secondo i piani stabiliti da HSEQ, garantisce il mantenimento delle capacità operative dell'auditor, che sarà supportato, tra l'altro, da documentazione e corsi formativi specifici, ritenuti di volta in volta necessari ed individuati da HSEQ.

# **6.3 Informazione delle Ditte Terze**

Contenuti e destinatari: per le ditte che hanno contatti diretti con lo Stabilimento EniPower di Taranto e che operano in maniera continuativa all'interno dello Stabilimento il cui lavoro può provocare un impatto significativo sull'ambiente, il gestore del contratto provvede ad inviare ai Responsabili delle Ditte Terze, la documentazione relativa a:

- Politica Ambientale:
- Procedure ed istruzioni ambientali ritenute di specifico interesse;
- TARA.SAQU.PS-05"Comunicazione interna/esterna";
- TARA.SAQU.IS-01"Falda sottosuolo";
- TARA.SAQU.IS-02" Gestione Rifiuti";
- TARA.SAQU.IS-04"Utilizzo Chemicals";
- TARA.SAQU.PS-08 "Emergenze Ambientali";
- "Prospetto Aggiornamento Procedure SGA";
- Eventuali ulteriore documentazione di volta in volta ritenuta necessaria.

Le Ditte Terze, il cui lavoro può provocare un impatto significativo sull'ambiente, sono individuate da HSEQ con la collaborazione del gestore del contratto e con REST

Frequenza: l'informazione sulle tematiche ed aspetti significativi HSE sono comunicate ogni qual volta siano mutate tali condizioni e comunque, la prima volta che una Ditta Terza opera all'interno dello Stabilimento di Taranto.

Per il personale terzo delle ditte subappaltatrici, il gestore del contratto sollecita il Referente della Ditta Terza appaltatrice ad informare i propri subappaltatori sui principi ed i contenuti delle procedure SGA dello Stabilimento di Taranto.

# **6.4 Addestramento/esercitazione antincendio**

Si rimanda a quanto riportate nella procedura TARA.SAQU.PS-08 "Emergenze Ambientali".

# **6.5 Sistema di verifica**

La verifica puntuale della partecipazione ai programmi di formazione, che è obbligatoria, avviene a cura dei docenti che segnalano a PEOR-l'effettiva presenza del personale destinatario dell'intervento per eventuali sedute di recupero. A completamento di ogni azione di informazione/addestramento dei dipendenti possono essere effettuate verifiche individuali e/o collettive, a cura di REST.

Scopo delle verifiche è accertare, inoltre, che le informazioni e/o le competenze trasferite siano state acquisite in maniera adeguata rispetto agli obiettivi prefissati.

Ulteriore finalità delle verifiche è raccogliere eventuali osservazioni, feed-back, per individuare altri fabbisogni formativi e progettare successivi interventi mirati, sia individuali che collettivi.

Le verifiche sulla informazione, formazione ed addestramento vengono predisposte dai docenti/REST e possono essere effettuate mediante questionari, esercitazioni pratiche, simulazioni, audit, relazioni, colloqui, ecc.

Le schede di verifica sono inviate a PEOR che archivia copia di esse presso lo Stabilimento di Taranto.

Prima dell'inizio delle attività svolte dalle Ditte Terze, il gestore del contratto verifica che il Referente della Ditta Terza abbia trasmesso ai propri colleghi le informazioni contenute nel materiale informativo inviato loro.

# **7. RESPONSABILITA' DI AGGIORNAMENTO**

HSEQ assicura l'aggiornamento della presente procedura dandone comunicazione a tutto il personale.

# **8. CONSERVAZIONE DELLA DOCUMENTAZIONE**

Tutta la documentazione, come descritto in dettaglio nella Procedura, relativa alla informazione/formazione dei dipendenti dello Stabilimento EniPower di Taranto e dei dipendenti delle Ditte Terze è archiviata rispettivamente da PEOR o dal gestore del contratto presso gli uffici di Stabilimento per un periodo di almeno 3 anni salvo diverse disposizioni normative.

### **9. ALLEGATI**

Nessun allegato

### **10. MODIFICHE APPORTATE**

Il presente documento è stato revisionato per intero nella presente revisione 0 per l'adeguamento alle procedure di Sede

### **11. DISTRIBUZIONE**

La presente procedura è così distribuita :

- n° 1 copia (con le firme in originale), è conservata da HSEQ presso gli uffici di EPSTA.
- n<sup>o</sup>1 copia cartacea è disponibile nella sala controllo per la consultazione da parte del personale.
- n° 1 copia, in formato elettronico è disponibile per tutta la Società, tramite il Portale intranet MyEni.

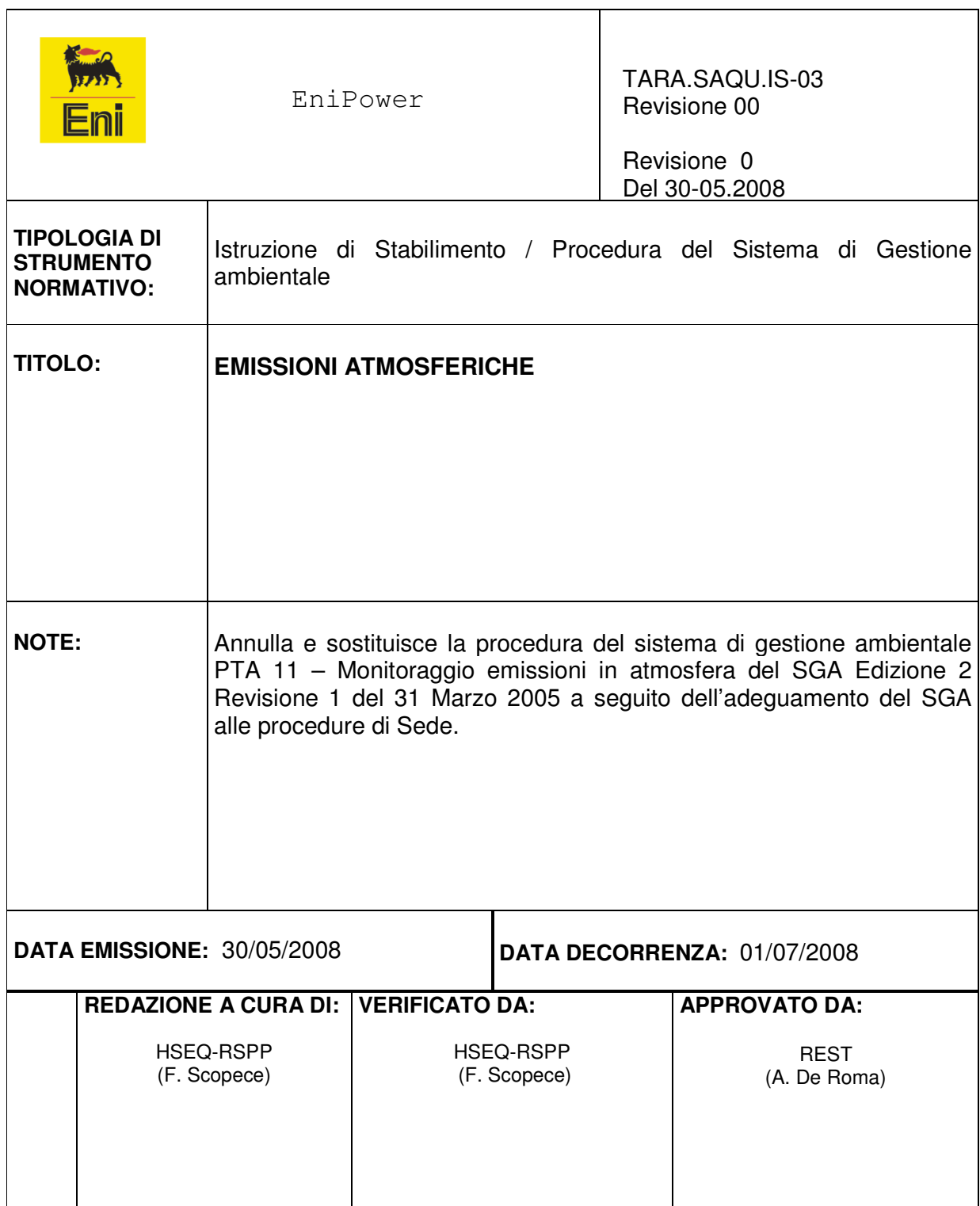

# **INDICE**

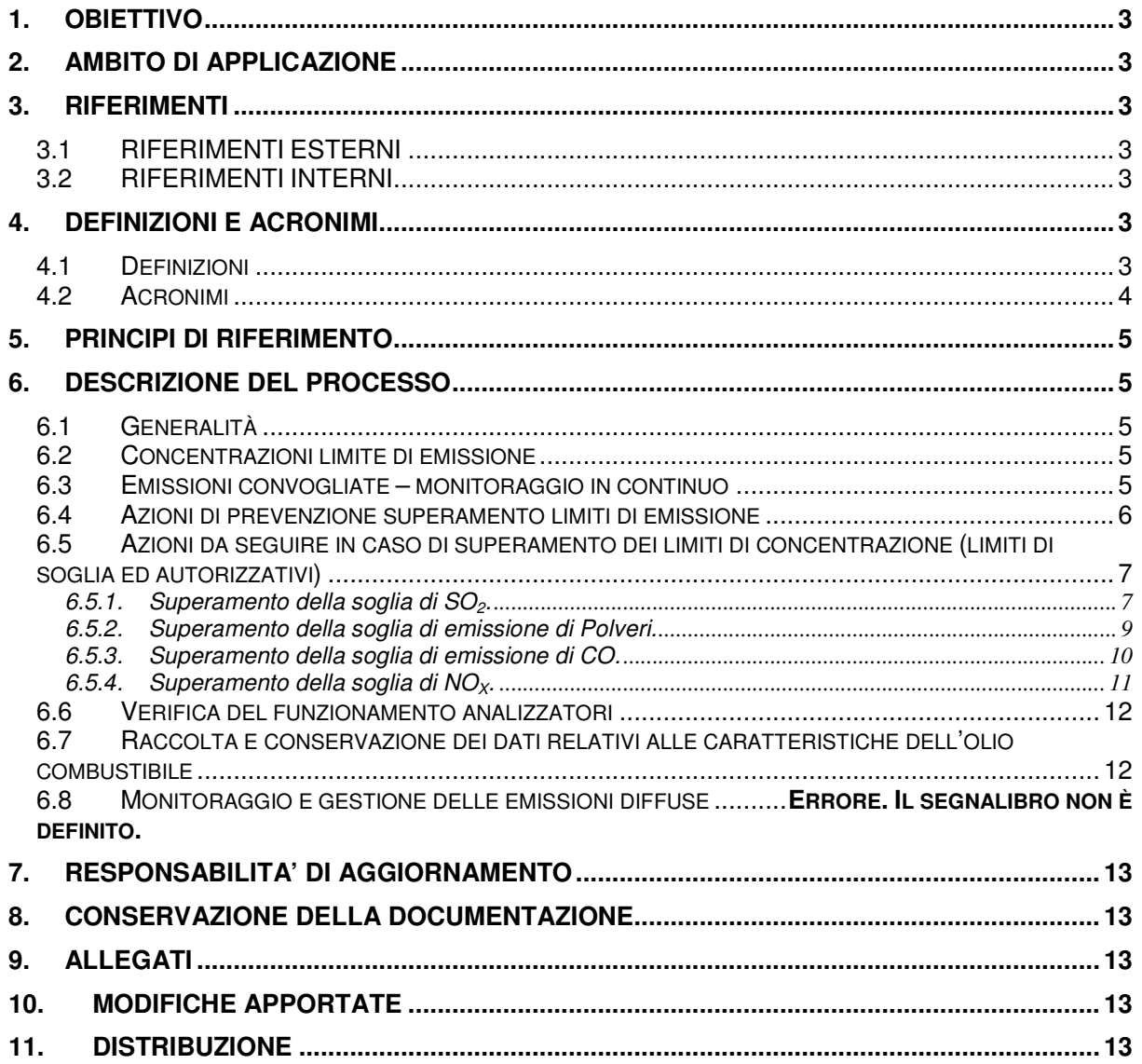

# **1. OBIETTIVO**

Scopo della presente procedura è definire e disciplinare le attività eseguite dallo Stabilimento per garantire che le emissioni atmosferiche, sia convogliate che diffuse, provenienti dai propri Impianti/Apparecchiature siano:

- Adeguatamente caratterizzate, monitorate e controllate;
- Conformi alle norme di legge in materia.

### **2. AMBITO DI APPLICAZIONE**

La presente procedura viene applicata ad ogni operazione dello Stabilimento che possa avere, come effetto ambientale, un'emissione di composti atmosferici inquinanti. La procedura, inoltre, disciplina le azioni da intraprendere sugli impianti in esercizio a regime : non gestisce i transitori di avviamento e fermata caldaie e/o turbogas.

### **3. RIFERIMENTI**

### **3.1 RIFERIMENTI ESTERNI**

- Norma UNI EN ISO 14001
- TARA/REGLEG "Sezione 2" Gestione emissioni atmosferiche.

#### **3.2 RIFERIMENTI INTERNI**

- Procedura TARA.SAQU.PS\_13 "Interfaccia Raffineria";
- Procedura TARA.SAQU.PS\_05, "Comunicazione interna/esterna";

### **4. DEFINIZIONI E ACRONIMI**

#### **4.1 Definizioni**

#### Emissione puntuale

Corrente gassosa continua e/o discontinua, proveniente da una sorgente puntuale (punto di emissione o camino), contenente uno o più inquinanti.

#### Punto di emissione / camino

Bocca di emissione dell'effluente gassoso alla quota di uscita in atmosfera .

### Limite di emissione

Concentrazione massima ammissibile di inquinante opportunamente fissata da uno specifico provvedimento autorizzativo ai sensi del quadro normativo di riferimento.

### Analisi per Campionamento

Operazione di prelievo di un campione di effluente gassoso proveniente dal flusso d'aria in emissione, utilizzando metodiche che permettono di ottenere una quantità nota, qualitativamente significativa, per poi effettuare analisi chimiche e determinare la quantità di inquinante esistente nel volume noto e quindi calcolarne la concentrazione.

### Misura in continuo

Operazione di prelievo di campioni di effluente gassoso proveniente dal flusso d'aria in emissione, attraverso metodiche specifiche, con determinazione diretta della concentrazione di inquinante. I dati devono essere elaborati in un sistema di controllo per poter essere validati e poter calcolare i valori medi orari e giornalieri.

# **4.2 Acronimi**

REST

Responsabile dello Stabilimento.

**HSEQ** 

Sicurezza, Prevenzione, Protezione Ambientale e Qualità di Stabilimento.

TARA

Stabilimento Enipower di Taranto

TARA/REGLEG Registro delle leggi di Stabilimento.

TARA/REGASP Registro degli Aspetti di Stabilimento.

TARA/PIANSOR Piano di sorveglianza e misurazioni di Stabilimento

TARA/PMHSE Piano di miglioramento HSE di Stabilimento.

**CdT** 

Consegnatario di Turno di ENI R&M

### **5. PRINCIPI DI RIFERIMENTO**

Cfr § 3.1 della presente procedura.

# **6. DESCRIZIONE DEL PROCESSO**

### **6.1 Generalità**

Gli Impianti di Stabilimento sono soggetti alle condizioni ed ai limiti di emissione definiti dalla legislazione vigente (Vedi REGLEG Sezione 2), che ha stabilito:

- identificazione di ciascun punto di emissione del sito, mediante contrassegno e reperibilità su disegni tecnici;
- predisposizione prese campione;
- rispetto prescrizioni su altezza e orientamento dei camini/punti di emissione;
- misura dei parametri fluidodinamici dell'effluente a corredo delle misure di inquinante (temperatura, umidità relativa, pressione, tenore di ossigeno)
- predisposizione di un sistema di controllo e validazione dei valori calcolati e elaborazione di medie orarie e giornaliere;
- rispetto di specifici "valori limite" di emissione per singola tipologia di inquinante.

# **6.2 Concentrazioni limite di emissione**

Le autorizzazioni od oggi vigenti per le emissioni convogliate dello Stabilimento impongo il rispetto delle **medie orarie delle concentrazioni** degli inquinanti riportate di seguito:

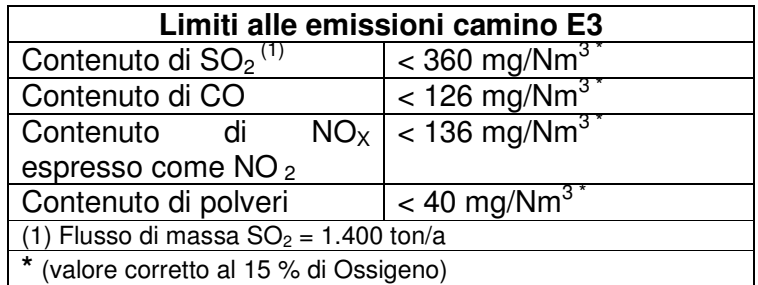

# **6.3 Emissioni convogliate – monitoraggio in continuo**

Lo Stabilimento dispone di un sistema di monitoraggio in continuo delle emissioni provenienti dalla ciminiera principale di Stabilimento (Camino E3), che convoglia verso l'esterno i fumi emessi dalle caldaie della CTE, attraverso una cabina di analisi che ne controlla la composizione.

La cabina è dotata di un sistema di analizzatori continui che rilevano la concentrazione di biossido di zolfo  $(SO<sub>2</sub>)$ , CO, ossidi di azoto  $(NOX)$ , polveri ed ossigeno contenuto nei fumi, oltre alla misura della portata e della temperatura. I dati in continuo delle emissioni convogliate, tramite linea dedicata, confluiscono in tempo reale, al DCS della Sala Controllo di Stabilimento, da cui vengono trasmessi, dopo validazione e post-elaborazione, in termini di medie orarie, online all'ARPA Dip. Provinciale di Taranto e su tutti i PC in dotazione al personale di stabilimento.

Il monitoraggio delle emissioni convogliate è supportato, inoltre, da analisi sperimentali effettuate con cadenza trimestrale da laboratorio esterno secondo un calendario concordato da HSEQ con il laboratorio; anche in tale occasione REST, supportato da HSEQ, informa preventivamente l'ARPA Dip. Prov. Taranto, al fine di permettere l'effettuazione di eventuali campionamenti e verifiche in contraddittorio.

E' cura di PROD verificare che siano garantite condizioni impiantistiche stazionarie durante il campionamento effettuato dal laboratorio esterno.

Il laboratorio incaricato di eseguire le analisi, eseguite le determinazioni previste, emette un rapporto di analisi, che viene fatto pervenire a HSEQ, il quale provvederà ad inviare copia del rapporto all' ARPA Dip. Prov. Taranto.

HSEQ informa REST circa gli esiti delle analisi, definendo le eventuali verifiche ed azioni correttive che si rendessero necessarie.

Nel caso in cui le emissioni non rientrino nei parametri di riferimento stabiliti per il rispetto della normativa vigente, è responsabilità di PROD, con il supporto operativo di RTO, adoperarsi perché si intraprendano le azioni correttive del caso, secondo quanto riportato al paragrafo 6.5.

# **6.4 Azioni di prevenzione superamento limiti di emissione**

L'assetto tipico della CTE è il seguente:

- − Turbogas in marcia al massimo consentito compatibilmente con la pressione allo scarico;
- − Caldaia a Recupero in esercizio e con postcombustione attiva;
- − Caldaie F-7501C ed F-7502 in esercizio al 80% del carico nominale.

In queste condizioni i valori di emissione generalmente riscontrati sono i seguenti (riferiti a medie orarie):

- <sup>−</sup> Contenuto di SO2 ≈ **180** mg/Nm<sup>3</sup>
	- $\approx$  180 mg/Nm<sup>3</sup> (valore corretto al 15 % di Ossigeno)  $\approx$  30 mg/Nm<sup>3</sup> (valore corretto al 15 % di Ossigeno)
- <sup>−</sup> Contenuto di CO ≈ **30** mg/Nm<sup>3</sup> – Contenuto di NO<sub>X</sub><sup>1</sup>
- ≈ **120** mg/Nm<sup>3</sup> (valore corretto al 15 % di Ossigeno)
- 

 $1$  espresso come  $NO<sub>2</sub>$ 

 $\overline{a}$ 

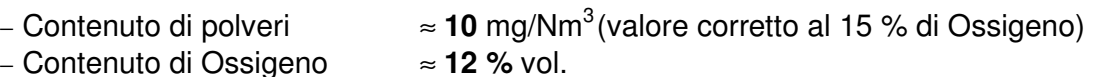

Allo scopo di limitare l'impatto ambientale derivante da emissioni all'atmosfera e prevenire eventuali superamenti dei limiti di concentrazione imposti all'emissioni dal camino E3, a DCS sono stati impostati degli allarmi corrispondenti alle seguenti **soglie di attenzione** individuate da PROD e REST tenendo conto dei valori limite, dei valori generalmente riscontrati e dei tempi di rientro verso questi ultimi:

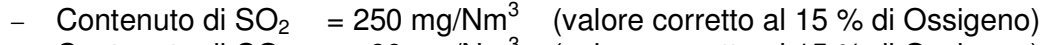

- $-$  Contenuto di CO  $= 90$  mg/Nm<sup>3</sup> (valore corretto al 15 % di Ossigeno)
- $-$  Contenuto di NOX<sup>2</sup> = 130 mg/Nm<sup>3</sup> (valore corretto al 15 % di Ossigeno)
- − Contenuto di polveri= 28 mg/Nm<sup>3</sup> (valore corretto al 15 % di Ossigeno)

Tali valori non potranno essere modificati se non a seguito di revisioni della presente procedura.

### **6.5 Azioni da seguire in caso di superamento dei limiti di concentrazione (limiti di soglia ed autorizzativi)**

In caso di superamento dei valori di soglia di attenzione, il primo parametro da verificare è il contenuto di Ossigeno nei fumi che non deve essere molto diverso dal valore tipico e comunque inferiore al 15 % vol.

Valori elevati di O<sub>2</sub> sono indicatori di una cattiva combustione (in eccesso d'aria) che comporta un innalzamento delle concentrazioni di inquinante per effetto "correzione di diluizione".

In caso di persistenza di valori di ossigeno anormalmente elevati (dopo 4h consecutive senza apparente giustificazione tecnica), occorre verificare che la misura del tenore di Ossigeno sia corretta, Pertanto, PROD, con il supporto di RTO, richiede al reparto Servizi Tecnici di Raffineria una verifica del corretto funzionamento dell'analizzatore mediante bombola tarata.

Se anche dopo tali verifiche strumentali si riscontrano valori elevati di  $O<sub>2</sub>$ . sicuramente sussiste un'anomalia di combustione o un'immissione anomala di "aria falsa".

# 6.5.1. Superamento della soglia di  $SO<sub>2</sub>$ .

Avendo verificato che il tenore di ossigeno è nella norma, nel caso in cui il contenuto di SO<sub>2</sub> nei fumi di combustione dovesse superare i 250 mg/Nm<sup>3</sup> l'RTO dovrà informare il CdT di Raffineria.

Superati i 310 mg/Nm<sup>3</sup> dopo la seconda ora consecutiva di superamento di tale valore, RTO attiva i propri collaboratori a procedere come segue:

 $\overline{a}$ 

 $2$  espresso come  $NO<sub>2</sub>$ 

**A1. Se il combustibile bruciato alle caldaie è prevalentemente Fuel Gas**, chiedere al CdT una verifica del contenuto di H<sub>2</sub>S nella rete Fuel Gas ed una conferma del valore indicato dall'analizzatore 28AR610.

Un'ulteriore indicazione può essere fornita dal contenuto di  $SO<sub>2</sub>$  nei fumi di scarico del camino SOI1, e della relativa tendenza.

 $\triangleright$  Qualora la rete Fuel Gas risultasse inquinata da H<sub>2</sub>S, ridurre il carico alla Turbo/gas quanto basta per contenere le emissioni (per esperienze riportate  $\approx 10$ MW) successivamente occorrerà procedere immediatamente alla riduzione del consumo di F.G. in CTE, incrementando il consumo di gas da LPG alla Turbogas e riducendo della stessa quantità il gas prelevato da rete fuel gas in alimentazione alla stessa. **Se la situazione non dovesse ripristinarsi entro due ore**, procedere allo spegnimento dei bruciatori a Fuel Gas, sostituendoli con bruciatori a Fuel Oil fino a rientrare nei limiti previsti dalla legge (queste ultime operazioni devono essere eseguite in accordo alle disposizioni contingenti del CdT). Se il problema persiste (dopo aver portato al 100% il consumo di olio alle caldaie ed aver massimizzato il gas da LPG compatibilmente con il set di pressione sul 13PIC3A normalmente impostato a 18  $Kg/cm<sup>2</sup>$  (3)) ridurre ulteriormente il carico alla T/Gas mediante riduzione del gas prelevato dalla rete fuel gas (in questo modo si riduce la concentrazione di  $H_2S$  nel mix di combustibile a T/Gas).

Se l'esito dell'analisi di H<sub>2</sub>S al KO drum del fuel gas è negativo (cioè assenza di H2S nel gas sulla rete fuel gas) è possibile ipotizzare un inquinamento del GPL proveniente dall'impianto LPG (up-set colonne di lavaggio dell'impianto LPG o inquinamento dovuto al GPL da merox). L'RTO di stabilimento verificherà presso l'RTO SOI1 (e/o CdT) se il doctor test a stock dell'impianto LPG è positivo (propano e butano) o, in alternativa, se l'H2S nel gas da deetanizzatrice a turbogas è assente. In tal caso minimizzare il prelievo di gas da LPG fino ad azzerarlo se necessario.

**A2. Se il combustibile bruciato alle caldaie è prevalentemente od esclusivamente Fuel Oil**, e non vi è stato fuori norma del GPL e del fuel gas da rete, la causa del superamento della soglia di Stabilimento è da attribuirsi senz'altro ad un elevato tenore di zolfo nell'olio combustibile (soprattutto se l'incremento di emissioni di Stabilimento è contestuale ad un cambio serbatoio di olio combustibile).

In questo caso, se non fosse disponibile un altro serbatoio con migliori caratteristiche si dovrà procedere alla sostituzione di bruciatori a Fuel Oil con bruciatori a Fuel Gas, fino a quando il valore di Stabilimento non risulta inferiore al limite previsto (questa operazione deve essere eseguita in accordo alle disposizioni contingenti del CdT).

<sup>&</sup>lt;sup>3</sup> Il prelievo di gas dalla colonna deetanizzatrice dell'impianto LPG è gestito normalmente sotto controllo di portata (13FIC954). Nel caso in cui la pressione della colonna si riduce al di sotto del set di pressione del controllore 13PIC3A (per eccessivo prelievo o scarsa disponibilità di GPL), la regolazione della valvola passa al controllore di pressione che tenderà a ridurre il prelievo di GPL.

# **A3. Con turbogas ferma**,

Se è stato effettuato un cambio serbatoio di olio combustibile e contestualmente vi è stato un incremento delle emissioni di  $SO<sub>2</sub>$ , informare il CdT ed incrementare il consumo di fuel gas alle caldaie minimizzando l'olio combustibile (l'incremento di fuel gas avverrà nelle modalità e quantità stabilite dal CdT). Il CdT verificherà la possibilità di alimentare un diverso serbatoio di olio con un più basso contenuto di zolfo. Se l'emissione al camino non rientra entro la soglia sopra segnalata, ridurre la produzione delle caldaie (riducendo la quantità di olio bruciata) e conseguentemente la produzione di EE del TG1/2 (in questo caso aumenterà l'importazione di EE da RTN 150 kV).

Se l'incremento delle emissioni sono da attribuire alla qualità del fuel gas (chiedere conferma al CdT), minimizzare il consumo di fuel alle caldaie ed incrementare quello di olio combustibile. Se le emissioni non dovessero ridursi ad un valore inferiore alla soglia di attenzione, procedere con la riduzione del carico delle caldaie (minimizzando il consumo di gas) in analogia con quanto fatto al punto precedente.

### 6.5.2. Superamento della soglia di emissione di Polveri.

Un aumento del contenuto di polveri nei fumi di combustione dipende essenzialmente dal fatto che essa non raggiunge il suo completamento teorico. Questo può essere causato da:

- − un difetto di aria al bruciatore (aria inferiore a quella stechiometrica)
- − una cattiva distribuzione dell'aria (registri non correttamente posizionati).
- − una anomala geometria della fiamma

Nel caso di utilizzo di Fuel Oil come combustibile, una combustione non efficiente può essere causata anche da:

- ♦ una cattiva atomizzazione dell'olio, da attribuirsi alle proprietà fisico/chimiche dello stesso (eccessiva viscosità, temperatura bassa, presenza di sostanze indesiderate);
- una pressione differenziale di esercizio olio-vapore del bruciatore non adeguata che causa una cattiva atomizzazione e di conseguenza una combustione inefficiente (testine bruciatori parzialmente intasate).

Nel caso in cui il contenuto di polveri nei fumi di combustione dovesse superare i 28 mg/Nm<sup>3</sup> l'RTO dovrà attivare i propri collaboratori a procedere come segue:

**B1**. Verificare che all'aumento di polveri sia corrisposto anche un aumento della CO.

**B2.** In caso affermativo, verificare dalle apposite finestre ispettive le camere di combustione per evidenziare se una caldaia o un singolo bruciatore stia lavorando male. In tal caso procedere all'ottimizzazione della caldaia o del singolo

bruciatore, in funzione della causa di mal funzionamento, variando la quantità di aria che attraversa la serranda. Valutare, in funzione dell'ultimo intervento di pulizia effettuato sui bruciatori (proc. Operativa EP-OPE-43), la necessità di procedere con la pulizia della testina del buciatore responsabile della cattiva combustione). Questo garantirà un profilo ottimale della fiamma ed una combustione più efficiente. Il consollista dovrà verificare che la pressione ai bruciatori delle caldaie non sia ad un valore molto lontano da quelli ritenuti ottimali. Verificare la temperatura dell'olio combustibile e dal diagramma in Allegato 2 (disponibile a DCS), controllare che la viscosità dell'olio al bruciatore sia di circa 3°E.

**B3.** Nel caso in cui non si riuscisse ad evidenziare da una ispezione visiva o dai controlli raccomandati in precedenza, quale caldaia o quale bruciatore sia responsabile delle emissioni anomale, richiedere al reparto Servizi Tecnici di Raffineria una verifica dell'analizzatore.

**B4.** Se le cause che hanno comportato il superamento del limite di emissione delle polveri non possono essere risolte entro un'ora, procedere verso un maggior consumo di Fuel Gas fino a quando non si rientra nei limiti previsti (questa operazione deve essere eseguita in accordo alle disposizioni contingenti del CdT).

**B5.** Nel caso in cui non ci fosse stato anche un aumento di CO, dopo aver verificato che non siano attivi sistemi di soffiatura con vapore o che non sia stata variata di recente la qualità dell'olio combustibile, richiedere una verifica dello strumento di analisi al reparto Servizi Tecnici di Raffineria.

**B6.** Avvisare REST, qualora le precedenti attività non avessero avuto buon esito.

Al fine di evitare il superamento della soglia di emissione relativa alle polveri, le operazioni notturne di soffiatura verranno eseguite a distanza di almeno un'ora l'una dall'altra.

# 6.5.3. Superamento della soglia di emissione di CO.

La formazione di CO nei fumi di combustione è dovuta, come nel caso delle polveri, a cattiva combustione.

Nel caso in cui il contenuto di CO nei fumi di combustione dovesse superare il valore di 90 mg/Nm<sup>3</sup> l'RTO dovrà procedere come previsto nel caso delle polveri (§ .6.5.2) punti da B.2 a B.6.

# 6.5.4. Superamento della soglia di  $NO<sub>x</sub>$ .

La formazione di NOx come prodotto di combustione è incrementata da temperature molto elevate ed eccesso di ossigeno. Per questo motivo esso viene normalmente prodotto in maggiori quantità quando viene bruciato Fuel Gas, che dà luogo ad alte temperature di fiamma. Nel caso in cui il contenuto di NOx nei fumi di combustione dovesse aumentare fino a raggiungere il valore di 130 mg/Nm<sup>3</sup> l'RTO dovrà attivare i propri collaboratori a procedere come segue:

- **D1.** Se si è appena effettuato un cambio serbatoio di olio, l'emissione potrebbe essere imputata al contenuto di azoto contenuto nell'Olio Combustibile. In questo caso bisogna ridurre drasticamente il consumo di O.C. senza aumentare il Fuel Gas riducendo il carico ai turbogeneratori a vapore. Si può riportare il consumo di Fuel Gas ai valori normali quando l'emissione di NOx è al disotto della soglia di allarme. Se la riduzione di portata di O.C. non determina risultati, procedere come al punto D2.
- **D2.** Verificare che il Vapore di Iniezione per l'abbattimento degli NOx alla T/Gas sia inserito ripristinandolo immediatamente se non lo fosse.
- **D3.** Se non fosse possibile ripristinare il Vapore di Iniezione alla T/Gas e si sta bruciando Fuel Gas alle caldaie, sostituire i bruciatori a Fuel Gas con bruciatori a Fuel Oil, fino a che non si traguarda il limite sopra prefissato (questa operazione deve essere eseguita in accordo alle disposizioni contingenti del CdT).
- **D4.** Se la operazione precedente non dovesse ottenere l'effetto desiderato, incrementare il GPL dall'impianto LPG (privo di idrogeno normalmente responsabile dell'eccessiva produzione di NOx durante la combustione) e se il problema dovesse persistere, ridurre il carico alla T/Gas di 10 MW. Questa riduzione se necessaria deve essere eseguita entro 30 minuti dal momento in cui si verifica il raggiungimento della soglia di 133 mg/Nm3 (questa operazione deve essere eseguita in accordo alle disposizioni contingenti del CdT).
- **D5** Se l'operazione precedente non facesse ridurre il contenuto di NOx a valori inferiori a 136 mg/Nm<sup>3</sup> entro 15 minuti, ridurre il carico alla T/Gas di ulteriori 5 MW (questa operazione deve essere eseguita in accordo alle disposizioni contingenti del CdT).
- **D6.** Verificare la possibilità di ridurre l'eccesso d'aria alle caldaie.

Ogni superamento delle emissioni e tutte le azioni correttive eseguite per riportarle ai valori normali devono essere trascritte sul Registro delle consegne dell'R.T.O.
Qualora vi sia il sospetto che i superamenti si siano verificati per malfunzionamento dell'analizzatore dei fumi al Camino E3, PROD, con l'ausilio di RTO, emetterà un Avviso di Manutenzione al personale di Raffineria incaricato, e procederà secondo quanto riportato al § 6.6.

L'RTO inoltre compilerà un MSA come prescritto dalla Procedura di Stabilimento TARA.SAQU.PS-05 "Comunicazione interna/esterna.

## **6.6 Verifica del funzionamento analizzatori**

Il corretto funzionamento degli analizzatori è garantito dalle attività di manutenzione preventiva e correttiva, svolta dal reparto manutenzione di raffineria con cadenza mensile, secondo quanto previsto dal Piano di Sorveglianza e misurazioni (TARA/PIANSOR). La data ed ora degli interventi sono definiti in accordo tra il reparto manutenzione della raffineria e PROD, che autorizza l'effettuazione degli interventi e ne da comunicazione a REST.

REST, coadiuvato da HSEQ, informa via fax l'ARPA Dip. Prov. Taranto, sulla data dell'intervento di manutenzione degli analizzatori.

#### **6.7 Raccolta e conservazione dei dati relativi alle caratteristiche dell'olio combustibile**

Per applicare correttamente questa procedura e per una migliore gestione della combustione occorre avere sempre presenti le caratteristiche dell'olio combustibile che viene bruciato in CTE.

Sarà cura del Consollista rilevare, ogni qual volta viene messo in esercizio un serbatoio dell'Olio Combustibile, le seguenti caratteristiche dell'olio alimentato:

- − Viscosità;
- − contenuto di zolfo;
- − Conradson

Tali parametri devono essere rilevati direttamente dal sistema informatico di laboratorio "LIMS".

A questo scopo è stato predisposto il modulo in Allegato 1 di raccolta dati, che sarà custodito in apposita cartella nell'ufficio dell'RTO.

## **6.8 Gestione emissioni fuggitive**

La potenziale presenza di emissioni fuggitive di inquinanti idrocarburici, nelle aree di Impianto di pertinenza di Stabilimento, è monitorata dall'installazione di rilevatori fissi di fuga gas/esplosività, installati nelle zone ritenute a rischio:

• rilevatori di fughe di gas infiammabili in area TG (interno cabinato = 2 punti di misura con logica 2 su 3, per un totale di 6 analizzatori);

- rilevatori di fughe di gas infiammabili presso la zona compressori alternativi del gas (2 esplosivimetri).
- In caso di fuga di gas i rilevatori reagiscono tramite:
- allarme locale (sirena più segnalazione luminosa);
- segnalazione acustica/visiva in Sala Controllo.

E' compito di RTO attivarsi per le opportune indagini/rilevamenti ed azioni di contenimento in caso di avvenute segnalazioni.

Le modalità e le responsabilità operative, correlate al controllo dei rilevatori fissi installati in Stabilimento (Vd. anche Allegato 2), sono definite in TARA.SAQU.IS-13.

E' stata effettuata la stima della quantità di emissioni fuggitive derivanti dagli impianti ( valvole, accoppiamenti flangie, raccordi di tubazioni, etc.) attraverso apposito algoritmo di calcolo rispondente alle linee guida della Commissione Europea. Tale stima viene ripetuta ogni qual volta subentrano variazioni significative del ciclo produttivo (es. implementazione di nuove apparecchiature, revamping impianti )

# **7. RESPONSABILITA' DI AGGIORNAMENTO**

HSEQ assicura l'aggiornamento della presente procedura dandone comunicazione a tutto il personale.

# **8. CONSERVAZIONE DELLA DOCUMENTAZIONE**

HSEQ conserva per almeno tre anni la seguente documentazione:

- rapporti di analisi sui monitoraggi trimestrali delle emissioni convogliate

RTO conserva per almeno tre anni la seguente documentazione:

- caratteristiche dell'olio combustibile (allegato 1)

# **9. ALLEGATI**

o Allegato 1: "Modulo di raccolta dati sull'olio combustibile"

# **10. MODIFICHE APPORTATE**

Il presente documento è stato revisionato per intero nella presente revisione 0 per l'adeguamento del SGA alle procedure di Sede.

# **11. DISTRIBUZIONE**

La presente procedura è così distribuita:

- − n° 1 copia (con le firme in originale), è conservata da HSEQ presso gli uffici di TARA;
- − n°1 copia cartacea mantenuta aggiornata e resa disponibile nella sala controllo per la consultazione da parte del personale;
- − n° 1 copia, in formato elettronico è disponibile per tutta la Società, tramite il Portale intranet MyEni.

# ALLEGATO 1.

# MODULO DI RACCOLTA DATI SULL'OLIO COMBUSTIBILE

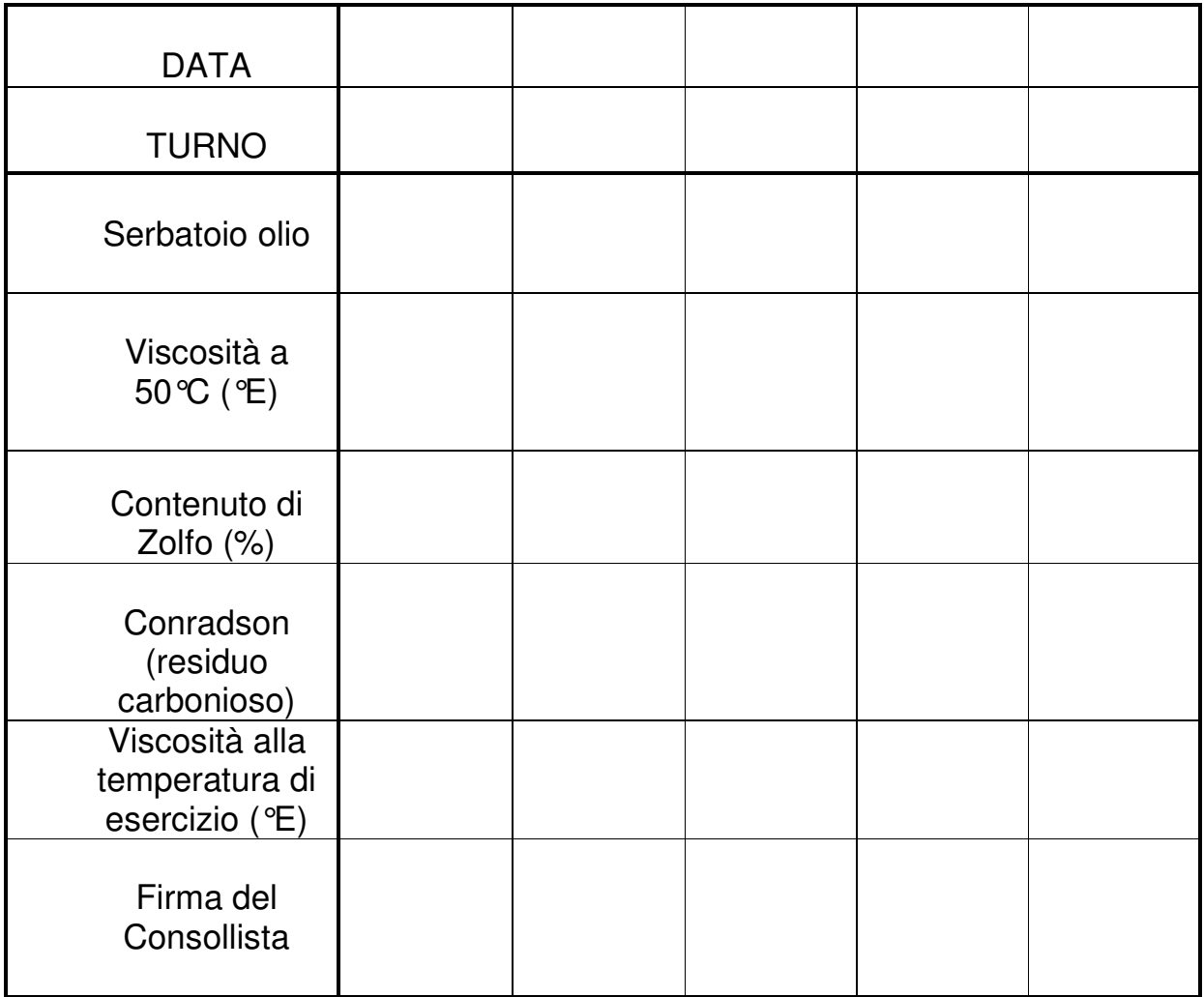

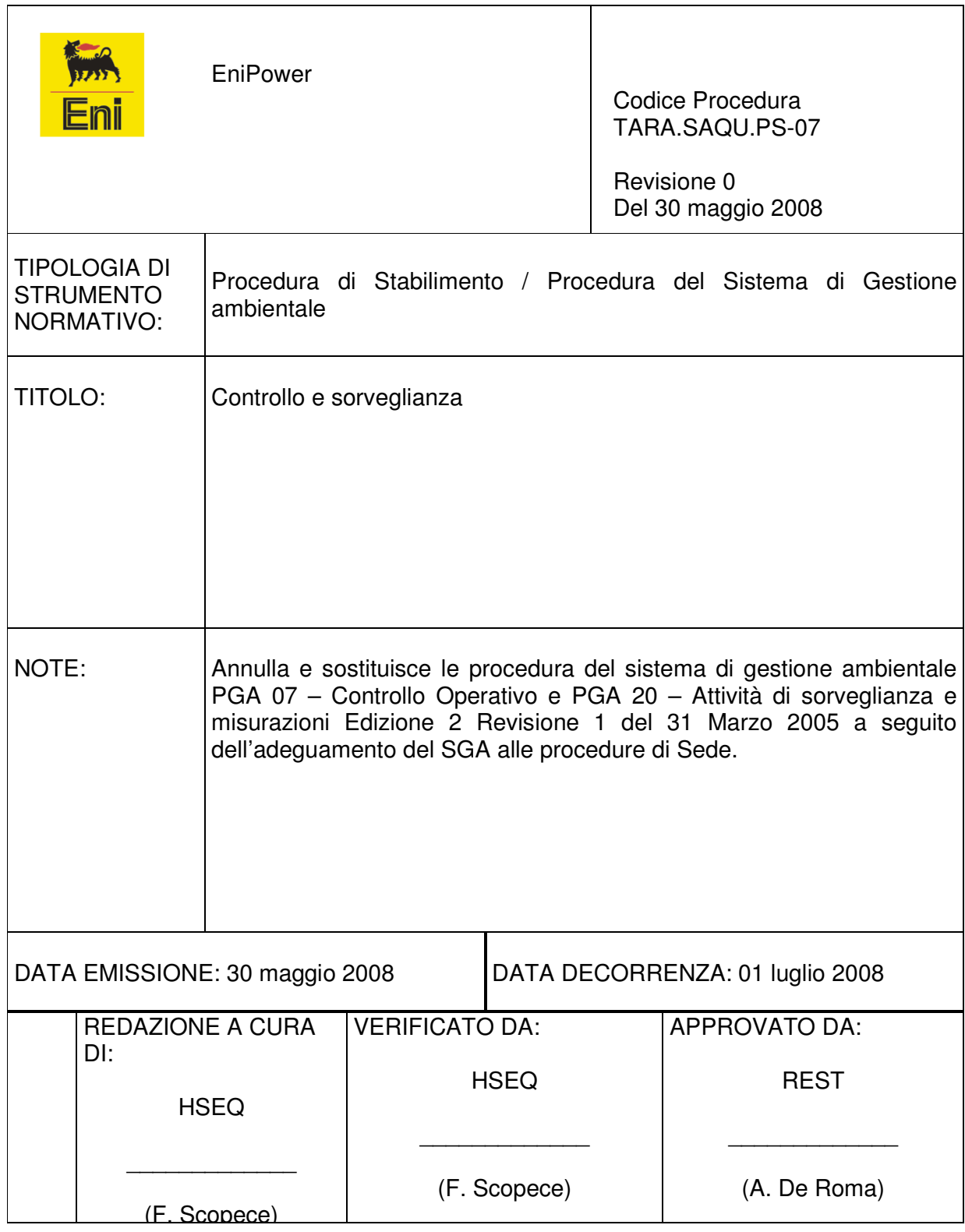

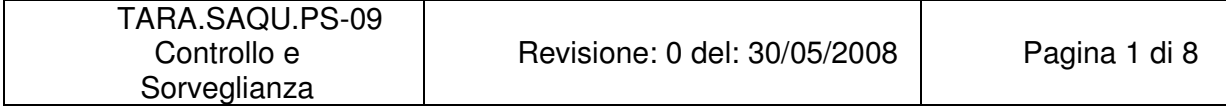

# Indice

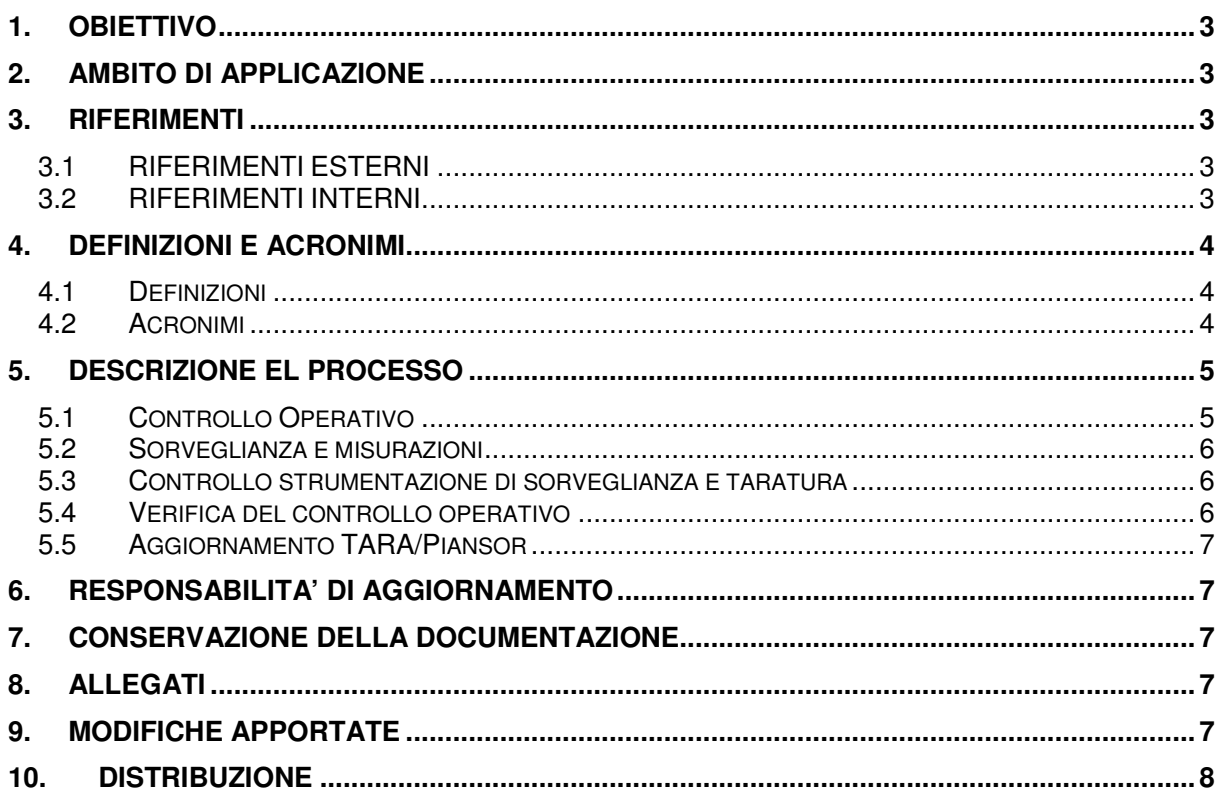

## **1. OBIETTIVO**

Scopo della presente procedura è fornire una guida per stabilire come lo Stabilimento intende:

- individuare gli strumenti di controllo operativo utilizzati per gestire le attività/operazioni eseguite ed associate agli aspetti ambientali significativi o potenzialmente tali, in linea con la Politica Ambientale e con gli obiettivi e traguardi del TARA/PMA.
- Disciplinare le modalità di pianificazione e gestione delle attività di sorveglianza e misurazione delle attività/operazioni associate agli aspetti ambientali significativi, individuandone responsabilità di realizzazione, frequenza e modalità di registrazione.
- stabilire le modalità di redazione e gestione del Piano di Sorveglianza e Misurazioni (TARA/PIANSOR).

## **2. AMBITO DI APPLICAZIONE**

La presente procedura si applica alle operazioni e alle attività, ai prodotti e ai servizi dello Stabilimento che hanno o possono avere effetti significativi negativi sull'ambiente riportati sul TARA/REGASP.

## **3. RIFERIMENTI**

## **3.1 RIFERIMENTI ESTERNI**

• Norma UNI EN ISO 14001

## **3.2 RIFERIMENTI INTERNI**

- Politica Ambientale (TARA.POL.HSE);
- Piano di Miglioramento Ambientale (TARA/PMA);
- Registro degli Aspetti Ambientali (TARA/REGASP);
- Piano di Emergenza;
- TARA.SAQU.PS-01 "Aspetti Ambientali";
- TARA.SAQU.PS-06 "Controllo documentazione";
- TARA.SAQU.PS-09 "Non Conformità";
- TARA.SAQU.PS-12 "Riesame della Direzione";
- TARA.SAQU.PS-13"Interfaccia Raffineria ".

#### **4. DEFINIZIONI E ACRONIMI**

## **4.1 Definizioni**

.

#### Sistema Normativo

Insieme dei documenti aziendali volti alla regolamentazione di processi, attività e comportamenti (strumenti normativi).

#### Procedure di Stabilimento

Le procedure sono disposizioni, documentate o meno, che definiscono condizioni, azioni e responsabilità con cui devono essere condotte determinate attività, di tipo tecnico o gestionale, al fine di garantire il corretto ed efficace funzionamento del SGA

#### Istruzione di Stabilimento

documento che stabilisce le operazioni salienti (e le correlate responsabilità) che si compiono sull'impianto in condizioni normali, in regime transitorio e nel caso di emergenze

#### Aspetto Ambientale significativo

Aspetto Ambientale con almeno un Effetto Ambientale Significativo collegato;

#### **4.2 Acronimi**

#### TARA

Stabilimento EniPower di Taranto

#### HSEQ

Responsabile Salute, Sicurezza, Ambiente e Qualità. Rappresentante per la Direzione del sistema di gestione ambientale.

#### TARA/PMA

Piano di Miglioramento Ambientale dello Stabilimento EniPower di Taranto

#### TARA/REGASP

Registro degli Aspetti/Impatti ambientali dello Stabilimento EniPower di Taranto

#### TARA/PIANSOR

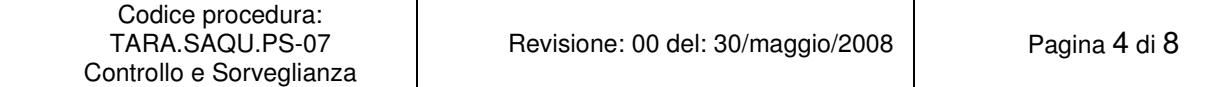

Piano di sorveglianza e misurazioni dello Stabilimento EniPower di Taranto

REST

Responsabile di stabilimento

## SAQU

Funzione Salute, sicurezza ambiente e assicurazione qualità di società

# **SGA**

Sistema di gestione ambientale

# **5. DESCRIZIONE EL PROCESSO**

## **5.1 Controllo Operativo**

HSEQ, coinvolgendo ove necessario altre Funzioni sulla base delle competenze e responsabilità specifiche di volta in volta richieste, stabilisce appositi strumenti di Controllo Operativo in relazione alle attività associate ad aspetti ambientali significativi, per tenere sotto controllo situazioni in cui l'assenza di tali strumenti potrebbe portare a difformità rispetto alla politica, agli obiettivi e ai traguardi ambientali.

Gli strumenti di controllo operativo possono essere costituiti da

- ♦ **Procedure/istruzione del SGA di Stabilimento (TARA.SAQU.PS e TARA.SAQU.IS):** , gestite secondo quanto definito nella procedura di stabilimento TARA.SAQU.PS.06 "Controllo documentazione", e dalle procedure di Sede RIS HSE PG-01 "Gestione di Salute, Sicurezza e Ambiente" e RIS.DOC.PG-01"Gestione della documentazione"
- ♦ **Altri strumenti**, tra i quali gli strumenti normativi come definiti dalla procedura RIS.DOC.PG-01"Gestione della documentazione" (procedure societarie e di funzione, linee guida, Normative Corporate; Direttive di Divisione/Società), e/o strumenti di stabilimento specifici (manuali operativi d'impianto, Piani di Emergenza, capitolati, ecc)

Negli strumenti di Controllo Operativo vengono definiti e documentati i criteri e le corrette modalità di conduzione delle attività associate agli aspetti ambientali significativi così come identificati nel TARA/REGASP

Gli strumenti di Controllo Operativo sono resi disponibili a tutte le Funzioni interessate dalle attività in essi descritte, compresi fornitori e appaltatori.

La correlazione tra le operazioni/attività associate ad Aspetti ambientali significativi e il relativo strumento di Controllo Operativo è indicata nel TARA/PIANSOR riportato in Allegato 6 alla procedura TARA.SAQU.PS-01.

#### **5.2 Sorveglianza e misurazioni**

HSEQ identifica, coinvolgendo ove necessario altre Funzioni sulla base delle competenze e responsabilità specifiche di volta in volta richieste, le attività di sorveglianza e misurazione delle principali caratteristiche delle operazioni dello Stabilimenti Enipower di Taranto che possono avere un impatto ambientale significativo.

La correlazione tra gli Aspetti ambientali significativi e le attività di sorveglianza e misurazione è indicata negli appositi campi del TARA/PIANSOR riportato in Allegato 7 alla procedura TARA.SAQU.PS-01. in cui, oltre alla descrizione delle attività di sorveglianza, vengono riportati i seguenti elementi:

- attività di sorveglianza e misurazione
- responsabile dell'attività di sorveglianze e misurazione;
- la frequenza della rilevazione;
- eventuali parametri di riferimento;

Ove possibile, vengono definiti, in apposito documento, Indicatori di performance ambientale per gli aspetti significativi, da monitorare annualmente e discutere in sede di riesame

#### **5.3 Controllo strumentazione di sorveglianza e taratura**

HSEQ identifica, coinvolgendo ove necessario altre Funzioni sulla base delle competenze e responsabilità specifiche di volta in volta richieste, le attività di controllo sulla strumentazione eventualmente utilizzata per la sorveglianza e misurazione.

 Le informazioni a tale riguardo sono inserite negli appositi campi del TARA/PIANSOR riportato in Allegato 7 alla procedura TARA.SAQU.PS-01. in cui vengono riportati i seguenti elementi:

- Tipo di controllo su strumentazione di Sorveglianza e Misurazione;
- Responsabilità delle attività di controllo. Il Responsabile delle attività di controllo è responsabile anche dell'archiviazione delle registrazioni che documentano il controllo;
- Frequenza del controllo;

## **5.4 Verifica del controllo operativo**

HSEQ utilizza i dati raccolti dalle attività di sorveglianza e misurazione per valutare l'efficacia del controllo operativo delle attività/operazioni associate agli aspetti ambientali significativi.

Qualora si evidenzino anomalie HSEQ valuta la necessità di emettere una Non Conformità o un'Osservazione ed avviare le opportune Azioni Correttive/Preventive, secondo quanto definito nella procedura TARA.SAQU.PS.09.

Le Azioni Correttive/Preventive possono ad esempio consistere:

- nell'aggiornamento del TARA/PIANSOR (vedi § 5.5);
- nella modifica/implementazione degli strumenti di controllo operativo (vd. §. 5.1).

# **5.5 Aggiornamento TARA/Piansor**

Il TARA/PIANSOR viene redatto da HSEQ, ed emesso a firma REST.

L'aggiornamento del TARA/PIANSOR può effettuarsi:

- qualora HSEQ ritenga opportuno rivedere la pianificazione effettuata, anche a seguito di segnalazioni ambientali tramite MSA (rif. Procedura TARA.SAQU.PS 05);
- qualora HSEQ riscontri modifiche nelle attività/operazioni associabili agli aspetti ambientali significativi;
- a seguito di Non Conformità Ambientali (rif. Procedura TARA.SAQU.PS 09);
- A seguito di decisioni condivise in occasione del Riesame della Direzione (rif. Procedura TARA.SAQU.PS\_12).

# **6. RESPONSABILITA' DI AGGIORNAMENTO**

HSEQ assicura l'aggiornamento della presente procedura dandone comunicazione a tutto il personale.

# **7. CONSERVAZIONE DELLA DOCUMENTAZIONE**

Il TARA/PIANSOR e tutta la documentazione di controllo operativo sono archiviate da HSEQ presso gli uffici di Stabilimento per un periodo di almeno 3 anni. La documentazione di Sorveglianza e misurazione e di controllo sugli strumenti di sorveglianza è archiviata dai responsabili delle attività individuati dal TARA/PIANSOR e conservata presso gli uffici di Stabilimento per un periodo di almeno 3 anni

# **8. ALLEGATI**

il TARA/PIANSOR, richiamato dalla presente procedura, costituisce l'allegato 6 alla procedura TARA.SAQU.PS\_01.

# **9. MODIFICHE APPORTATE**

EniPower | Controllo e Sorveglianza.

Il presente documento è stato revisionato per intero nella presente revisione 0 per l'adeguamento del SGA alle procedure di Sede.

#### **10. DISTRIBUZIONE**

La presente procedura è così distribuita:

- n° 1 copia (con le firme in originale), è conservata da HSEQ presso gli uffici di TARA;

- n°1 copia cartacea mantenuta aggiornata e resa disponibile nella sala controllo per la consultazione da parte del personale;

n° 1 copia, in formato elettronico è disponibile per tutta la Società, tramite il Portale intranet MyEni.

# Procedura Operativa TARA.SAQU-PS.08 Revisione 00

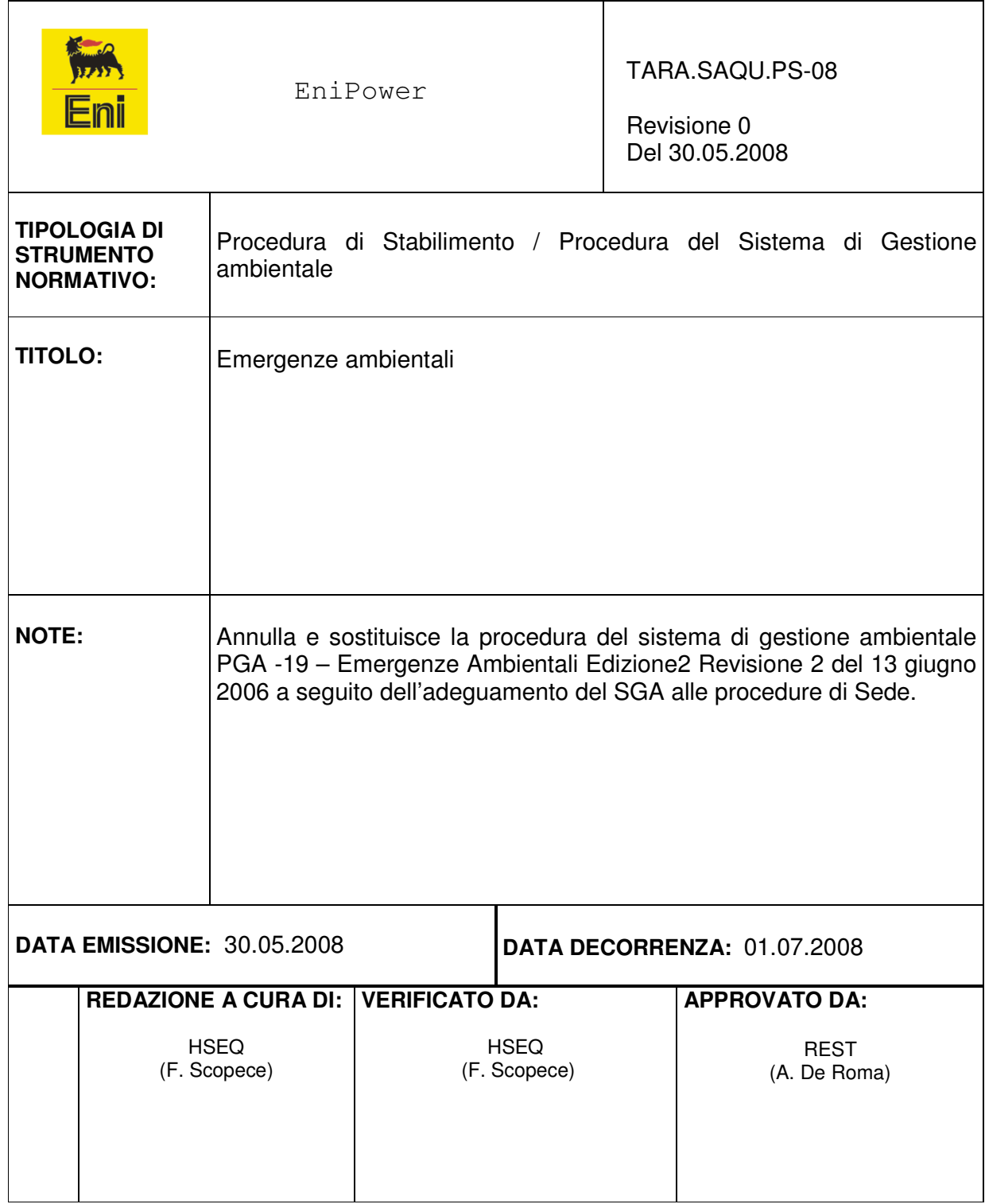

# Indice

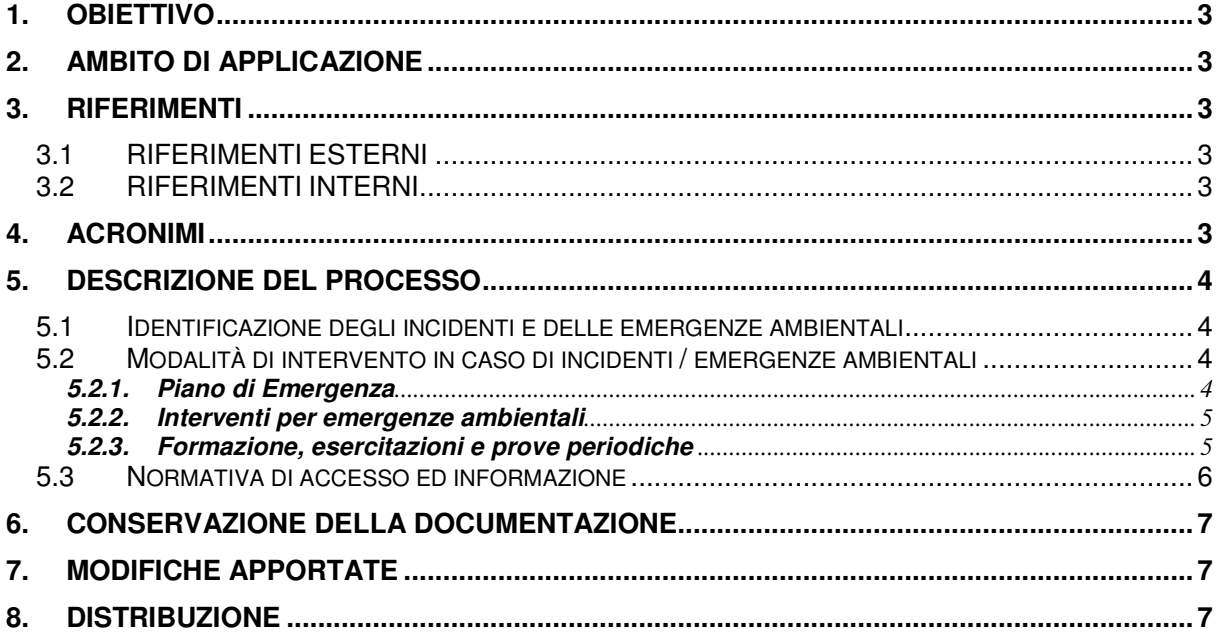

## **1. OBIETTIVO**

La presente procedura descrive le misure messe in atto dallo Stabilimento EniPower di Taranto per individuare i potenziali incidenti e le situazioni di emergenza in modo da garantire un'adeguata risposta mirata a prevenire e attenuare l'impatto ambientale che ne potrebbe conseguire.

## **2. AMBITO DI APPLICAZIONE**

La procedura è applicabile:

- alle attività dello Stabilimento EniPower di Taranto eseguite da tutti i "lavoratori in situ";
- al comportamento dei visitatori occasionali;

## **3. RIFERIMENTI**

#### **3.1 RIFERIMENTI ESTERNI**

• Sezione "Igiene industriale e sicurezza" TARA/REGLEG.

## **3.2 RIFERIMENTI INTERNI**

- Piano di Emergenza di Stabilimento;
- TARA.SAQU.PS -01, "Aspetti Ambientali";
- TARA.SAQU.PS-04, "Formazione addestramento";
- TARA.SAQU.PS -07, "Controllo e Sorveglianza";
- TARA.SAQU.IS-01, "Falda sottosuolo";
- TARA.SAQU.IS-03, "Emissioni atmosferiche";
- TARA.SAQU.IS-04, "Utilizzo Chemicals";
- TARA.SAQU.PS-13 "Interfacce Raffineria";
- RAFTA- "Scheda di informazione sui Rischi di incidente Rilevante per i cittadini ed i lavoratori" (Allegato V D.Lgs. 334/99);
- RAFTA- C.I. 1/2000 (GE-INTES-4/00) "Informazione dei Terzi tramite materiale audiovisivo sulle norme di sicurezza e di emergenza della Raffineria";
- RAFTA- C.I. 1/99 (GE-EURIP-3) "Controllo in entrata ed uscita da ingresso principale di Raffineria".

## **4. ACRONIMI**

SGA

Sistema di Gestione Ambientale.

#### REST

Responsabile di Stabilimento.

HSEQ

Sicurezza, Prevenzione, Protezione Ambientale e Qualità di Stabilimento.

#### PROD

Responsabile Produzione e Distribuzione Energia.

CdT

Consegnatario di turno della raffineria

## **5. DESCRIZIONE DEL PROCESSO**

#### **5.1 Identificazione degli incidenti e delle emergenze ambientali**

L'individuazione degli incidenti e delle emergenze che possono avere impatti significativi sull'ambiente è riportata nel Registro degli Aspetti HSE (TARA/RAGASP), redatto e mantenuto a cura **HSEQ**, secondo la proceduraTARA.SAQU.PS-01.

Una volta individuate le eventuali situazioni di emergenza ambientale e le esistenti misure di prevenzione e protezione, **HSEQ** coadiuvato da eventuali supporti specialistici esterni, propone all'attenzione di **REST** l'eventuale introduzione di ulteriori:

- misure preventive, di tipo gestionale e/o impiantistico;
- misure mitigative, volte alla minimizzazione degli effetti delle situazioni di emergenza.

## **5.2 Modalità di intervento in caso di incidenti / emergenze ambientali**

## **5.2.1. Piano di Emergenza**

Lo Stabilimento è dotato di un proprio Piano di Emergenza. Lo Stabilimento ha inoltre adottato, il Piano di Emergenza Interno di Raffineria, in considerazione del fatto che lo Stabilimento è situato all'interno dell'area della Raffineria. In caso di necessità di aggiornamento del Piano di Emergenza di Stabilimento, **HSEQ** provvede a comunicare eventuali modifiche alla funzione di competenza di .<br>Raffineria.

All'interno dei Piani di Emergenza, sono riportate tutte le informazioni utili in caso di situazioni di emergenza, quali la lista dei responsabili chiave alla gestione di tali situazioni, i percorsi di evacuazione ed i punti di raccolta.

È inoltre disponibile copia del PEE di Raffineria presso la sala controllo di Stabilimento.

Tale documento, emesso dalla Prefettura, definisce il Piano di Protezione Civile relativo ai rischi industriali dell'area.

Le linee guida del piano sono:

- individuazione delle sorgenti di rischio;
- attuazione delle misure di prevenzione;
- predisposizione del sistema di allerta;
- modalità di allertamento;
- individuazione dei compiti e delle responsabilità;
- organizzazione ed impiego delle risorse.

#### **5.2.2. Interventi per emergenze ambientali**

Le modalità di intervento in caso di emergenze ambientali, sono state definite nelle diverse Istruzioni di Stabilimento del SGA.

Nel TARA/PIANSOR (allegato 6 alla procedura di Stabilimento TARA.SAQU.PS-01), vengono riportati i riferimenti alle istruzioni di controllo operativo associati agli aspetti ambientali significativi in condizione di emergenza.

Si precisa comunque che, per l'intervento immediato nelle situazioni di emergenza ambientale si deve fare comunque riferimento al Piano di Emergenza di Stabilimento.

Per le garanzie richieste dal SGA è necessario che in tali situazioni, il **personale operativo** oltre alle azioni di competenza, informi **PROD** durante l'orario giornaliero, o, al di fuori di tale orario (compresi sabato, domenica e festivi), il CdT di Raffineria.

## **5.2.3. Formazione, esercitazioni e prove periodiche**

Al personale di Stabilimento viene erogata specifica formazione in materia di emergenze ambientali, costituite sia da lezioni teoriche sia da esercitazioni pratiche. Le esercitazioni, svolte con cadenza almeno annuale, sono volte alla verifica dell'adeguatezza delle istruzioni di Stabilimento vigenti, nonché a testare la formazione impartita al personale.

A valle delle esercitazioni, vengono effettuati incontri di verifica con il personale interessato e viene redatto un rapporto relativo a:

- la correttezza di comportamento del personale;
- le eventuali anomalie riscontrate;

.

• i conseguenti provvedimenti di miglioramento, tra cui eventuale revisione delle procedure (ambientali e di emergenza) testate.

Viene inoltre attuata con regolarità l'informazione, a tutti gli addetti Stabilimento, delle esperienze acquisite e dei risultati delle analisi effettuate in materia di emergenze, attraverso riunioni di Reparto pressoché giornaliere.

Al fine di gestire incidenti o situazioni di emergenza potenziali presso la confinante Raffineria, vengono svolte dal personale di Stabilimento simulazioni di emergenza congiuntamente al personale di Raffineria, nelle modalità e nelle tempistiche definite nel Piano di Emergenza Interno di Raffineria, in base ai TOP EVENT riscontrati da essa riscontrati.

## **5.3 Normativa di informazione**

La normativa di informazione del personale (interno ed esterno) in Stabilimento in materia di sicurezza e gestione delle emergenze, è disciplinata dalle Procedure Gestionali vigenti per l'Organizzazione della Raffineria.

Si distinguono i seguenti casi suddivisi fra i diversi soggetti coinvolti:

#### a) Dipendenti di Stabilimento

la normativa di informazione è regolata secondo le modalità definite nella TARA.SAQU.PS-04.

b) Dipendenti di imprese terze (destinati ad operare in Stabilimento, presso Impianti o Cantieri)

Secondo le modalità definite nella TARA.SAQU.PS-04.

A tutti i dipendenti delle Ditte Terze, inclusi gli autotrasportatori che normalmente operano in Stabilimento, al loro primo ingresso in Stabilimento, viene consegnato un opuscolo informativo sui rischi legati alle attività svolta in Stabilimento, oltre al badge elettronico per l'accesso, che deve essere riconsegnato al termine dei lavori.

#### c) Visitatori Occasionali (accesso limitato agli Uffici)

All'atto della consegna dei documenti in portineria, ai visitatori occasionali al primo ingresso in sito viene fatto visionare il filmato sui rischi e, oltre al Pass di ingresso, viene consegnato un opuscolo informativo sui rischi legati alle attività svolta in Stabilimento, contenente indicazioni comportamentali, norme di sicurezza ed indicazione delle vie di fuga.

#### **6. CONSERVAZIONE DELLA DOCUMENTAZIONE**

La conservazione, il mantenimento e l'archiviazione dei documenti di Stabilimento citati nei riferimenti è a cura di **HSEQ**, ad eccezione della documentazione di Raffineria per cui il responsabile di conservazione viene in esse definito.

#### **7. MODIFICHE APPORTATE**

Il presente documento è stato revisionato per intero nella presente revisione 0 per l'adeguamento del SGA alle procedure di Sede.

#### **8. DISTRIBUZIONE**

La presente procedura è così distribuita :

- n° 1 copia (con le firme in originale), è conservata da HSEQ presso gli uffici di Stabilimento.
- n<sup>o</sup>1 copia cartacea è disponibile nella sala controllo per la consultazione da parte del personale.
- n° 1 copia, in formato elettronico è disponibile per tutta la Società, tramite il Portale intranet MyEni.